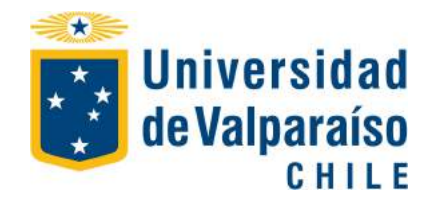

**Facultad de Ingeniería** 

Memoria para optar al Título de Ingeniero Civil Oceánico

### **"METODOLOG´IA H´IBRIDA PARA REDUCIR EL CLIMA DE OLEAJE A AGUAS SOMERAS, CONSIDERANDO PARAMETROS ESPECTRALES QUE REPRESENTAN LOS ´ EVENTOS BIMODALES EN CHILE."**

GOODEVE PIERRE GUICHARROUSSE MOLINA

#### **"METODOLOG´IA H´IBRIDA PARA REDUCIR EL CLIMA DE OLEAJE A AGUAS SOMERAS, CONSIDERANDO PARAMETROS ESPECTRALES QUE REPRESENTAN ´ LOS EVENTOS BIMODALES EN CHILE."**

GOODEVE PIERRE GUICHARROUSSE MOLINA

**COMISIÓN EVALUADORA CALIFICACIONES** 

l NOTA FIRMA

**PROFESOR GU´IA** SR. LUÍS ZAMORANO

**PROFESOR REVISOR 2**

SR. EDUARDO GONZÁLEZ

**PROFESOR REVISOR 3** SR. RODRIGO CAMPOS

# **DECLARACION´**

Este trabajo, o alguna de sus partes, no han sido presentados anteriormente en la Universidad de Valparaíso, institución universitaria chilena o extranjera u organismo de carácter estatal, para evaluación, comercialización u otros propósitos. Salvo las referencias citadas en el texto, confirmo que el contenido intelectual de este Proyecto de T´ıtulo es resultado exclusivamente de mis esfuerzos personales.

La Universidad de Valparaíso reconoce expresamente la propiedad intelectual del autor sobre esta Memoria de Titulación. Sin embargo, en caso de ser sometida a evaluación para los propósitos de obtención del Título Profesional de Ingeniero Civil Oceánico, el autor renuncia a los derechos legales sobre la misma y los cede a la Universidad de Valparaíso, la que estará facultada para utilizarla con fines exclusivamente académicos.

# **AGRADECIMIENTOS**

Agradezco a Dios verdadero, mi Señor Jesucristo, por haberme dado la oportunidad no solo de estudiar, sino que también a enfrentar las dificultades para llegar a esta primera cúspide de mi carrera profesional. A mis padres, pilares fundamentales, fueron la nube de día y columna de fuego de noche que Dios me entregó para poder llegar hasta aquí. A mi hermana Jeanmarie y cuñado Sebastian que me abrieron las puertas de su casa y brindaron siempre el espacio y tiempo que necesitaba para poder estudiar. A mi hermana mayor Geanevive por apoyarme en los últimos años de estudio, y a mi hermano menor Eldrick; mi motivación a seguir estudiando. Al Centro Cristiano de Evangelización, mi iglesia querida, donde corría a oír palabra de Dios al salir de la universidad los días martes y jueves. A Juan Zavala y Lidia Gutierrez quienes me han brindado su amistad y apoyo el último año.

También a Daniela Mendez con Pirita, por enseñarme que hay tiempos en que es preciso dejar de lado el reloj, su compañía hizo sentirme a gusto mientras obtenía resultados de la modelación; de hecho, sus iniciales están como variables en los script de programación mas importantes de este estudio. A todos mis compañeros ICO de la cede Santiago, por el compañerismo y complicidad que tuvimos tantos años, con ellos he compartido momentos inolvidables en la sala del centro de alumnos al salir de una evaluación. Extrañaré siempre las risas y los asados de fin de semestre. A Cristina Fuentes, a pesar que nuestros caminos divergieron, también me acompañó y apoyó gran parte de los años universitarios. A mis amigos Mariana Saavedra y Pablo Días, que durante estos años fueron como hermanos en tiempos difíciles, cuando el desanimo invadía los días de estudio ellos siempre estuvieron con palabras alentadoras, regalándome momentos únicos que me instaban a seguir adelante.

Quiero agradecer al Instituto Nacional de Hidraulica, por darme la oportunidad de realizar ´ mi práctica profesional. A todo el departamento de innovación y desarrollo, específicamente a don Luis Zamorano quien no solo fue mi jefe durante 6 meses, sino que tambien un profesor ´ de ingeniería y programación, me convenció de que Python es el lenguaje del presente.

Todos los profesores tienen mi respeto y agradecimiento. Sin embargo, debo destacar a Alva- ´ ro Valdivia que yendo mas allá de sus labores como profesor de cálculo me enseño disciplina, orden y método de estudio. Así también, a Alejandro Perez, profesor de ramos estructurales, por su apoyo y hacerme creer en mis capacidades.

Finalmente, gracias a todos los que de una u otra forma contribuyeron en esta mision que ´ termina aquí, en estas últimas lineas de agradecimiento. Muchas gracias a todos.

*Goodeve Pierre Guicharrousse Molina*

*" Yo le puse un l´ımite al mar y cerr´e con llave sus compuertas. Y le dije:* ✭✭*Llegar´as hasta aqu´ı, y de aqu´ı no pasar´as; aqu´ı se romper´an tus olas arrogantes.*✮✮*" Job 38:10-11*

# **´INDICE GENERAL**

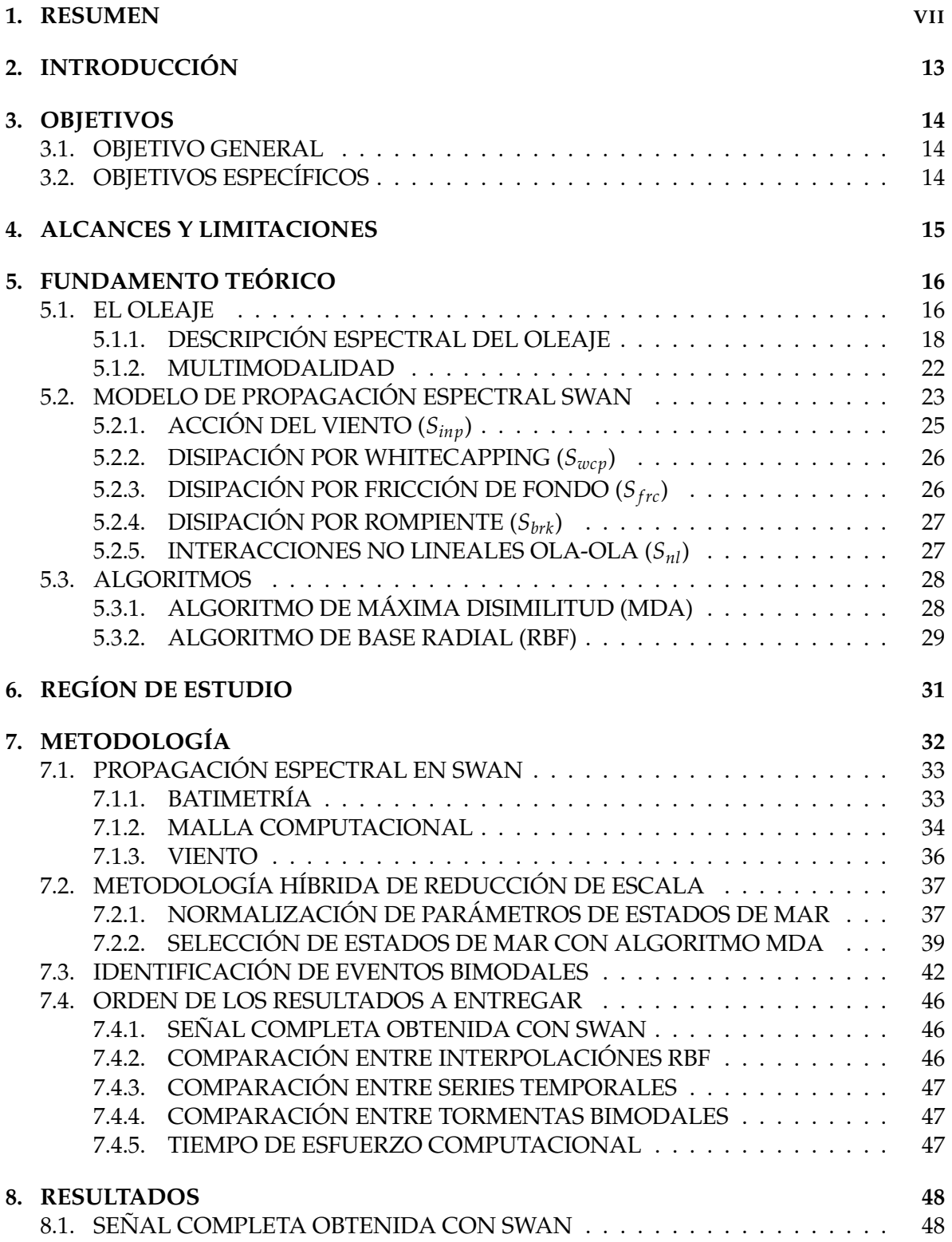

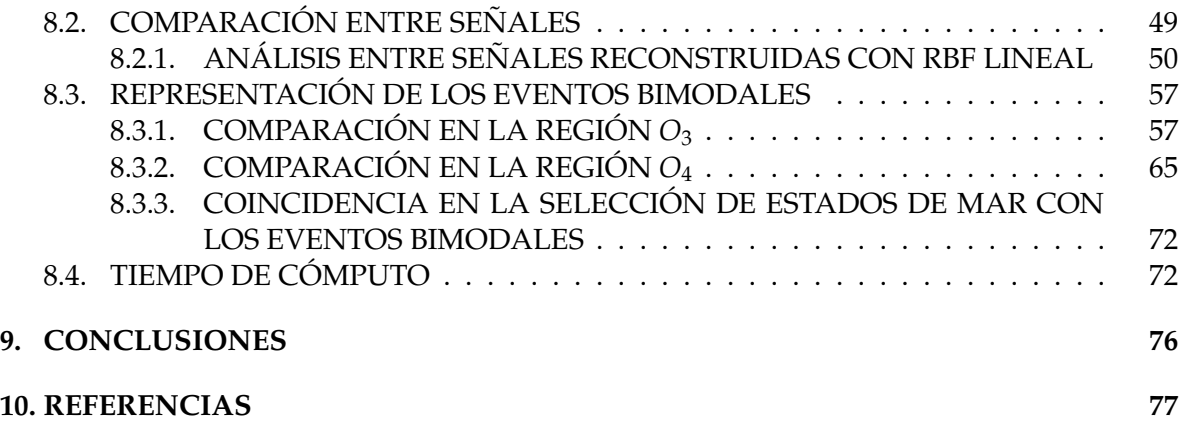

# **LISTA DE FIGURAS**

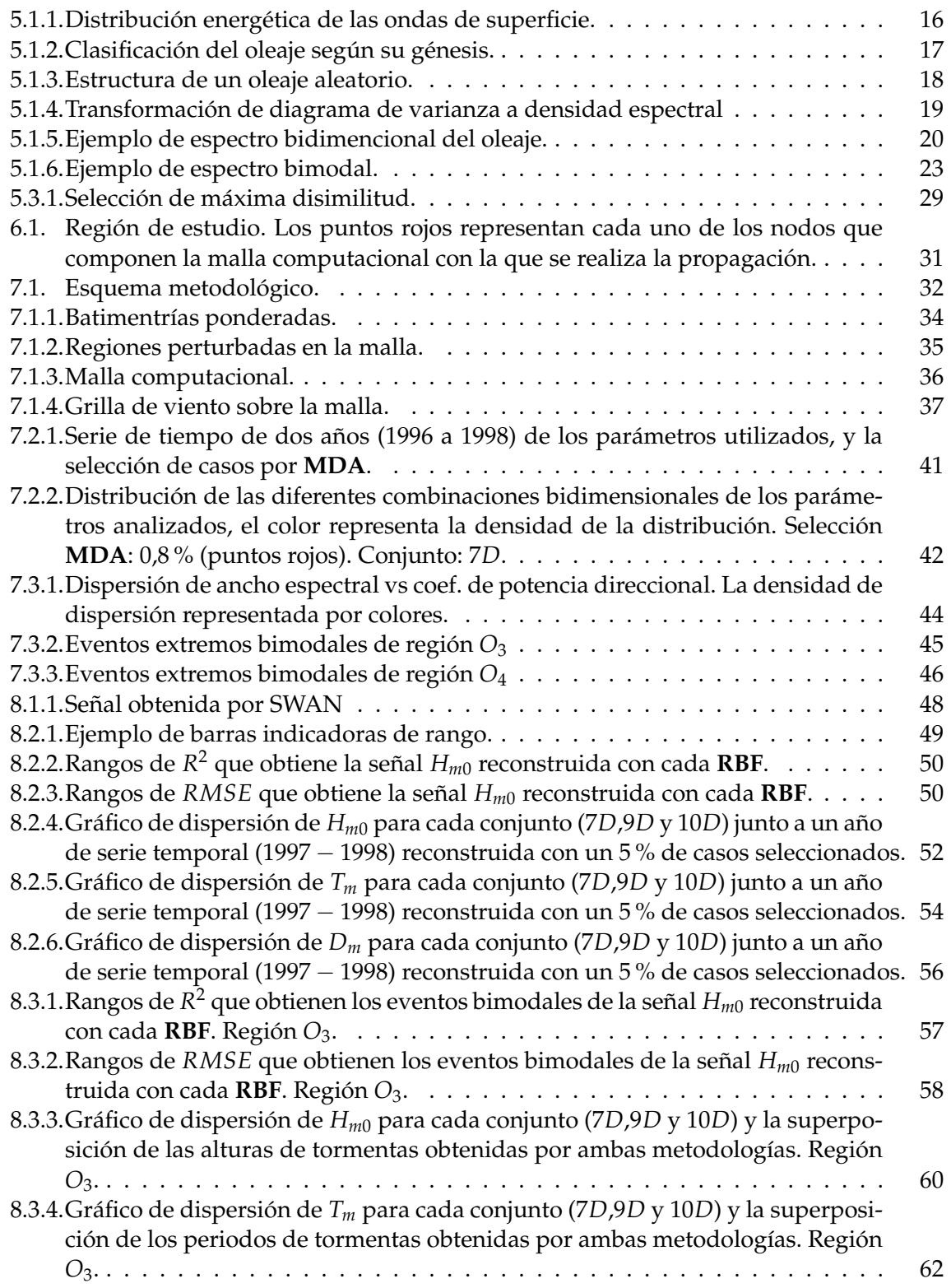

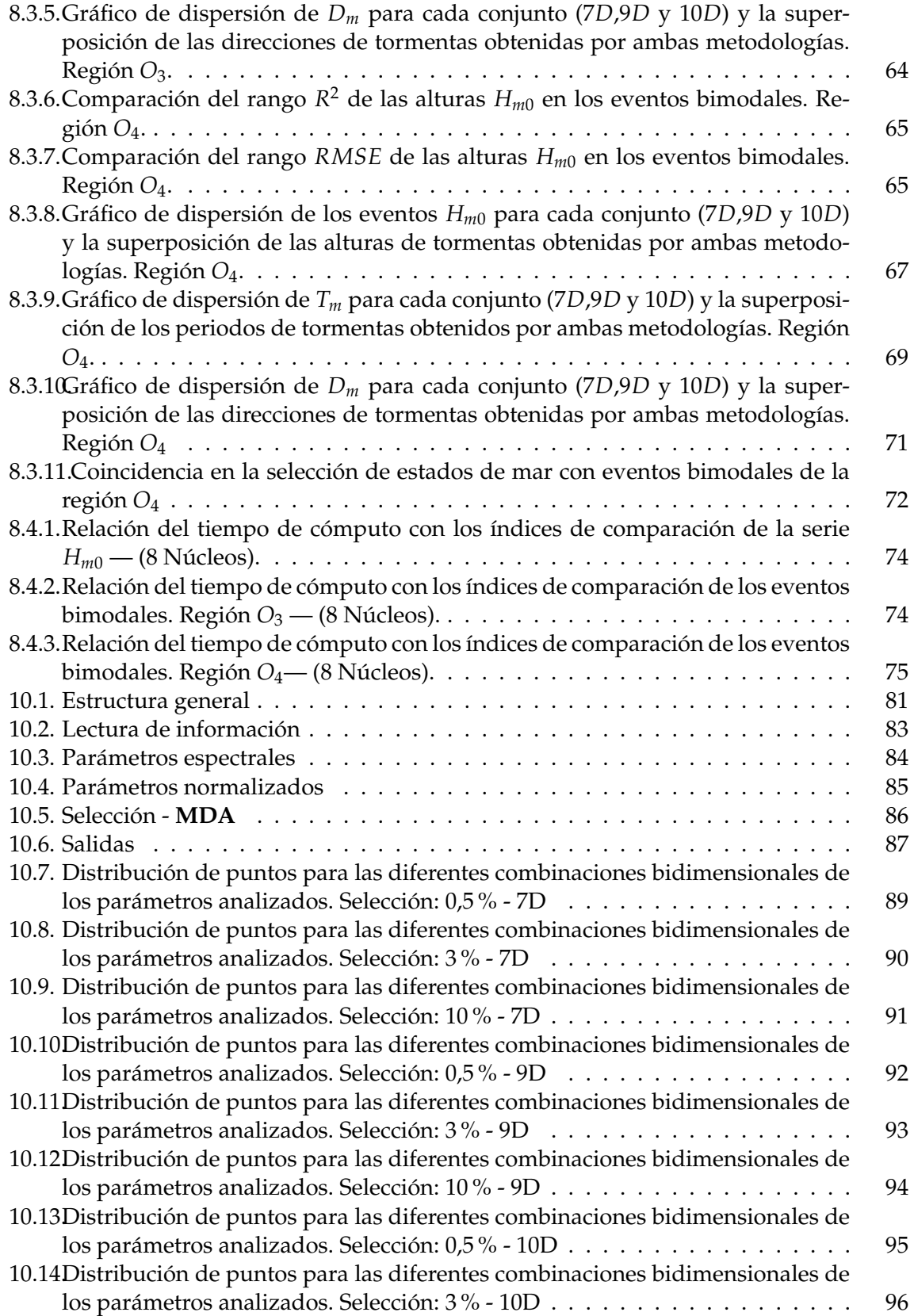

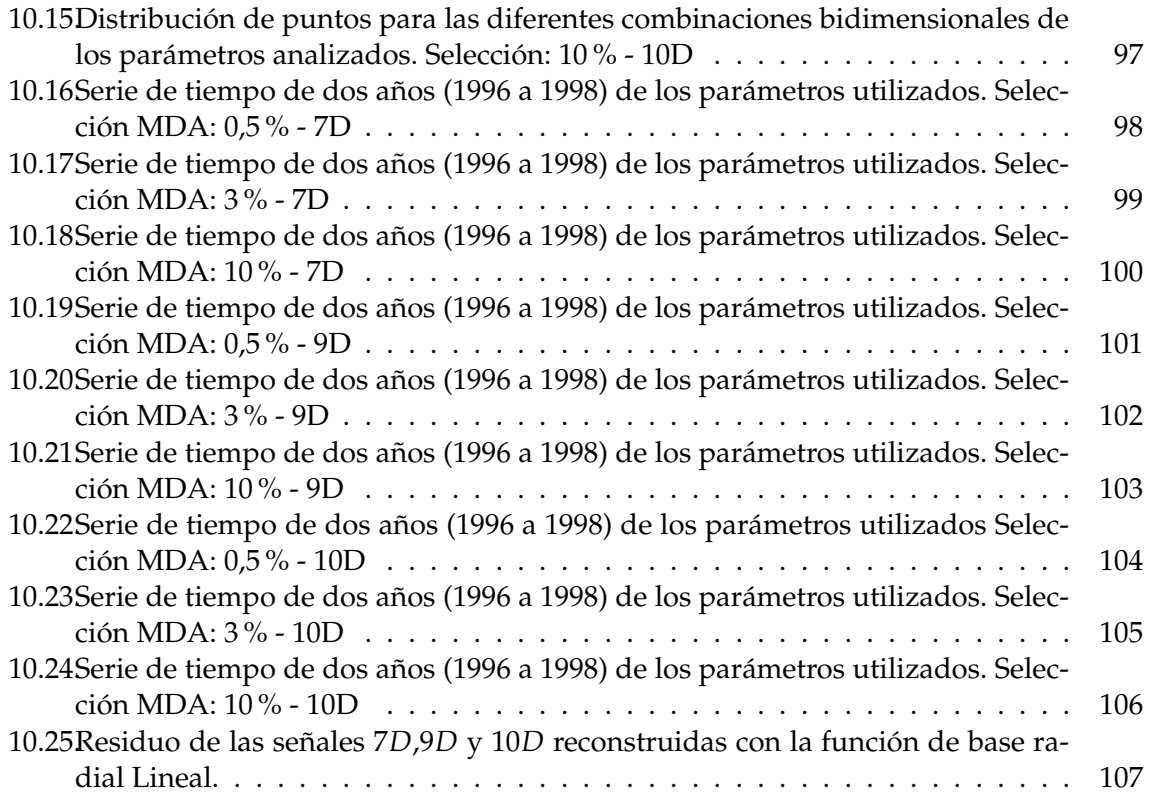

# **LISTA DE TABLAS**

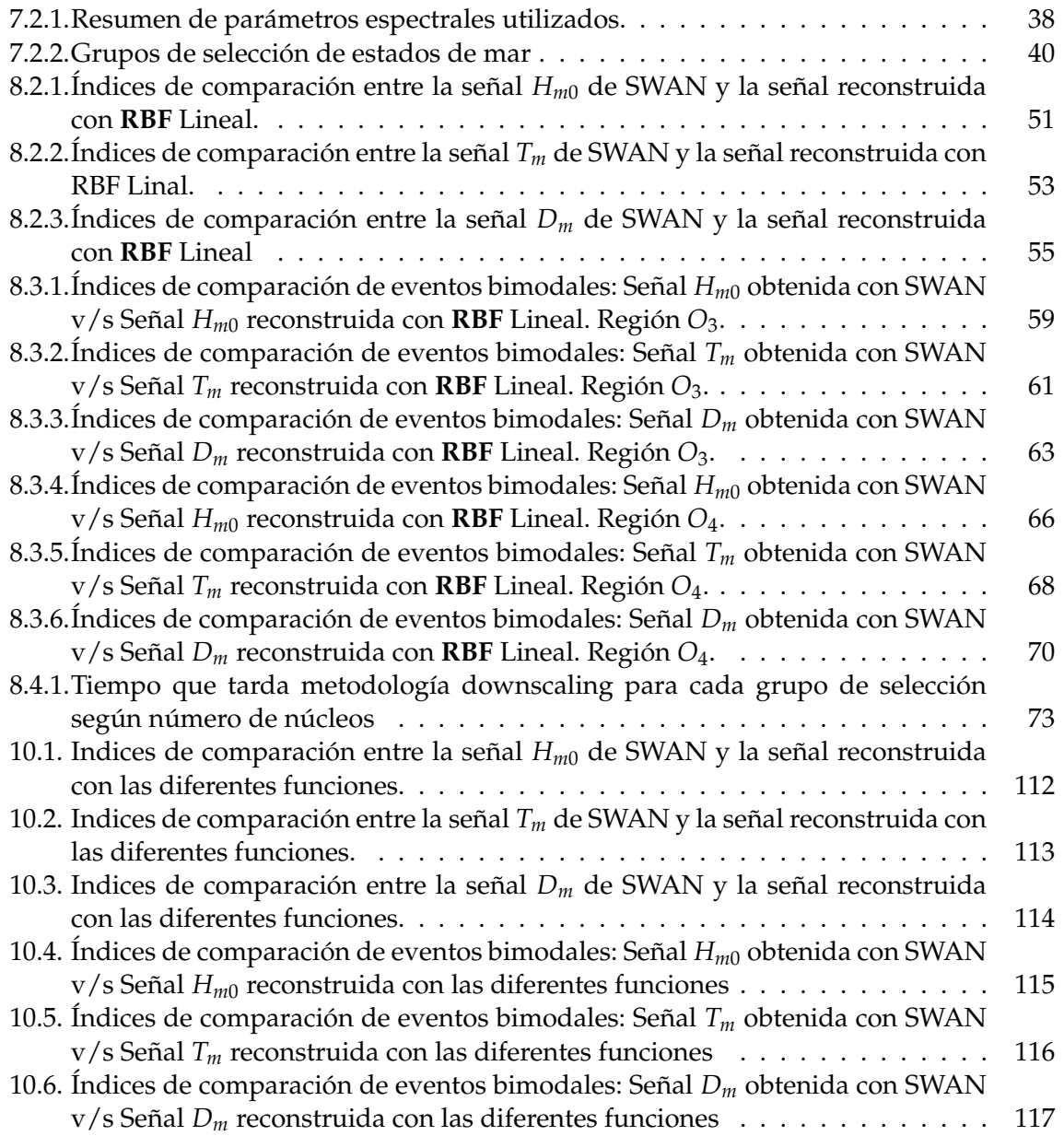

### **1. RESUMEN**

En lugares donde los datos instrumentales del clima de oleaje no están disponibles, la técnica de hindcasting puede proporcionar datos estadísticos del oleaje durante periodos de tiempo significativos (∼ 40 años) con una resolución espacial de gran escala (aproximadamente  $\sim$  0.5-1 grados). Sin embargo, los estudios costeros necesitan una resolución mas detallada (aproximadamente  $\sim$  50-500 metros) que incluya los procesos de transformación física de las olas. Este problema específico, llamado reducción de escala, generalmente se resuelve aplicando un enfoque dinámico por medio de modelos numéricos de propagación de olas que requieren un alto esfuerzo de tiempo computacional. Por otra parte, priorizando el recurso del tiempo, existen otras metodologías que hacen uso de herramientas matemáticas, como también métodos híbridos que relacionan estas herramientas con el enfoque dinámico.

El trabajo presentado en esta memoria reproduce el metodo propuesto por Camus et al. ´ (2012), el cual reduce drásticamente el esfuerzo de tiempo de la CPU utilizando una metodología híbrida que combina el modelo numérico (reducción de escala dinámica) y las herramientas matemáticas (reducción de escala estadística). El procedimiento consiste en seleccionar un set de datos representativos del conjunto de parámetros espectrales  $M =$ {*Hm*0, *Tm*, *Dm*, *W*, *βw*} (altura de momento de orden cero, periodo pico, direccion media, ´ magnitud y direccion del viento respectivamente) en aguas profundas. Para ello se utiliza ´ el algoritmo de máxima disimilitud (**MDA** por sus siglas en ingles). Luego, propagar los casos seleccionados utilizando el modelo Simulating Waves Nearshore (**SWAN**, por sus siglas en ingles) y reconstruir las series de tiempo de las olas en aguas poco profundas mediante el algoritmo de interpolación basado en las funciones de base radial (**RBF** por sus siglas en ingles). Esta metodología es utilizada con el objetivo de obtener mejores resultados reemplazando el conjunto *M* por un conjunto  $M^+ = \{H_{m0}, T_m, D_m, W, \beta_w, v, D_{sprd} | d_{\theta}\}\$ donde, además de los parámetros utilizado por Camus et al. (2012), se considera el ancho espectral *ν* y los parámetros spreading direccional o coeficiente de potencia direccional  $\{D_{sprd}|d_{\theta}\}$ , evaluando así, cual de estos dos últimos contribuye a una mejor descripción de los eventos bimodales y realizar una comparación de resultados obtenidos con la señal de una modelación full espectral.

Finalmente, los resultados son favorables. La señal que se consigue con un subconjunto de *M*<sup>+</sup>, tiene una mejor representación de la señal obtenida de la modelación full espectral que con un subconjunto de *M*. Así también, se obtiene una mayor descripción de los eventos bimodales swell wind definido según el criterio de Ossandon and Catalán (2014). No obstante, los resultados dependen del tamaño del set de datos seleccionados, de modo que existe una componente que dependerá de la metodología y de los recursos que se dispone.

# **2. INTRODUCCION´**

Uno de los estudios fundamentales de la ingeniería marítima es la caracterización del clima de oleaje en el sitio de interés, de esto depende (entre otras variables) el diseño de diferentes tipologías estructurales costeras. Para ello, se ha desarrollado bases de datos de reanálisis de oleaje a partir de modelos numéricos que proporcionan series de tiempo de parámetros espectrales, estos son: Altura significativa *Hm*0, periodo pico *Tp*, y direccion pico del oleaje ´ *θp*. Sin embargo, la informacion generalmente se encuentra en aguas profundas, por lo que ´ existen diferentes estrategias para la propagacion de los estados de mar hacia aguas someras, ´ siendo capaces de simular los procesos de transformación física de las olas. Este problema es denominado "reducción de escala"Camus et al. (2011a).

Realizar una propagacion, en palabras de Nicolau (2004), "purista", consiste en utilizar un ´ modelo numérico que propague cada estado de mar al sitio de aguas poco profundas, es el enfoque mas preciso que permite una mejor caracterización estadística del clima de oleaje. Sin embargo, resulta en elevados tiempos de cómputos (Camus et al., 2011b). Otra metodología que busca rescatar el tiempo de cálculo computacional es el enfoque estadístico que establece una relación empírica entre las alturas significativas del oleaje en aguas profundas y las altura significativa de las olas cercanas a la costa, este enfoque puede llegar a ser mas´ preciso que los modelos numericos (Browne et al., 2007), aun que el principal inconveniente ´ es el requisito de datos de campo en el lugar de interés para definir el modelo estadístico. Por otra parte, existen los enfoques de carácter híbrido, que combina los modelos numéricos con las herramientas matemáticas para obtener el clima de olas en aguas someras. Los más comunes consisten en desarrollar una función de transferencia para la transformación del oleaje de aguas profundas a ubicaciones cercanas a la costa. Por ejemplo, en el estudio de Nicolau (2004) se utiliza un modelo de transferencia espectral para la simulacion de oleaje ´ unitario (olas de un metro), con un set de casos de periodo y direcciones para luego, mediante una interpolacion bilineal, construir matrices de transferencia que se aplican a cada estado ´ de mar de aguas profundas, esta metodología también es llamada por Nicolau (2004) como "cuasi purista".

La metodología propuesta por Camus et al. (2011a), en el Instituto de Hidráulica Ambiental IH Cantabria (España), consiste en la selección de un subconjunto de condiciones de olas representativas en aguas profundas utilizando el algoritmo de máxima disimilitud (**MDA**); la propagación de los casos seleccionados utilizando cualquier modelo de propagación de olas de última generación; y la reconstrucción de las series de tiempo de las olas en aguas poco profundas, mediante el algoritmo de interpolacion basado en las funciones de base radial ´ **(RBF)**. El tiempo de cálculo requerido es significativamente menor que otras metodologías híbridas mencionadas, porque el MDA cubre toda la diversidad de las condiciones en alta mar con un número reducido de casos. Además, los **RBF** permiten establecer la relación estadística en función de más parámetros en alta mar.

El presente estudio busca su objetivo utilizando la última metodología mencionada haciendo uso del modelo de transferencia espectral Simulating Waves Nearshore (**SWAN**) y Python como lenguaje de programacion para ejecutar los algoritmos ´ **MDA** y **RBF**.

## **3. OBJETIVOS**

Los objetivos que se persiguen en este estudio son los siguientes:

### **3.1. OBJETIVO GENERAL**

Reducir el esfuerzo de tiempo computacional para obtener el clima de ola en aguas someras mediante la metodología híbrida de reducción de escala propuesta por Camus et al. (2011a), considerando parámetros espectrales que dan cuenta de una mejor caracterización del oleaje bimodal en las costas Chilenas.

### **3.2. OBJETIVOS ESPEC´IFICOS**

Los objetivos específicos necesarios para llevar a cabo el presente estudio son:

- a) Propagar, mediante una metodología purista, espectros de estados de mar de aguas profundas.
- b) Reproducir la metodología híbrida de downscaling utilizando un set de casos del conjunto de parámetros espectrales  $M = \{H_{m0}, T_m, D_m, W, \beta_w\}$ , implementado por Camus et al. (2011a).
- c) Reproducir la metodología híbrida de downscaling utilizando un set de casos del conjunto de parámetros espectrales implementado por Camus et al. (2011a), agregando los  $\text{parametros } v, D_{\text{sprd}} \text{ y } d_{\theta}$  ( $M^+ = \{H_{m0}, T_m, D_m, W, \beta_w, v, D_{\text{sprd}} | d_{\theta}\}.$

# **4. ALCANCES Y LIMITACIONES**

Los alcances y limitaciones se establecen en los siguientes incisos:

- a) El lugar geográfico del estudio corresponde a la V región de Valparaíso, en la zona Puerto de San Antonio.
- b) Las metodologías presentadas en este documento son: Método de propagación full espectral (o purista); Método de propagación híbrida de baja escala (downscaling, utilizada en IH-Cantabria); y la metodología propuesta en este estudio que es una modificación del método híbrido para la caracterización del oleaje bimodal.
- c) Dado que se cuenta con limitaciones de recursos computacionales y, ademas, el estudio ´ trata de un ejercicio de comparación de métodos, solo se utiliza 10 años de información histórica de estados de mar espectral, desde el año 1990 hasta el año 2000, con una resolución temporal de 3 horas obtenido del proyecto "Un Atlas de Oleaje para Chile", de la Universidad de Valparaiso.
- d) Se utiliza información histórica de viento obtenida de la corporación National Oceanic and Atmospheric Administration (2020). La resolución espacial de los datos a descargar será de 0,5 $^{\circ}$  tanto en latitud como en longitud, mientras que la resolución temporal es limitada por la misma fuente siendo de 6 horas.
- e) Se utiliza el espectro de cada estado de mar y no parametros espectrales al propagar, para ´ ello se usa como herramienta el modelo numérico de propagación espectral SWAN.
- f) La propagación de los estados de mar seleccionados en aguas profundas se realizará en modo estacionario para la simplicidad de los procedimientos.
- g) Se utiliza el criterio de Ossandon and Catalán (2014) para la selección de tormentas con un umbral de altura 2.9[m].

### **5. FUNDAMENTO TEORICO ´**

En las siguientes páginas se presenta las bases teóricas necesarias para una mejor comprensión del trabajo realizado. Las definiciones y conceptos se limitan a describir los procesos físicos básicos del oleaje generado por viento, el modelo matemático Simulating Waves Nearshore (SWAN) de propagación espectral, y las herramientas estadísticas matemáticas que se utilizarán en los algoritmos.

### **5.1. EL OLEAJE**

En el océano siempre existe algún tipo de onda que pone de manifiesto la propagación de la energía provocada por la perturbación de la superficie libre del mar. Los mecanismos que aportan esta energía son de diferente naturaleza: viento, perturbaciones meteorológicas, terremotos, atracción planetaria, etc. Como consecuencia de la variabilidad en las características de los distintos forzamientos mencionados, las características de las ondas-respuesta difieren tanto en su periodo y longitud como en sus mecanismos de control (U. Cantabria, 2000). La Figura 5.1.1 muestra, de forma esquemática, la energía de ondas de superficie asociada a cada frecuencia.

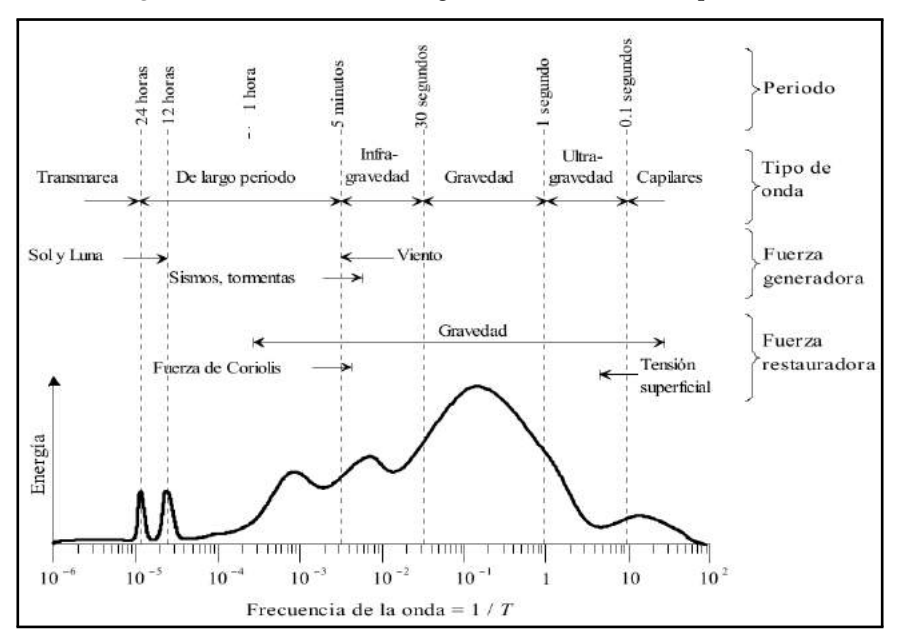

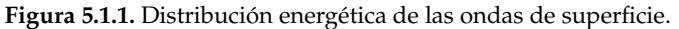

**Fuente:** Army Corpsof Engineers (2006)

Para los problemas de interés en ingeniería de costas, las ondas mas importantes son fundamentalmente las ondas de viento con periodo entre 3-30 segundos (de Cantabria, 2000), por ello, para el presente documento, a menos que se indique lo contrario, el termino "ondas" u ´ "olas"se aplicará solo a las ondas de gravedad de superficie en el rango de ondas de viento de 3 a 30 segundos.

El oleaje se propaga en diferentes direcciones, aunque la direccion dominante es la del vien- ´ to. De acuerdo con su genesis, se suelen distinguir dos tipos extremos de oleaje, entre los ´ cuales existen un sin número de estados intermedios. Se denominan por las palabras inglesas, universalmente aceptadas, sea y swell o su traducción al español como oleaje local y oleaje distante respectivamente (Silva, 2005). La Figura 5.1.2 muestra (a) un oleaje distante y (b) un oleaje local, mientras que (c) corresponde a la representacion espectral de ambos tipos ´ de oleaje.

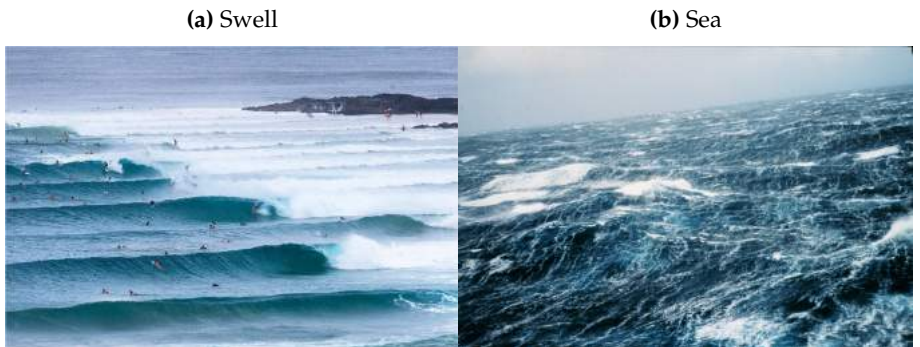

Figura 5.1.2. Clasificación del oleaje según su génesis.

**(c)** Espectro de energia segun Sea y Swell.

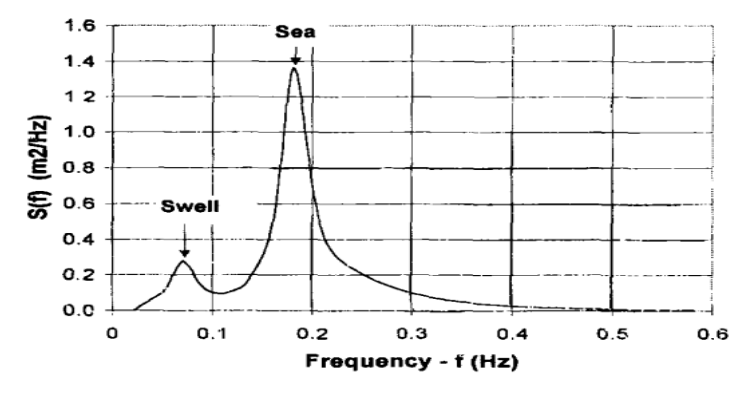

**Fuente:** Kamphuis (2000)

Luego de su generación, el oleaje sigue su rumbo teniendo transformaciones físicas en su altura, longitud, celeridad y amplitud; el período de onda *T* permanece constante durante todo el proceso. Para derivar las soluciones más simples, la transformación de onda se separa en refracción y difracción de onda. La refracción es la transformación de las olas como resultado de los cambios en la profundidad del agua. Aun que no es considerada en la propagación que se realiza en este estudio, es importante señalar también que la difracción calcula la transformacion resultante de otras causas, como las obstrucciones. A medida que ´ las olas se aproximan a la costa y la profundidad decrece se produce el fenómeno de Shoaling o Asomeramiento. ´

#### **5.1.1. DESCRIPCION ESPECTRAL DEL OLEAJE ´**

A diferencia de las ondas sinusoidales que solemos estudiar, las olas en el mar no son regulares, es decir no tienen periodicidad con respecto al tiempo, sino que es un proceso esencialmente aleatorio. Esto quiere decir que tanto las alturas, periodo, y direccion de la olas no ´ son constantes en el espacio y tiempo. El oleaje puede ser considerado, en términos prácticos, como un conjunto de ondas viajando en diferentes direcciones, *θ<sup>i</sup>* , con diferentes amplitudes, *ai* , frecuencias, *σ<sup>i</sup>* , y fases, *e<sup>i</sup>* , de tal forma que puede ser estudiado como una superposicion´ lineal de ondas armónicas simples (Silva, 2005), y puede ser expresado matemáticamente como se describe en la Ecuación 5.1.1:

$$
\eta(x, y, t) = \sum_{i=n}^{n} a_i \cdot \cos\left[\frac{\sigma_i^2}{g}(x \cdot \cos\theta_i + y \cdot \sin\theta_i - \sigma_i \cdot t + \epsilon_i)\right]
$$
(5.1.1)

Donde *a* es la amplitud de la onda, *σ* la frecuencia angular (2*π*/*T*), *T* el periodo de la onda, *θ* el ángulo de incidencia con respecto al eje X, *ε* la fase, *x* e *y* la posición espacial de la onda, *t* el tiempo y *η* son todas las posibles componente de onda en un punto.

Dicho concepto, puede ser entendido más claramente a través de la figura 5.1.3, tomada de Pierson et al. (1958).

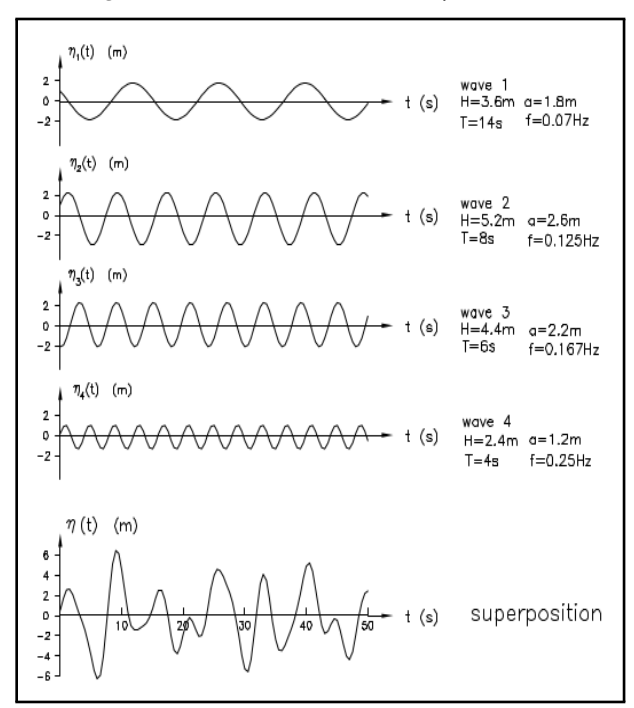

**Figura 5.1.3.** Estructura de un oleaje aleatorio.

**Fuente:** Liu and Frigaard (2001)

A partir de lo anterior, se define el concepto de estado de mar. Según Silva (2005), "un estado de mar se define como aquella situacion o periodo de tiempo en que, y debido a la inercia ´ del fenómeno, se considera que existe un cierto equilibrio entre las fuerzas generadoras y restauradoras que intervienen, lo cual produce que su manifestación permanezca en estado estacionario".

La descripción estadística espectral del estado de mar, toma en cuenta el estudio del diagrama de varianza y sus propiedades en el dominio de la frecuencia. Se obtiene la densidad espectral al dividir la varianza por el intervalo de frecuencia. La Figura 5.1.4 muestra la transformación del diagrama de varianza a densidad espectral del ejemplo ilustrado en la Figura 5.1.3.

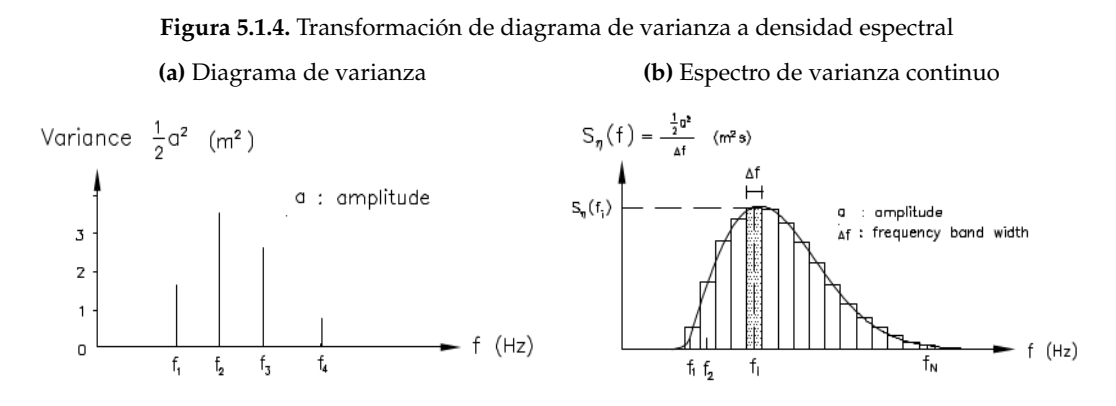

**Fuente:** Liu and Frigaard (2001)

El espectro, es una forma de representar cómo está distribuida la energía del oleaje en función de las frecuencias que integran una señal en particular, y determina las estadísticas promedio para cada frecuencia al convertir las series de tiempo del registro de olas en un espectro de ondas. Esto es esencialmente una transformacion del dominio del tiempo al dominio de la ´ frecuencia, y se logra más convenientemente usando una herramienta matemática conocida como la técnica de Transformación rápida de Fourier (**FFT**) (Cooley and Tukey, 1965).

Una manera de representar la superposición de distintos oleajes es la distribución espectral de su energía en los dominios de frecuencia y dirección, es decir recurrir a una representación espectral bidimensional como se muestra en la figura 5.1.5

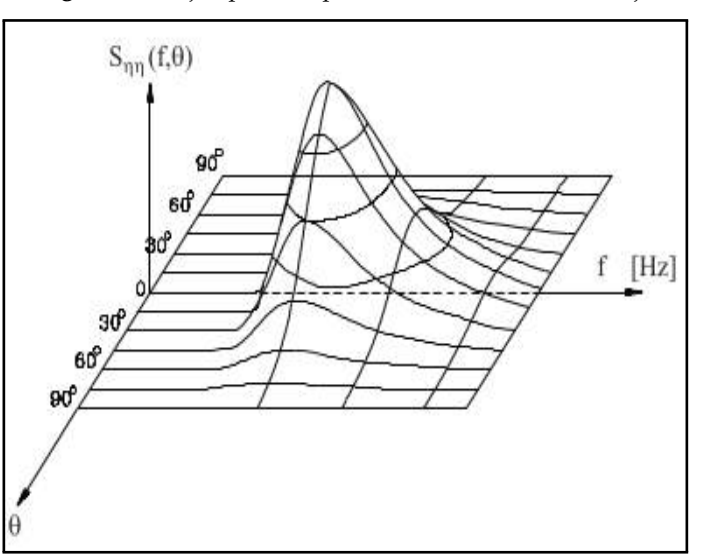

**Figura 5.1.5.** Ejemplo de espectro bidimencional del oleaje.

**Fuente:** Liu and Frigaard (2001)

La representación espectral más simple es considerar  $E(f, \theta)$ , que representa cómo se distribuye la varianza en la frecuencia *f* y la direccion´ *θ* (Figura 5.1.5). *E*(*f* , *θ*) se llama espectro de energía bidimensional o direccional, porque puede multiplicarse por *ρg* para obtener energía de onda. El momento de orden *n* respecto al origen se define mediante la siguiente expresion´ (Holthuijsen, 2007):

$$
m_n = \int \int f^n E(f, \theta) \cdot df \cdot d\theta \tag{5.1.2}
$$

donde *E*(*f*, *θ*) es la función densidad espectral, *f* es la frecuencia y *θ* la dirección.

Para la estimación del periodo medio de las olas a partir del espectro hay dos ecuaciones:

$$
T_m = \frac{m_0}{m_1} \tag{5.1.3}
$$

$$
T_{02} = \sqrt{\frac{m_0}{m_2}}\tag{5.1.4}
$$

Y en cuanto a parámetros asociados con la superficie libre, se tienen las siguientes relaciones: Variación cuadrática media de la superficie libre

$$
\eta_{rms} = \sqrt{m_0} \tag{5.1.5}
$$

Altura de ola cuadrática media

$$
H_{rms} = \sqrt{8m_0} \tag{5.1.6}
$$

Altura de ola de momento de orden cero

$$
H_{m0} = \alpha \sqrt{m_0} \tag{5.1.7}
$$

donde *α* es la constante de proporcionalidad entre la altura significativa de las olas y la elevación de la superficie eficaz, usualmente toma el valor de 4.004 confirmado por muchos datos de observación de olas tomados por todo el mundo (Goda, 2000).(edo: esta relacion es valida en aguas profundas)

La frecuencia (*f*) y dirección ( $\theta$ ) pico espectral es la máxima densidad de energía al interior del espectro, estos puntos pueden coincidir (*fp*,*θp*) o bien no estar compartiendo el mismo punto dentro del espectro  $\{(f_p,\theta)$ ;  $(f,\theta_p)\}.$ 

La dirección media del oleaje esta definido por la ecuación:

$$
D_m = \frac{\int \int S(f,\theta)\theta \cdot df d\theta}{\int \int S(f,\theta) \cdot df d\theta}
$$
(5.1.8)

Mientras que la propagación direccional de las ondas se puede definir como el ancho direccional (unilateral) de  $D_m(\theta)$ , denotado como  $D_{sprd}$  y expresado matemáticamente como (Holthuijsen, 2007):

$$
D_{sprd} = \sqrt{2(1 - \sqrt{a^2 + b^2})}
$$
\n(5.1.9)

donde

$$
a = \frac{1}{m_0} \int_0^{2\pi} \int_0^n \cos(\theta) E(f, \theta) df d\theta
$$

$$
b = \frac{1}{m_0} \int_0^{2\pi} \int_0^n \sin(\theta) E(f, \theta) df d\theta
$$

De forma adicional, Mollison (1986) introdujo un parámetro llamado coeficiente de potencia direccional *d*<sub>θ</sub> que permite tener una noción respecto a la distribución direccional de la energía del espectro

$$
d_{\theta} = \frac{P_{\theta,jmax}}{P} \tag{5.1.10}
$$

donde

$$
P_{\theta,j} = \rho g \int \int C_g(f,h)S(f,\theta)\cos(\theta_j - \theta) d\theta df \left\{ \begin{array}{l} \delta = 1 \cos(\theta_j - \theta) \ge 0 \\ \delta = 0 \cos(\theta_j - \theta) < 0 \end{array} \right\}
$$

y

$$
P = \rho g \int \int C_g(f, h) S(f, \theta) d\theta df
$$

A partir del espectro unidimensional de frecuencias  $E(f)$  se pueden extraer parámetros de forma espectral (*ε* y *ς*) que reflejan la dispersion de frecuencias presente en un estado de mar. ´ El ancho espectral *ε* fue introducido por Cartwright and Longuet-Higgins (1956), y el ancho de banda espectral *ς* por Longuet-Higgins (1983). Ambos parametros tienen valores entre ´  $0 \text{ y } 1$  como índice de la anchura o estrechez del espectro; se dice que el espectro es estrecho cuando los valores de estos parámetros son muy pequeños. los parámetros se expresan matemáticamente como:

$$
\varepsilon = \left[1 - \frac{m_2^2}{m_0 m_4}\right]^{1/2} \tag{5.1.11}
$$

$$
\varsigma = \left[\frac{m_0 m_2}{m_1^2} - 1\right]^{1/2} \tag{5.1.12}
$$

Sin embargo Longuet no es el único autor que ha propuesto un parámetro de ancho espectral, otros autores como Mollison (1985), citado por Saulnier et al. (2011), presento una propuesta ´ de parámetros de olas estándar para una descripción más completa del clima de las olas para la explotación de la energía. El parámetro que caracteriza el ancho de banda espectral propuesto por Mollison y el que es usado es esta memoria se expresa como:

$$
\nu = \sqrt{\frac{m_0 m_{-2}}{m_{-1}^2} - 1} \tag{5.1.13}
$$

#### **5.1.2. MULTIMODALIDAD**

Los espectros multimodales son aquellos que presentan un pico energetico proveniente de ´ mas de una dirección, dado que la costa chilena se encuentra expuesta al océano Pacífico, es frecuente encontrar estados de mar que presentan oleajes provenientes de distintas direcciones. El porcentaje del tiempo que el oleaje se presenta en dos o más modos, aumenta de 62 % en el extremo norte, a 75 % en la zona centro, y luego vuelve a disminuir hasta llegar a 47 % en el extremo sur. En los meses de primavera y verano estos porcentajes pueden alcanzar valores de hasta 95 %, debido a las mayores incidencias del mar de viento producido por el surazo y del mar de fondo del norte (Beyá et al., 2016).

La figura 5.1.6 presenta un ejemplo de espectro bimodal obtenido del "Atlas de Oleaje de Chile",Beyá et al. (2016). El espectro indica presencia de oleaje de período largo proveniente del noroeste (zona de generacion II), en conjunto con oleaje que proviene del suroeste de ´ período menor (zona de generación I), y mar de viento local de período bajo con dirección sur-suroeste (zona de generacion IV). La figura corresponde a un estado de mar frecuente ´ durante la primavera en el nodo frente a Valparaíso (5/11/1986).

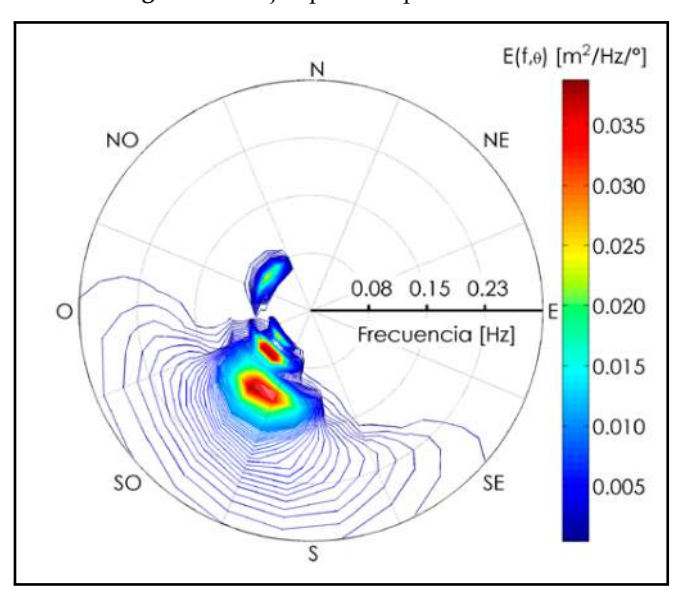

**Figura 5.1.6.** Ejemplo de espectro bimodal.

**Fuente:** (Beya et al., 2016) ´

La forma de analizar esta información espectral multimodal se hace generalmente por medio de métodos de partición espectral, los cuales se han ido perfeccionando a través del tiempo. Por ejemplo, en Chile, Scott et al. (2011) tomando como referencia el trabajo de Hanson and Phillips (2001), implementó el método de particionamiento espectral en 9 ubicaciones en aguas someras comprendidas entre Arica y el Golfo Coronados, obteniendo como resultado que la multimodalidad del oleaje aumenta de norte a sur y durante el verano.

Debido a que considerar toda la informacion espectral de cada estado de mar implica en ´ primer lugar un gran gasto computacional en el analisis y en segundo lugar, una complejiza- ´ ción del proceso de análisis, Saulnier et al. (2011) propone la utilización de dos parámetros de orden superior ( Ec. 5.1.10 y Ec. 5.1.13) que permiten cuantificar la incerteza respecto al contenido de frecuencias y direcciones respectivamente, lo que permitiría obtener una caracterización más detallada con un costo computacional bajo.

### **5.2. MODELO DE PROPAGACION ESPECTRAL SWAN ´**

Simulating Waves Nearshore (SWAN, 2019) es un modelo numérico de propagación espectral de tercera generación que proporciona estimaciones realistas de los parámetros del oleaje en áreas costeras, lagos y estuarios a partir del viento, el fondo, y las condiciones actuales. En palabras de Akpinar et al. (2012), el modelo calcula el desarrollo de un estado de mar mediante la densidad de acción del oleaje *N* (*σ*, *θ*) que es igual a la densidad de la varianza dividida por la frecuencia relativa (*N* = *E*/*σ*) (Booij et al., 1999). Las variables independientes son la frecuencia relativa *σ* y la dirección de la ola. En el modelo, la evolución del espectro se describe mediante una formulación euleriana donde el equilibrio de la densidad energía se considera en celdas predefinidas en una cuadrícula, y el balance de energía prescribe que dentro de cada celda de la cuadrícula de tamaño ∆*x*∆*y*, y durante un intervalo de tiempo ∆*t* es:

#### *Cambio de energ* ´ ´*ia* = *Entrada de energ*´*ia neta* + *Generacion local neta* ´

La aplicación de este principio conduce a la siguiente expresión, válida para cada componente de dirección de frecuencia en el espectro, que se conoce como la ecuación de equilibrio de energía, para aguas profundas y en ausencia de corrientes:

$$
\frac{\partial}{\partial t}E + \frac{\partial}{\partial x}(c_x E) + \frac{\partial}{\partial y}(c_y E) = S(\sigma, \theta, x, y, t)
$$
\n(5.2.1)

donde *c<sup>x</sup>* y *c<sup>y</sup>* son componentes *x*, *y* de la velocidad de grupo corregidos para la propagacion´ en una corriente con velocidad y *S*(*σ*, *θ*; *x*, *y*, *t*) es el termino fuente que representa todos los ´ efectos de generación y disipación (Booij et al. (1999); sthuysen (2002), citados en Akpinar et al. (2012))

Si la ecuación de equilibrio de energía se aplica a regiones costeras poco profundas y para corrientes ambientales, se convierte en la ecuación de equilibrio de acción espectral para aguas poco profundas de la siguiente manera:

$$
\frac{\partial}{\partial t}N + \frac{\partial}{\partial x}(c_x N) + \frac{\partial}{\partial y}(c_y N) + \frac{\partial}{\partial \sigma}(c_\sigma N) + \frac{\partial}{\partial \theta}(c_\theta N) = \frac{S(\sigma, \theta, x, y, t)}{\sigma}
$$
(5.2.2)

El primer término en el lado izquierdo de esta ecuación representa la tasa de cambio de acción en el tiempo y los términos segundo y tercero representan la propagación de la acción en el espacio geográfico  $(x, y)$ . Los términos cuarto y quinto representan el desplazamiento de frecuencia y la refracción inducida por la profundidad y las corrientes, respectivamente. El término fuente  $S(\sigma, \theta)$ , en el lado derecho de la ecuación de equilibrio de acción, representa los efectos de la generación, la disipación y las interacciones onda-onda no lineales, también suele ser expresado como:

$$
S(\sigma,\theta) = S_{inp}(\sigma,\theta) + S_{brk}(\sigma,\theta) + S_{frc}(\sigma,\theta) + S_{wcp}(\sigma,\theta) + S_{nl3}(\sigma,\theta) + S_{nl4}(\sigma,\theta)
$$
(5.2.3)

Estos términos denotan, respectivamente, la generación debido a la entrada de viento *(inp*), las disipaciones debidas a la ruptura de las olas inducida por la profundidad (*brk*), la friccion´ del fondo (*f rc*), Whitecapping o ruptura superior de la ola inducida por la inclinacion, que ´ ocurre en aguas mas profundas cuando la altura de la ola se vuelve demasiado grande en ´ comparación con la longitud de onda  $(wcp)$ , las interacciones triadas (*nl*3) y cuádruples (*nl*4) de onda no lineal (Akpinar et al., 2012).

### **5.2.1. ACCIÓN DEL VIENTO**  $(S_{inp})$

Actualmente la comprensión de las olas oceánicas, sus espectros, su generación por el viento y sus interacciones ahora se comprenden lo suficientemente bien como para que el espectro de las olas se pueda pronosticar utilizando vientos calculados a partir de modelos numéricos del clima. Si observamos un área oceánica pequeña, o alguna área cerca de la costa, podemos ver las olas generadas por el viento local, el mar de viento, además de las olas que se generaron en otras áreas en otros momentos y que se han propagado en el área que estamos observando (Stewart, 2008).

La transferencia de energía eólica a las olas se describe con un mecanismo de resonancia (Phillips, 1957) y un mecanismo de retroalimentacion (Miles (1957); SWAN (2019)) ´

El mecanismo de resonancia indica que un patrón relativamente fijo de distribución de presiones generadas por el viento se propaga sobre la superficie del agua. La aplicación de una Transformada de Fourier permite producir ondas armónicas de presión que si permanece en fase con una onda de superficie armónica libre la energía del viento se transfiere de la onda de presión a la onda de superficie. La entrada de energía debido a la resonancia varía linealmente con el tiempo (SWAN, 2019).

Por otro lado, la entrada de energía debido a un mecanismo de retroalimentación ocurre cuando, luego de haber generado la ola, el perfil de velocidades del viento se distorsiona justo por encima de la superficie del agua. Esta distorsion da como resultado una "sobrepre- ´ sión" en el lado de protección contra el viento de la cresta de la ola y una "bajo presión" en el lado de sotavento de la cresta. Significa que cuando la superficie del mar se mueve hacia arriba y hacia abajo, la presión también sigue los mismos movimientos, por lo tanto, transfiere energía a la ola. Esta transferencia de energía es proporcional a la energía en la onda misma, por lo que la onda crece más a medida que se hace más grande. Este efecto es exponencial en el tiempo (SWAN, 2019).

El crecimiento asociado al viento se expresa como:

$$
S_{inp}(\sigma,\theta) = A + BE(\sigma,\theta)
$$
\n(5.2.4)

Donde *A* y *B* dependen de la velocidad y dirección del viento, y de la frecuencia y dirección del oleaje.

El crecimiento lineal se calcula en SWAN con la expresion de Cavaleri and Malanotte (1981): ´

$$
A = \frac{1.5 \cdot 10^{-3}}{2\pi g^2} (U_* max[0, cos(\theta - \theta_w)])^4 H
$$
 (5.2.5)

$$
H = exp\left\{-\left(\frac{\sigma}{\sigma_{PM}^*}\right)^{-4}\right\}
$$
\n(5.2.6)

$$
\sigma_{PM}^* = \frac{0.13g}{28U_*} 2\pi \tag{5.2.7}
$$

Donde *θ<sup>w</sup>* corresponde a la direccion, H es un filtro que elimina el crecimiento a frecuencias ´ menores a la de Pierson Moskowitz, y  $\sigma^*_{PM}$  es la frecuencia peak del estado máximo desarrollo del oleaje reformulada en términos de la velocidad de fricción (Pierson Jr and Moskowitz, 1964).

Para el crecimiento exponencial se ocupa por defecto la descripción de Komen et al. (1984), que es función del cociente entre la velocidad de fricción y la velocidad de fase( $U_*/c_{ph}$ ):

$$
B = max \begin{bmatrix} 0 & , & 0.025 \frac{\rho_a}{\rho w} \left( 28 \frac{U_*}{c_{ph}} \cos(\theta - \theta_w) - 1 \right) \end{bmatrix} \sigma
$$
 (5.2.8)

Donde *ρ<sup>a</sup>* y *ρ<sup>w</sup>* son la densidad del aire y del agua, respectivamente.

#### **5.2.2. DISIPACION POR WHITECAPPING ( ´** *Swcp***)**

Los procesos de whitecapping en el modelo SWAN estan representados por el modelo basa- ´ do en pulsos de Hasselmann (1974). Reformulada en términos de número de onda (en lugar de frecuencia) para que sea aplicable en la profundidad del agua finita (SWAN, 2019), esta expresión es:

$$
S_{wcp} = -\Gamma \tilde{\sigma} \frac{k}{\tilde{k}} E(\sigma, \theta)
$$
\n(5.2.9)

donde  $\tilde{\sigma}$  y  $\tilde{k}$  denotan la frecuencia media y el número de onda media, respectivamente, y el coeficiente Γ depende de la inclinacion general de la onda dado por: ´

$$
\Gamma = \Gamma_{KJ} = C_{ds}((1 - \delta) + \delta \frac{k}{\tilde{k}}) \left(\frac{\tilde{s}}{\tilde{s}_{PM}}\right)^p
$$
\n(5.2.10)

Los coeficientes  $C_{ds}$ , *δ* y *p* son coeficientes ajustables,  $\tilde{s}$  es la inclinación general de la onda,  $\tilde{\epsilon}_{\text{max}}$  or al valor de  $\tilde{\epsilon}$  para el espectro de Pierson Moskowitz (1964);  $\tilde{\epsilon}_{\text{max}} = \sqrt{3.02 \times 10^{-3$  $\widetilde{S}_{PM}$  es el valor de  $\widetilde{S}$  para el espectro de Pierson-Moskowitz (1964):  $\widetilde{S}_{PM} = \sqrt{3,02x10^{-3}}$ . Por otro lado  $\tilde{\sigma}$  es la frecuencia media, k numero de onda y *E*<sub>*tot*</sub> la energía total de onda.

Mientras que la inclinación general de la onda  $\tilde{s}$  se define como:

$$
\widetilde{s} = \widetilde{k}\sqrt{E_{tot}}\tag{5.2.11}
$$

### **5.2.3. DISIPACIÓN POR FRICCIÓN DE FONDO** ( $S_{frc}$ )

Los modelos de fricción inferior que se han seleccionado para SWAN son el modelo empírico de JONSWAP (Hasselmann et al., 1973), el modelo de ley de arrastre de Collins (1972) y el modelo de viscosidad parasita de Madsen et al. (1989). Las formulaciones para estos modelos ´ de fricción inferior se pueden expresar de la siguiente forma:

$$
S_{frc} = -C_b \frac{\sigma^2}{g^2 \sinh^2 kd} E(\sigma, \theta)
$$
\n(5.2.12)

Donde C<sub>b</sub> es un coeficiente de fricción inferior que generalmente depende del movimiento orbital inferior representado por *Urms*:

$$
U_{rms}^2 = \int_0^{2\pi} \int_0^{\infty} \frac{\sigma^2}{\sinh^2 kd} E(\sigma, \theta) d\sigma d\theta
$$
 (5.2.13)

Hasselmann et al. (1973) encontraron  $Cb = C$ *JON* = 0,038 $m^2s^{-3}$  que está de acuerdo con el resultado de JONSWAP para la disipación del oleaje. Este valor se deriva de la revisión de la ecuación del balance de energía empleando una alternativa de disipación de aguas profundas. Recientemente, Zijlema et al. (2012) se encontró que se puede usar un valor unificado de 0,038*m*<sup>2</sup> *s* −3 si el polinomio de segundo orden se ajusta para la resistencia al viento. En SWAN 41.01 esto es predeterminado independientemente de las condiciones de oleaje (SWAN, 2019).

#### **5.2.4. DISIPACION POR ROMPIENTE ( ´** *Sbrk***)**

A medida que el oleaje se propaga hacia profundidades mas bajas, el asomeramiento provoca un aumento sostenido de la altura. Esto genera que la ola se haga cada vez mas esbelta, hasta un limite en que comienza a ser inestable, y donde se produce el rompimiento, disipando una gran cantidad de su energía.

En SWAN se ocupa una formulación espectral para esta disipación incluyendo las direcciones:

$$
S_{brk}(\sigma,\theta) = \frac{D_{tot}}{E_{tot}} E(\sigma,\theta)
$$
\n(5.2.14)

Donde *E*<sub>tot</sub> es la energía total del oleaje y  $D_{tot} < 0$  es la tasa de disipación de la energía total debido al oleaje rompiente de acuerdo a Battjes y Janssen(1978). El valor de *Dtot* depende de la manera importante del parámetro de rotura  $\gamma = H_{max}/d$ . En SWAN pueden usarse varios parámetros de rotura constantes o variables, con un valor por defeco de 0.73.

#### **5.2.5. INTERACCIONES NO LINEALES OLA-OLA (***Snl***)**

En SWAN existen dos formas de realizar los cálculos de redistribución de energía por interacción de cuádruplas, los métodos FD-RIAM y XNL. Ambos son capaces de capturar cambios de frecuencia y la modificacion de la forma espectral a medida que disminuye la profundi- ´ dad.

En aguas muy someras, las interacciones por tripletas pueden transferir rápidamente la energía del oleaje y cambiar de manera importante la forma del espectro en distancias relativamente cortas. En SWAN se ocupa una aproximación del comportamiento de las tripletas llamada LTA, creada por Eldeberky (1997).

### **5.3. ALGORITMOS**

A continuacion se describen los algoritmos que fueron implementados en el lenguaje de ´ programacion Python. Estos algoritmos son herramientas fundamentales para el desarrollo ´ del trabajo propuesto.

#### **5.3.1. ALGORITMO DE MAXIMA DISIMILITUD (MDA) ´**

El algoritmo de máxima disimilitud pertenece, al igual que otras tipologías como el algoritmo K-mean y el algoritmo de mapas autoorganizados (Self-organizing maps), al conjunto de técnicas que tiene por objetivo la clasificación de los individuos. Tomando las palabras de Camus et al. (2011a), el objetivo de **MDA** es seleccionar un subconjunto representativo de tamaño *M* de una base de datos de tamaño *N*. Por lo tanto, dada una muestra de datos  $X = \{x_1, x_2, ..., x_N\}$  que consiste en *N* vectores n-dimensionales, aplicando este algoritmo se obtiene un subconjunto de vectores *M*{*v*1, ..., *vM*} que representan la diversidad de los datos. La seleccion comienza a inicializar el subconjunto transfiriendo un vector de la mues- ´ tra de datos {*v*1}. El resto de los elementos *M* − 1 se seleccionan iterativamente, calculando la diferencia entre cada dato restante en la base de datos y los elementos del subconjunto y transfiriendo el mas diferente al subconjunto. El proceso finaliza cuando el algoritmo alcanza ´ *M* iteraciones. Este algoritmo fue descrito por primera vez por Kennard and Stone (1969).

Por ejemplo, si el subconjunto está formado por vectores  $R$  ( $R \le M$ ), se calcula la diferencia entre el vector *i* de la muestra de datos *N* − *R* y los vectores *j* que pertenecen al subconjunto:

$$
d_{ij} = || x_i - v_j ||; i = 1, ..., N - R; j = 1, ..., R.
$$
\n(5.3.1)

Posteriormente, la disimilitud *d<sup>i</sup>* , subconjunto entre el vector *i* y el subconjunto *R*, se calcula como:

$$
d_{i,subset} = min\{\parallel x_i - v_j \parallel \}; i = 1, ..., N - R; j = 1, ...R.
$$
\n(5.3.2)

Una vez que se calculan las diferencias de *N* − *R*, los siguientes datos seleccionados son los que tienen el mayor valor de *di*,*subset*.

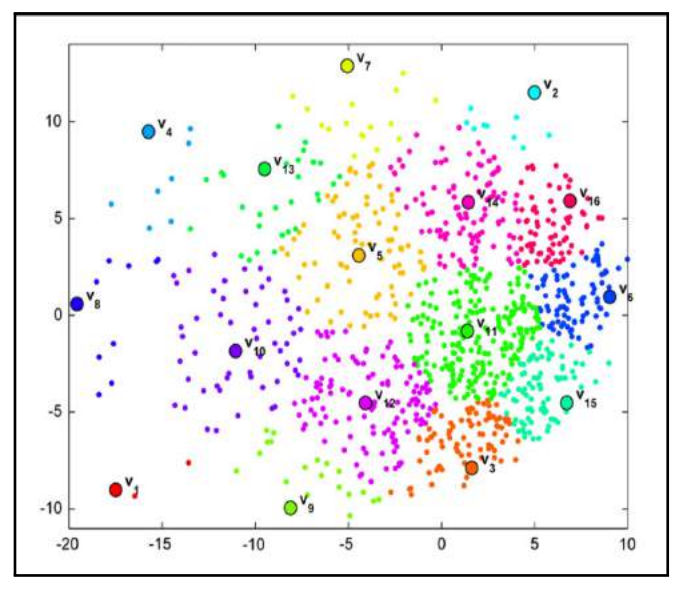

Figura 5.3.1. Selección de máxima disimilitud.

**Fuente:** (Camus et al., 2011a)

#### **5.3.2. ALGORITMO DE BASE RADIAL (RBF)**

La técnica de interpolación basada en funciones de base radial (**RBF**), es un esquema muy conveniente para datos dispersos y multivariados. La aproximacion RBF se ha aplicado con ´ éxito en muchos campos, generalmente con mejores resultados que otros métodos de interpolación (Hardy, 1990).

Suponiendo que  $f = f(x)$  es la función de valor real que queremos aproximar. Se nos dan M puntos de datos dispersos  $\{x_1, ..., x_M\}$  de dimensión *n* y los valores de función real asociados  $\{f_1, ..., f_M\}$ , siendo  $f_i = f(x_i)$ ,  $j = 1, ..., M$ . El método de interpolación RBF consiste en una suma ponderada de funciones básicas radialmente simétricas ubicadas en los puntos de datos (ver Fig. 6). Entonces, la función de aproximación tiene la forma:

$$
RBF(x) = p(x) + \sum_{j=1}^{M} a_j \Phi \left( \| x - x_j \| \right)
$$
 (5.3.3)

donde  $\Phi$  es la función de base radial, siendo  $\Vert \cdot \Vert$  la norma euclidiana;  $p(x)$  es una base monomial {*p*<sub>0</sub>, *p*<sub>1</sub>, ..., *p*<sub>*n*</sub>}, formada por un número de monomios de grado 1 igual a la dimensión de datos (*n*) y un monomio de grado 0, siendo  $b = \{b_0, b_1, \ldots, B_n\}$  los coeficientes de estos monomios. Los coeficientes RBF *a<sup>j</sup>* y los monomiales *b* se obtienen aplicando las restricciones de interpolación **RBF**  $(x_i) = f_i$ .

Existen varias expresiones para las funciones de base radial (lineal, cúbica, gaussiana, multicuadric, inverse, Quintic, thin plate, tec), algunas de las cuales contienen un parámetro de forma que juega un papel importante para la precisión del método de interpolación. Rippa

(1999) propuso un algoritmo para elegir un valor óptimo del parámetro de forma minimizando una función de costo que imita el error entre el interpolante radial y la función desconocida  $f(x)$ . Esta función de costo recopila los errores para una secuencia de ajustes parciales a los datos:  $E = (E_1, ..., E_M)$  *T*, donde  $E_k$  se define como el error entre la función  $f_k$  en el punto *x<sup>k</sup>* y el valor estimado por medio de **RBF** calculado eliminando el punto *x<sup>k</sup>* del conjunto de datos original.

# **6. REGÍON DE ESTUDIO**

El estudio se realiza al exterior del puerto de San Antonio, Region de Valparaiso. Los re- ´ sultados del modelo se extraen en el punto de control ubicado en: Lat −33,5911*S* y Lon −71,6349*W*, cuya profundidad es de 12.4m y tiene una distancia de 150m del puerto. La figura 6.1 muestra el aumento de la densidad de nodos al acercarse al punto de control, además se indentifica por escala de colores la profundidad batimétrica.

**Figura 6.1.** Region de estudio. Los puntos rojos representan cada uno de los nodos que componen la malla ´ computacional con la que se realiza la propagación.

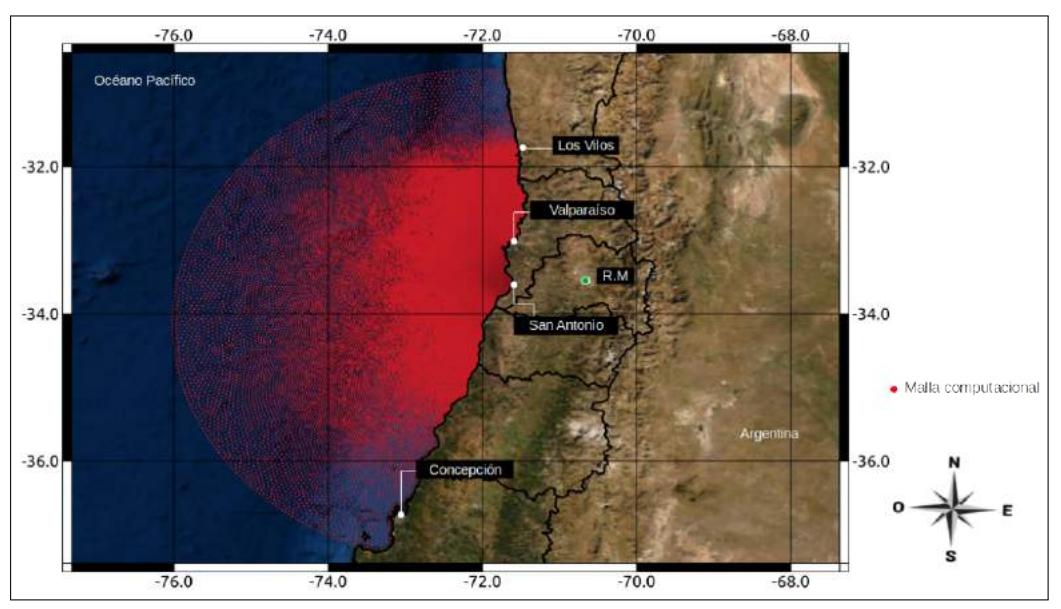

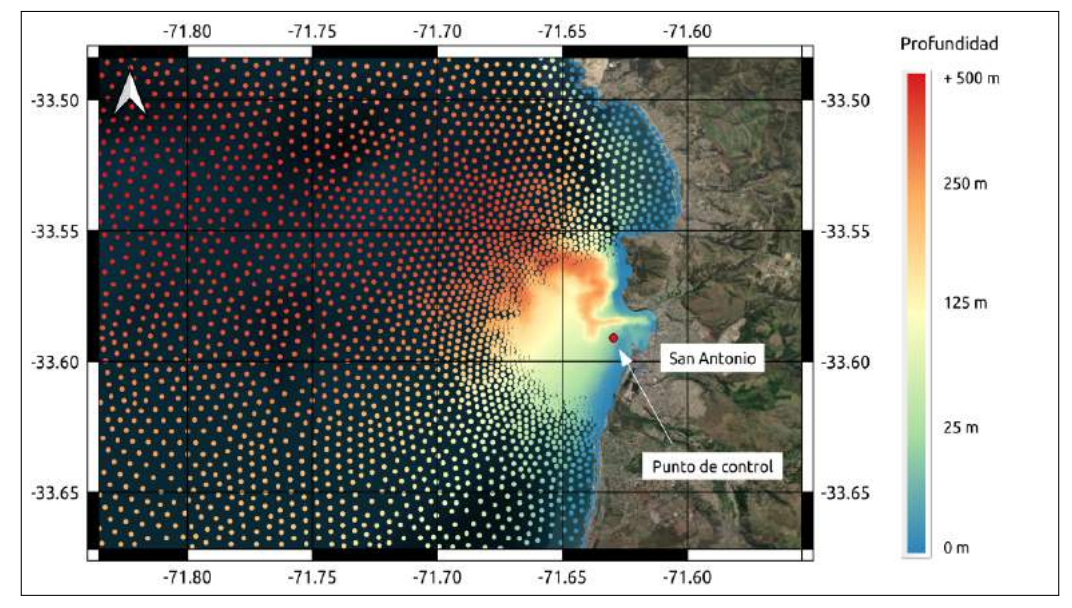

Fuente: Elaboración propia.

# **7. METODOLOG´IA**

Para cumplir los objetivos propuestos en este estudio, se presenta una metodología de trabajo para el proceso de comparación de métodos. El esquema de la figura 7.1 muestra los caminos a seguir una vez que se obtiene los estados de mar en aguas profundas. La primera del lado izquierdo es la propagación completa de los 10 años de oleaje espectral, el segundo camino del esquema es la metodología híbrida de downcaling.

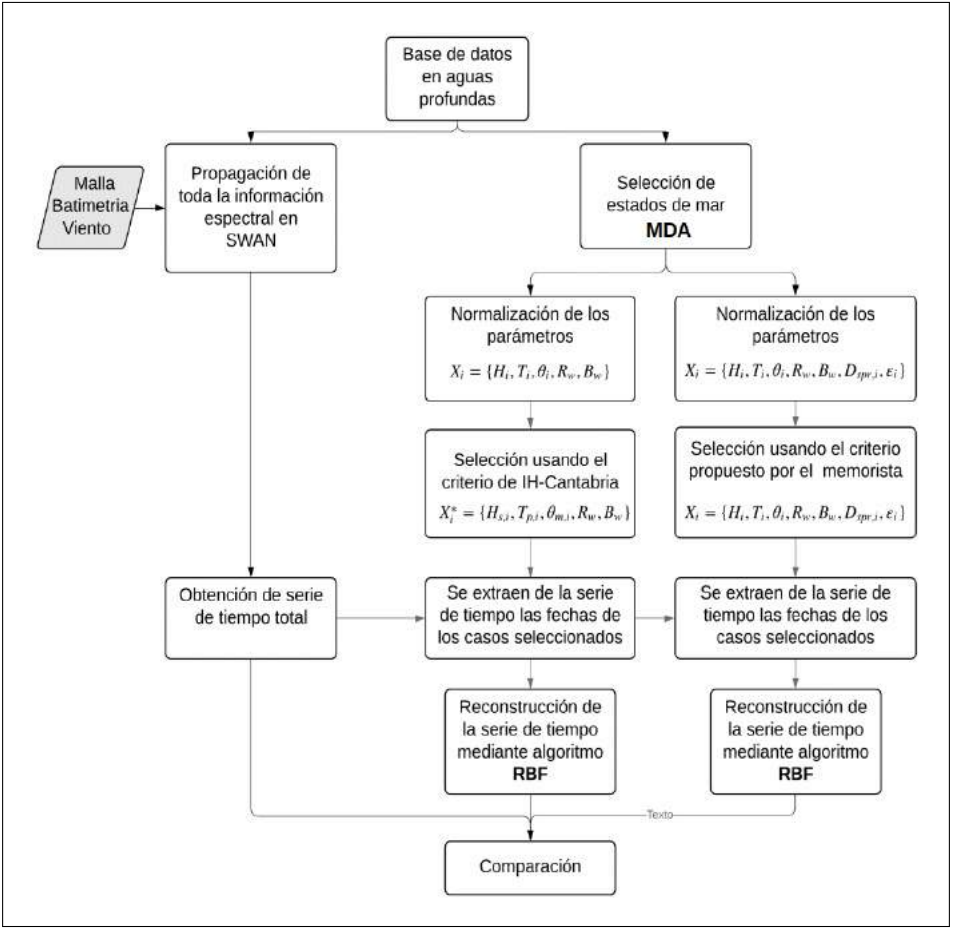

Figura 7.1. Esquema metodológico.

Fuente: Elaboración propia.

La metodología downcaling consiste en la selección inteligente de algunos estados de mar en aguas profundas, aplicando el algorítmo de máxima disimilitud a 3 conjuntos de parametros, los cuales son:

- Conjunto de 7 dimensiones (7D),  $M = {H<sub>m0</sub>, T<sub>m</sub>, D<sub>m</sub>, W, β<sub>w</sub>}$ , utilizada por Camus et al. (2011a).
- Conjunto de 9 dimensiones (9D),  $M^+ = {H_{m0}, T_m, D_m, W, β_w, v, D_{sprd}}$ , se agrega a la propuesto por Camus et al. (2011a) los parametros ´ {*ν* y *Dsprd*}.

■ Conjunto de 10 dimensiones (10D),  $M^+ = {H_{m0}, T_m, D_m, W, β_w, ν, dθ}$ , se agrega a la propuesto por Camus et al. (2011a) los parametros ´ {*ν*, *dθ*}

Estos conjuntos de parámetros, obtenidos de la información de aguas profundas, se les aplica el algoritmo **MDA** (ver capítulo 5.3.1) obteniendo los estados de mar mas disimiles, los cuales fueron propagados al punto de interes, variando la cantidad de casos seleccionados ´ por el **MDA** en función de un porcentaje del total de datos de aguas profundas. El número de casos seleccionados por **MDA** son interpolados por 7 funciones de base radial, estas son: multiquadric, inverse, gaussian, linear, cubic, quintic y thin plate. Este procedimiento se explica en detalle en el capítulo 7.2.2.

Finalmente, se identifican las tormentas definidas por Ossandon and Catalan (2014) (ver ´ capítulo 7.3) para asi analizar como la metodologia downscaling (Camus et al., 2011a) recosntruye estos eventos.

### **7.1. PROPAGACION ESPECTRAL EN SWAN ´**

Esta subsección presenta los preparativos y metodología que se utiliza para la propagación de los espectros con el modelo SWAN. Estos consisten básicamente en: batimetría, malla computacional e información de campo de viento en la región de estudio. Luego se presenta un esquema que muestra la estructura de archivos que hace posible el arranque del modelo.

### **7.1.1. BATIMETR´IA**

Dado el lugar geográfico de estudio, se utiliza la información batimétrica de las cartas náuticas proporcionada por el Servicio Hidrográfico y Oceanográfico de la Armada (SHOA) Nro 5000, 5114 y 5115 (Bahía de Valparaíso hasta Golfo de Arauco; Aproximación a puerto de San Antonio; y Puerto de San Antonio respectivamente). Y se complementa esta informacion ba- ´ timetrica con la obtenida de General Bathymetric Chart of the Oceans (GEBCO) actualizada el año 2019 y proporcionada por la International Hydrographic Organization (IHO), que consiste en datos cuadriculados con una resolucion espacial de 300 metros. ´

Toda la información tanto la proveniente de las cartas náuticas como la de GEBCO son revisadas y filtradas. Además, se otorga distintos grados de importancia ("pesos") a cada fuente de informacion (Sondajes, Veriles y dato GEBCO) y se pondera entre ellos para la obtencion ´ de la batimetr´ıa final a utilizar, presentada como imagen (a) en la Figura 7.1.1, se decide usar la siguiente ponderación: (b)  $40\%$  GEBCO, (c)  $50\%$  Sondajes, y (d)  $10\%$  Veriles, hasta los 1000 metros de profundidad, para profundidades mayores se utilizó 100 % GEBCO.

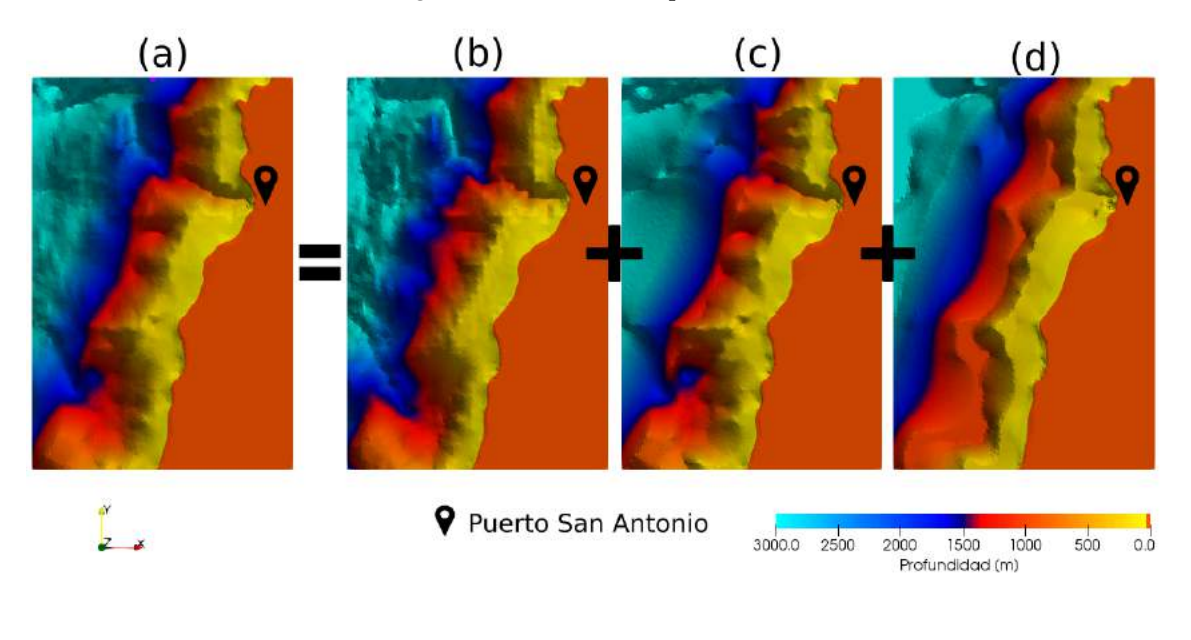

Figura 7.1.1. Batimentrías ponderadas.

Fuente: Elaboración propia.

El raster resultante (a) es el que se utiliza para mapear el dato batimetrico a los nodos de la ´ malla computacional, este ejercicio se explica en la subsección siguiente.

#### **7.1.2. MALLA COMPUTACIONAL**

La malla computacional a utilizar es no-estructurada, esta proporciona una representacion´ mucho mejor de los límites complejos (como las costas) que las grillas regulares convencionales, y también brindan la oportunidad de concentrar la resolución de la malla en áreas de interés (SWAN, 2019). Por lo tanto, no hay necesidad de anidar, facilitando la resolución del área del modelo con una precisión relativamente alta.

Los limites de la cuadricula en SWAN son:

- Los limites de tierra. Es la linea de costa Chilena que actúa como limite continental, en este borde SWAN absorbe toda la energía de las olas entrantes,
- Los limites de agua. En estos l´ımites se establecen las condiciones de borde obtenidas de un nodo de informacion espectral del Atlas de Oleaje de Chile (2016) (nodo Nro 8 ´ latitud:-33, lonitud: -73).

los limites de mallado se eligen lo suficientemente lejos del área de interés y se establecen variando la ubicacion e inspeccionando el efecto en los resultados (SWAN, 2019), ejercicio ´ también llamado convergencia de malla.

Lo ultimo debido a que las áreas afectadas con errores son típicamente regiones con el vértice en las esquinas del límite del agua con información de olas, extendiéndose hacia la costa en

un ángulo de 30 $^{\circ}$  a 45 $^{\circ}$  para las condiciones del viento del mar a ambos lados de la dirección de la ola media impuesta. La figura 7.1.2 muestra un ejemplo de las regiones perturbadas en la cuadrícula debido a condiciones de límite erróneas.

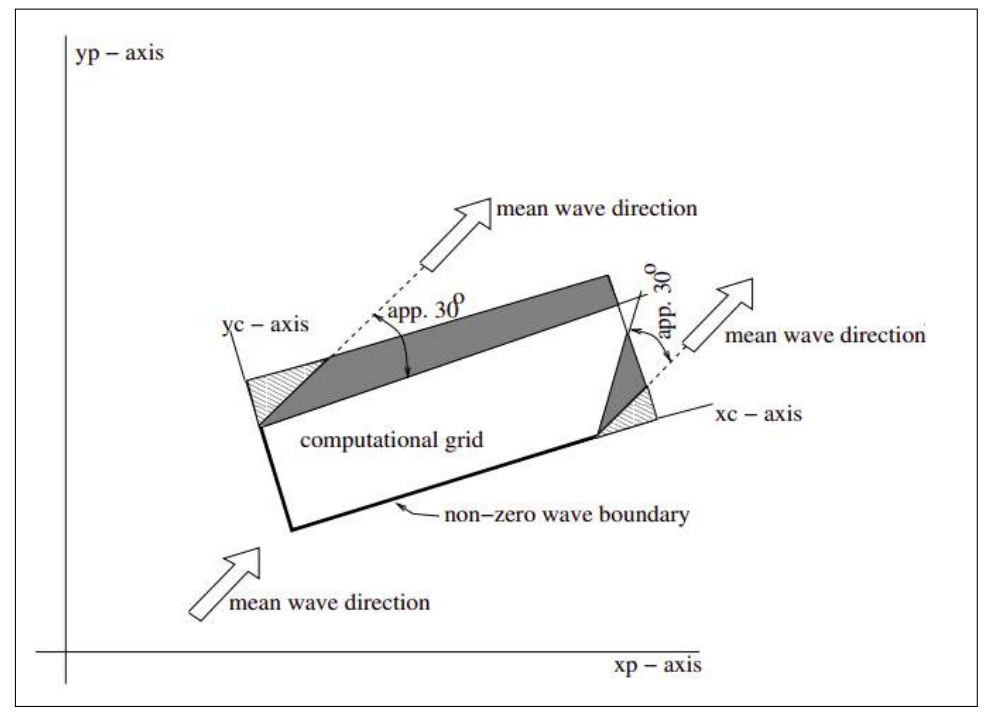

**Figura 7.1.2.** Regiones perturbadas en la malla.

**Fuente:** SWAN, Manual de Usuario (2019)

Considerando las recomendaciones del manual técnico de SWAN se define los límites del mallado, asegurando que la zona de interes no coincida con las regiones perturbadas en la ´ cuadrícula que advierte el manual.

SWAN admite el formato de cuadrícula de malla triangular SMS, Triangle y Easymesh, siendo Triangle el formato utilizado en este estudio. Para la generacion de ella se usa el software ´ BlueKenue (herramienta de preparación, análisis y visualización de datos), considerando el sistema de coordenadas universal transversal de Mercator (**UTM**), por lo que se hace la conversión correspondiente para georeferenciar la linea de costa con el dominio computacional.

La figura 7.1.3 muestra la malla computacional en dos fases: La primera, de izquierda a derecha, presenta el domino con sus respectivos limites, el limite oceánico está representado por el color celeste, y en toda su extensión ingresa la condición de borde espectral. El limite continental esta representado por el color rojo teniendo la forma de la linea de costa. Finalmente el color plomo representa agua, es decir, todos los nodos interiores donde el modelo propaga el oleaje.

La segunda fase de la malla es aquella que presenta la batimetría mapeada a los nodos, esta interpolación (del raster batimétrico a los nodos de la malla) se hizo con el método del inverso de la distancia.

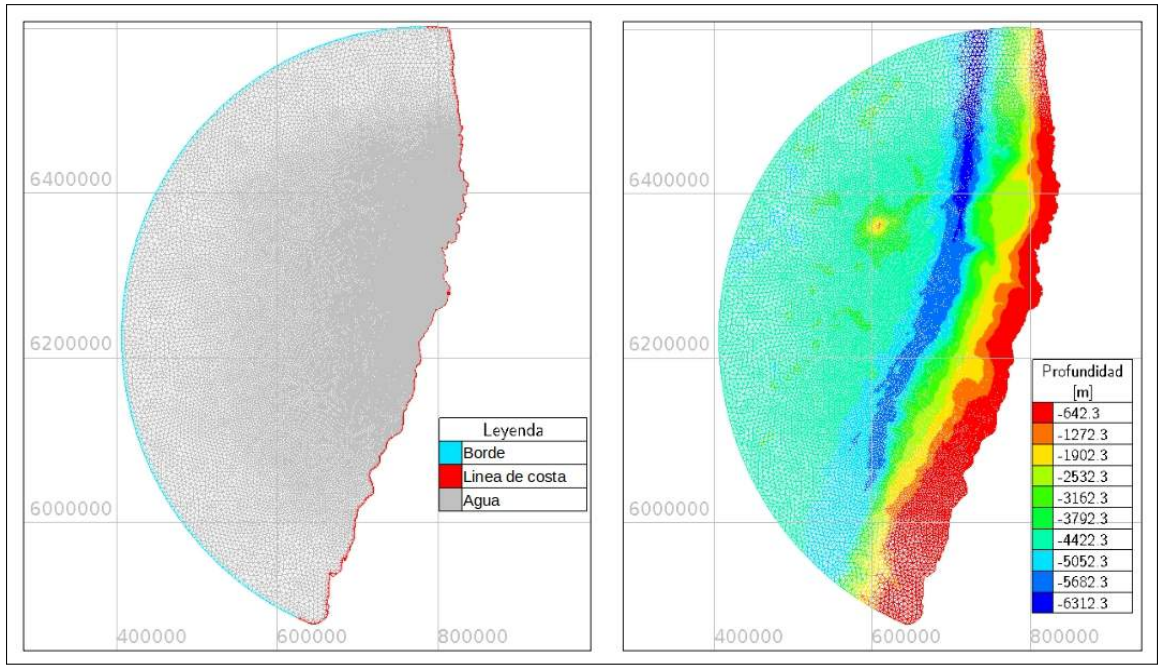

**Figura 7.1.3.** Malla computacional.

Fuente: Elaboración propia

La densidad de puntos en el borde oceanico es de aproximadamente de 1 nodo cada 5,000 ´ [m], comienza a aumentar a 1 nodo cada 1,000 [m] al acercarse al puerto, finalmente llega a tener una densidad de 1 nodo cada 40 [m] fuera del puerto de San Antonio.

### **7.1.3. VIENTO**

Se utiliza información histórica de viento obtenida de la corporación National Oceanic and Atmospheric Administration (2020) del Departamento de Comercio de los Estados Unidos, haciendo uso del servidor ERDDAP que brinda una manera de descargar un subconjunto de datos científicos usando el protocolo de acceso OpenDAP.

La resolución espacial de los datos a descargar es de  $0.5^{\circ}$  tanto en latitud como en longitud, mientras que la resolución mínima temporal es de 6 horas. Los datos obtenidos fueron interpolados espacialmente desde la grilla de puntos descargados a los nodos de la malla computacional y finalmente exportados en un formato legible para SWAN. En la figura 7.1.4 ilustra la superposición de la grilla de viento con los nodos de la malla.

El script de python utilizado para obtener la informacion de viento se encuentra adjunto en ´ el anexo A de este proyecto de título.
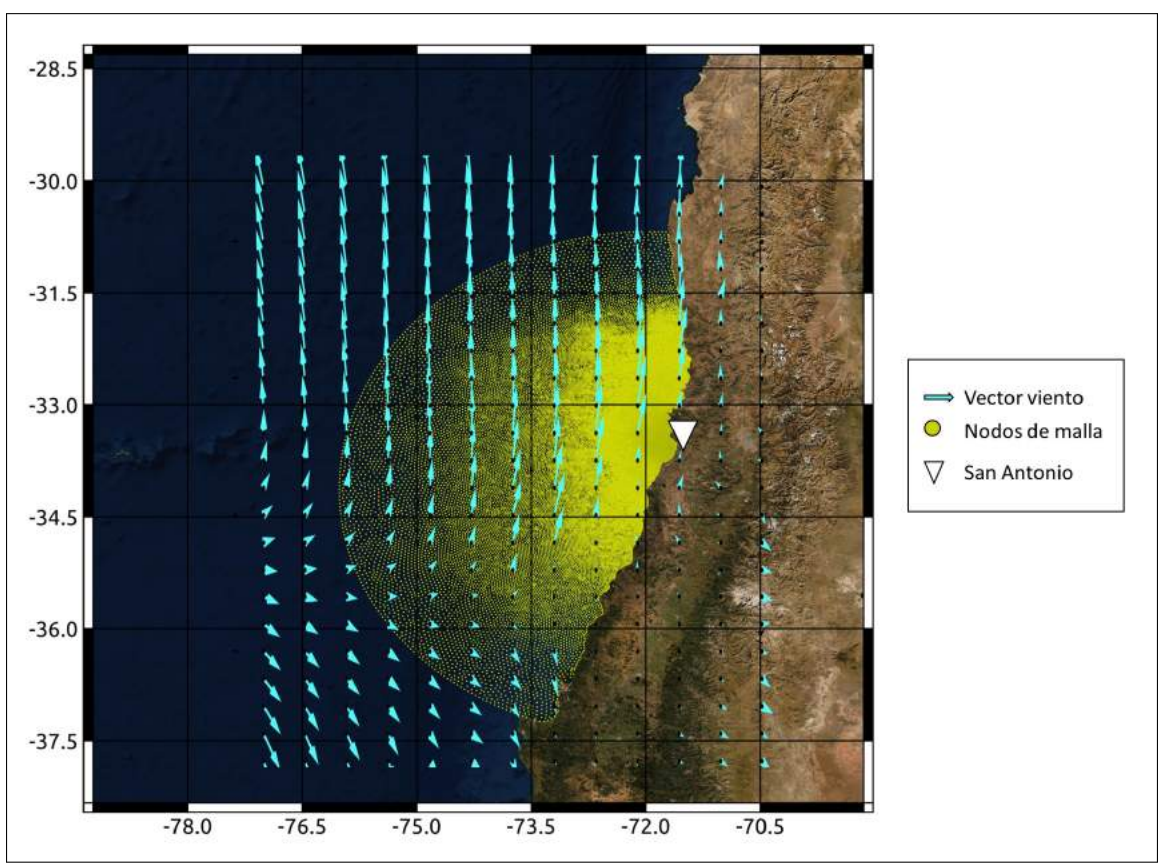

**Figura 7.1.4.** Grilla de viento sobre la malla.

Fuente: Elaboración propia

# **7.2. METODOLOG´IA H´IBRIDA DE REDUCCION DE ESCALA ´**

A diferencia de la metodología de la propagación espectral, explicada en el apartado anterior, en esta subsección se explica a cerca de la metodología utilizada para la reducción del esfuerzo computacional mediante los algoritmos **MDA** y de interpolacion´ **RBF**.

### **7.2.1. NORMALIZACION DE PAR ´ AMETROS DE ESTADOS DE MAR ´**

En la sección 5.1.2 se habla de la descripción espectral del oleaje nombrando los principales parámetros. A modo de resumen, la Tabla 7.2.1 presenta los parámetros utilizados en los criterios de selección del algoritmo MDA con sus expresiones matemáticas respectivas.

| Nombre                          | Abreviación  | Expresión matemática                                                                                                    | Nr. Ecuación |
|---------------------------------|--------------|----------------------------------------------------------------------------------------------------|--------------|
| Altura de momento de orden cero | $H_{m0}$     | $\alpha\sqrt{m_0}$                                                                                                    | 5.1.7        |
| Periodo medio                   | $T_m$        | m <sub>0</sub><br>m <sub>1</sub>                                                                                                    | 5.1.3        |
| Dirección media                 | $D_m$        | $\int \int S(f,\theta)\theta \cdot df d\theta$<br>$\int \int S(f,\theta) \cdot df d\theta$                                                                                                    | 5.1.8        |
| Spreading direccional           | $D_{sprd}$   | $\sqrt{2(1-\sqrt{a^2+b^2})}$ , donde<br>$a = \frac{1}{m_0} \int_0^{2\pi} \int_0^n \cos(\theta) E(f, \theta) df d\theta$<br>$b = \frac{1}{m_0} \int_0^{2\pi} \int_0^n \text{sen}(\theta) E(f, \theta) df d\theta$ | 5.1.9        |
| Ancho espectral                 | $\mathcal V$ | $\left[\frac{m_0m_2}{m_1^2}-1\right]^{1/2}$                                                                                                    | 5.1.13       |
| Coef. de potencia direccional   | $d_{\theta}$ | $\frac{P_{\theta, jmax}}{P}$ donde<br>$P_{\theta,j} = \rho g \int \int C_g(f,h)S(f,\theta)cos(\theta_j - \theta)d\theta df$<br>$P = \rho g \int \int C_g(f, h) S(f, \theta) d\theta df$                          | 5.1.10       |
| Magnitud de viento              | $R_w$        | Magnitud resultante del campo vectorial de<br>vientos                                                                                                    |              |
| Dirección de viento             | $\beta_w$    | Dirección resultante del campo vectorial de<br>vientos                                                                                                    |              |

Tabla 7.2.1. Resumen de parámetros espectrales utilizados.

Fuente: Elaboración propia

Los parámetros  $H_{m0}$ ,  $T_p$  y  $R_w$  se normalizan dividiendo cada componente del vector por el máximo del mismo, es decir:

$$
H_{m0}^{nm} = \frac{H_{m0,i}}{m\hat{a}x\{H_{m0}\}}, i = 1,2,3...n
$$

$$
T_m^{nm} = \frac{T_{m,i}}{m\acute{a}x\{T_m\}}, \ i = 1, 2, 3...n
$$

$$
R_w^{nm} = \frac{R_{w,i}}{m\acute{a}x\{R_w\}}, \; i = 1, 2, 3...n
$$

Donde *n* es la longitud del vector.

El problema de normalizar la direccion media de la forma anterior, es que el algoritmo ´ **MDA** al calcular las distancias más disímil, encuentra una distancia mayor entre la dirección 0° y la dirección 360° siendo realmente la misma dirección por el hecho de tratarse de grados sexagesimales. Para solucionar esto, se convierte los grados a radianes y se aplica la funcion´ *coseno* y *seno* para cada direccion. De esta forma las distancias entre direcciones quedan en ´ términos de longitud y los valores quedan normalizados entre  $0 \,$ y 1 teniendo una componente de direccion´ *coseno* y otra componente *seno*, matematicamente expresado como: ´

$$
D_{m}^{nm} \begin{cases} D_{m_{x}}^{nm} = cos(rad(D_{m,i})), i = 1, 2, 3...n \\ D_{m_{y}}^{nm} = sen(rad(D_{m,i})), i = 1, 2, 3...n \end{cases}
$$

De esta misma forma se normaliza el parámetro spreading direccional ( $D_{sprd}$ ), y la dirección del viento *βw*. En cuanto al ancho espectral *ν* y el coef. de potencia direccional, son indices con valores entre 0 y 1 por lo que no es necesario normalizar.

Por otra parte, se presenta la distinción de los tres conjuntos de parámetros a utilizar para seleccionar un set de casos con en el algoritmo **MDA**. Primero es el conjunto usado por el Instituto de Hidráulica Ambiental IH Cantabria Camus et al. (2011a) que está compuesto por 5 parámetros ( $H_{m0}$ ,  $T_p$ , $D_m$ ,  $R_w$  y  $\beta_w$ ) donde el algoritmo buscará la distancia más disímil entre una nube de puntos de 7 dimensiones:

Conjunto<sub>-</sub>
$$
7D = \{H_{m0}^{nm}, T_m^{nm}, \underbrace{D_{m_x}^{nm}, D_{m_y}^{nm}}_{D_m^{nm}}, R_w^{nm}, \underbrace{\beta_{w_x}^{nm}, \beta_{w_y}^{nm}}_{\beta_w^{nm}}\}
$$

El segundo conjunto corresponde a la incorporación dos parámetros:  $d_{\theta}$  y  $\nu$ , esto crea una nube de puntos de 9 dimensiones:

Conjunto\_9D = {
$$
H_{m0}^{nm}
$$
,  $T_m^{nm}$ ,  $\underbrace{D_{m_x}^{nm}}$ ,  $D_{m_y}^{nm}$ ,  $R_w^{nm}$ ,  $\underbrace{\beta_{w_x}^{nm}}$ ,  $\beta_{w_y}^{nm}$ ,  $d_\theta$ ,  $v$ }

El tercer conjunto, es el que incluye el parametro ´ *Dsprd* en vez de *d<sup>θ</sup>* , manteniendo *ν*, esto crea una nube de puntos de 10 dimensiones:

$$
Conjunto_10D = \{H_{m0}^{nm}, T_{m}^{nm}, \underbrace{D_{m_{x}}^{nm}, D_{m_{y}}^{nm}}_{D_{m}^{nm}}, R_{w}^{nm}, \underbrace{\beta_{w_{x}}^{nm}, \beta_{w_{y}}^{nm}}_{\beta_{w}^{nm}}, \underbrace{D_{sprd_{x}}^{nm}, D_{sprd_{y}}^{nm}}_{D_{sprd_{y}}^{nm}}, \nu\}
$$

#### **7.2.2. SELECCION DE ESTADOS DE MAR CON ALGORITMO MDA ´**

La selección se realiza con la técnica descrita en la sección 5.3.1, cuyo ejercicio es realizado en una rutina creada en python, retornando los indices de los estados de mar seleccionados y permitiendo conocer finalmente la fechas asociadas.

En cuanto al número de selección, se procede a utilizar diferentes porcentajes del total de los datos. Estos se presentan en la Tabla 7.2.2:

| i                          | $\%$ | Nro. Casos |  |  |  |
|----------------------------|------|------------|--|--|--|
| $\mathbf{1}$               | 0,5  | 160        |  |  |  |
| $\overline{2}$             | 0,8  | 257        |  |  |  |
| 3                          | 1    | 321        |  |  |  |
| 4                          | 3    | 964        |  |  |  |
| 5                          | 5    | 1606       |  |  |  |
| 6                          | 7    | 2249       |  |  |  |
| 7                          | 10   | 3214       |  |  |  |
| Fuente: Elaboración propia |      |            |  |  |  |

Tabla 7.2.2. Grupos de selección de estados de mar

Entiéndase numero de casos como número de estados de mar seleccionados al ejecutar el algoritmo de maxima disimilitud. Para ejemplificar, la Figura 7.2.1 muestra una serie de ´ tiempo de dos años de los parámetros utilizados, que comprende desde Enero de 1996 a Enero 1998, y la seleccion del 3 % del total de los casos por ´ **MDA**, esto usando el conjunto de parámetros de 7 dimensiones. Mientras que la Figura 7.2.2 muestra la distribución de puntos seleccionados por el algoritmos **MDA** para las diferentes combinaciones de los parámetros analizados desde el año 1996 al 1998, la densidad de distribución es representada en colores en una escala de 0 a 1 de menor a mayor densidad.

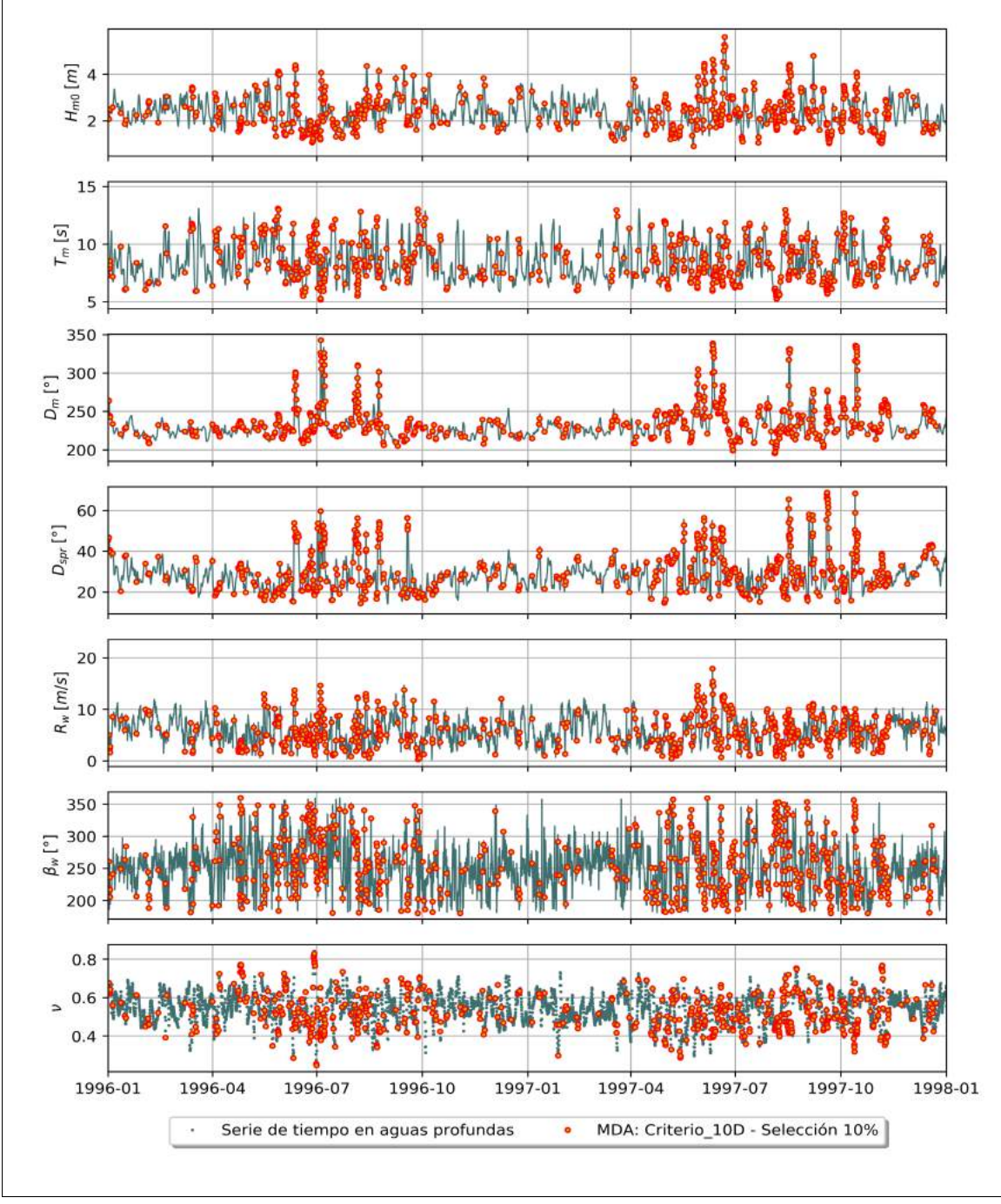

Figura 7.2.1. Serie de tiempo de dos años (1996 a 1998) de los parámetros utilizados, y la selección de casos por **MDA**.

Fuente: Elaboración propia

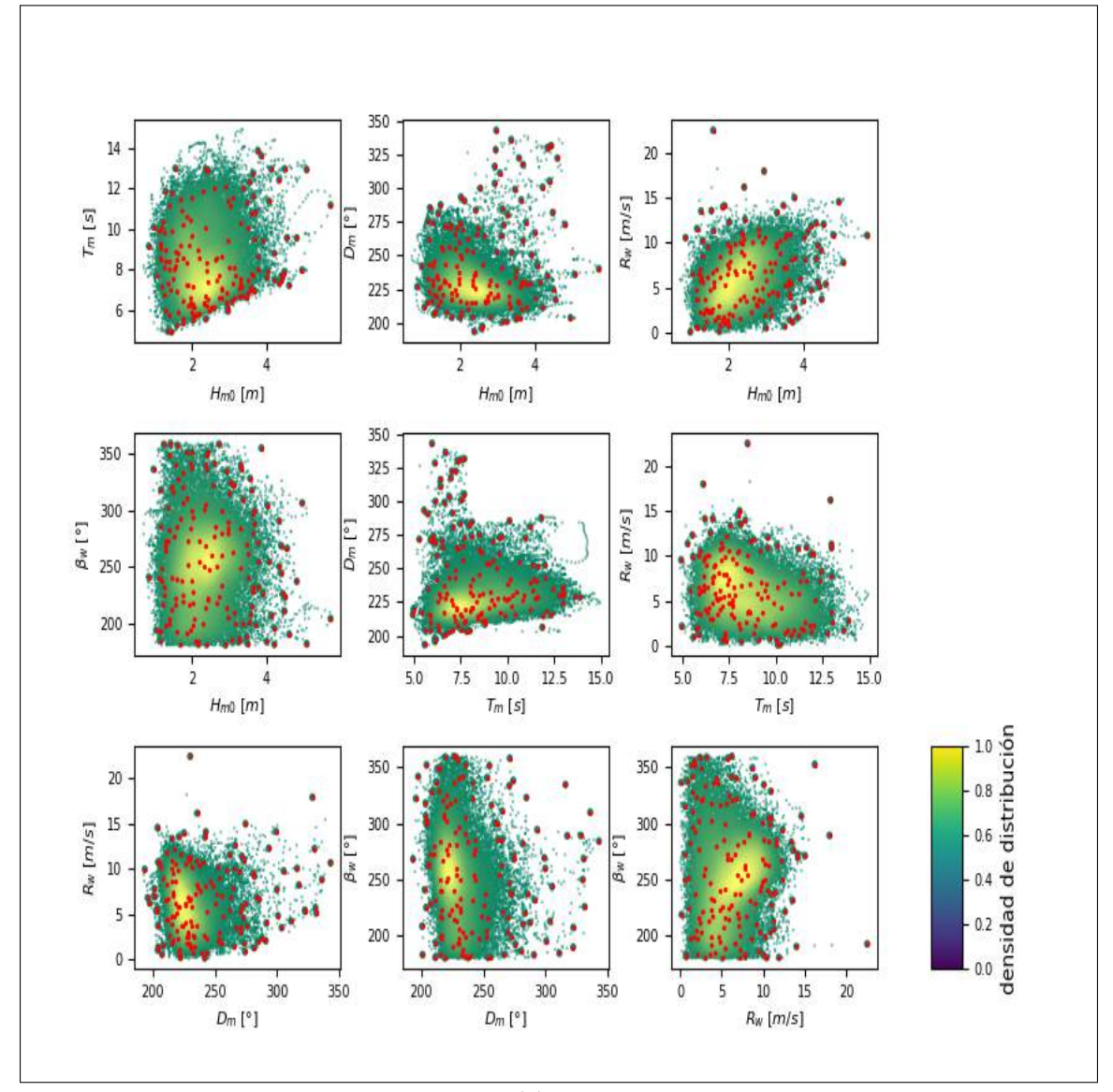

Figura 7.2.2. Distribución de las diferentes combinaciones bidimensionales de los parámetros analizados, el color representa la densidad de la distribución. Selección MDA: 0,8 % (puntos rojos). Conjunto: 7D.

Fuente: Elaboración propia

En el Anexo B, se puede encontrar las distribuciones de puntos con las diferentes combinaciones bidimensionales de los parametros analizados, para los conjuntos 7 ´ *D*, 9*D* y 10*D*. Y además, los gráficos que muestran las series de tiempo con la selección de estados de mar.

# **7.3. IDENTIFICACION DE EVENTOS BIMODALES ´**

Según el estudio de Ossandon and Catalán (2014), gran porcentaje del tiempo el oleaje en la zona central de Chile es bimodal y los parámetros del oleaje de orden superior (ancho espectral y coeficiente de potencia direccional) logran caracterizar de forma adecuada esta tendencia. Para ilustrar esto, cada parametro representa un eje del plano cartesiano: El ancho ´ espectral (*e*) el eje de las abscisas, y el coeficiente de potencia direccional (*d<sup>θ</sup>* ) el eje de las ordenadas. De esta manera se obtiene pares ordenados que posicionan en un punto del plano a cada estado de mar (Figura 7.3.1). Además, Ossandon and Catalán (2014) estableció un umbral para cada parámetro con los que dividió el plano en cuatro regiones clasificando los estados de mar según las siguientes características:

A) Oleaje unimodal  $(O_1)$ :

Baja dispersión direccional ( $d_{\theta} > d_{\theta \mu m b r a l}$ )

Baja dispersión de las frecuencias ( $\epsilon_0 < \epsilon_{0umbral}$ )

B) Oleaje bimodal Swell (O<sub>2</sub>):

Mayor dispersión direccional ( $d_{\theta} < d_{\theta_{\text{tumbral}}}$ )

Baja dispersión de las frecuencias ( $\epsilon_0 < \epsilon_{0umbral}$ )

C) Oleaje bimodal swell-wind sea direcciones distintas  $(O_3)$ :

Mayor dispersión direccional ( $d_{\theta} < d_{\theta_{\text{tumbral}}}$ )

Mayor dispersión de las frecuencias ( $\epsilon_0 > \epsilon_{0umbral}$ )

D) Oleaje bimodal swell-wind sea direcciones similares (*O*4):

Baja dispersión direccional ( $d_{\theta} > d_{\theta \mu m b r a l}$ )

Mayor dispersión de las frecuencias ( $\epsilon_0 > \epsilon_{0umbral}$ )

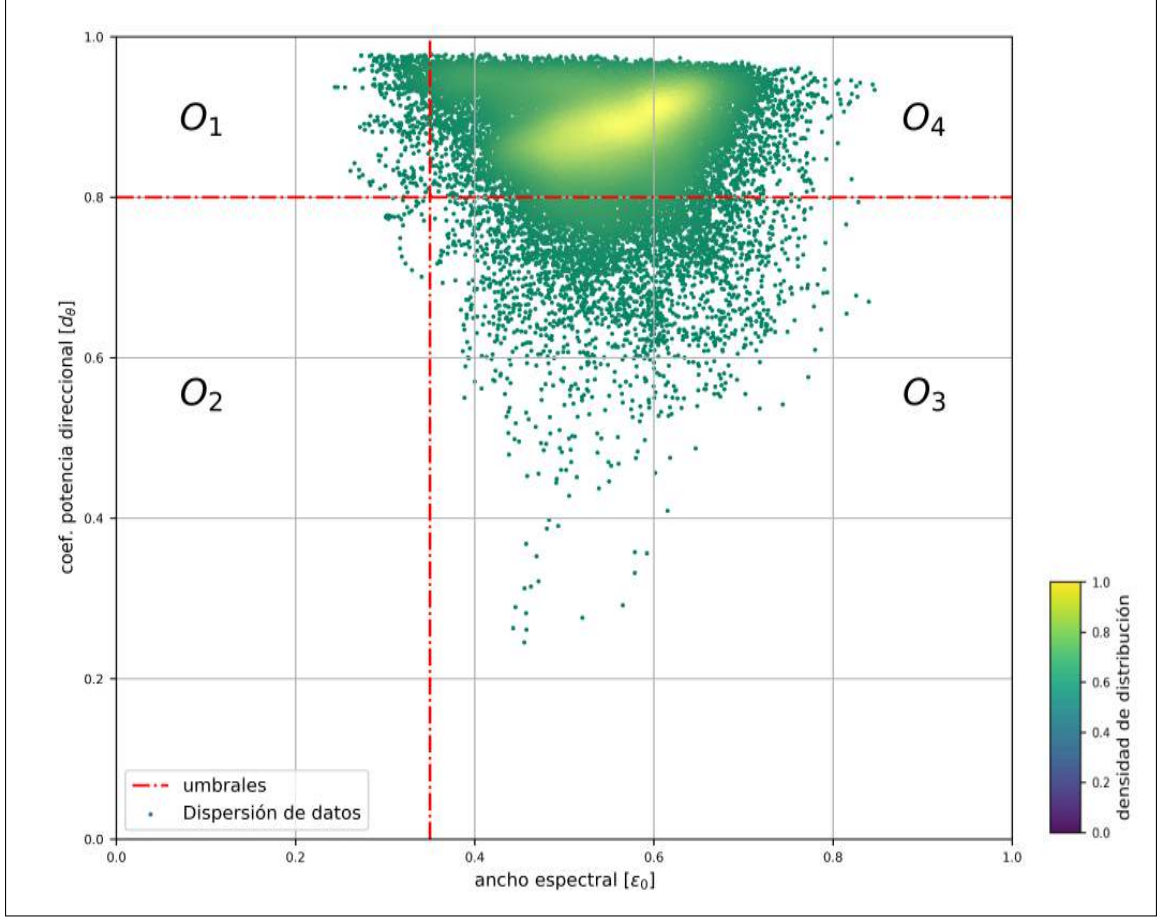

Figura 7.3.1. Dispersión de ancho espectral vs coef. de potencia direccional. La densidad de dispersión representada por colores.

Fuente: Elaboración propia

Como se observa en la figura 7.3.1 anterior, los diez años de información histórica que se utilizan en este estudio quedan posicionados, en su gran mayoría, entre las regiones O<sub>3</sub> y O<sub>4</sub>.

La metodología para la identificación de los eventos extremos bimodales es la siguiente:

- A) Identificar los estados de mar pertenecientes a cada una de las regiones *O*<sup>2</sup> ,*O*<sup>3</sup> y *O*4, porque son las regiones que Ossandon and Catalán (2014) indica como eventos multimodales.
- B) Escoger aquellos eventos sobre el umbral definido por el percentil 90 de las alturas de las olas.
- C) Filtrar por duración temporal las tormenta asumiendo que una tormenta tiene por duración 48 horas.

Considerando la metodología de identificación antes mencionada, la región O<sub>1</sub> no es objeto de estudio por tratarse de eventos unimodales, mientras que la región  $O_2$  no presenta eventos extremos bimodales, debido a que sus alturas son inferiores al percentil 90 %, por lo que tampoco es objeto de estudio en esta memoria.

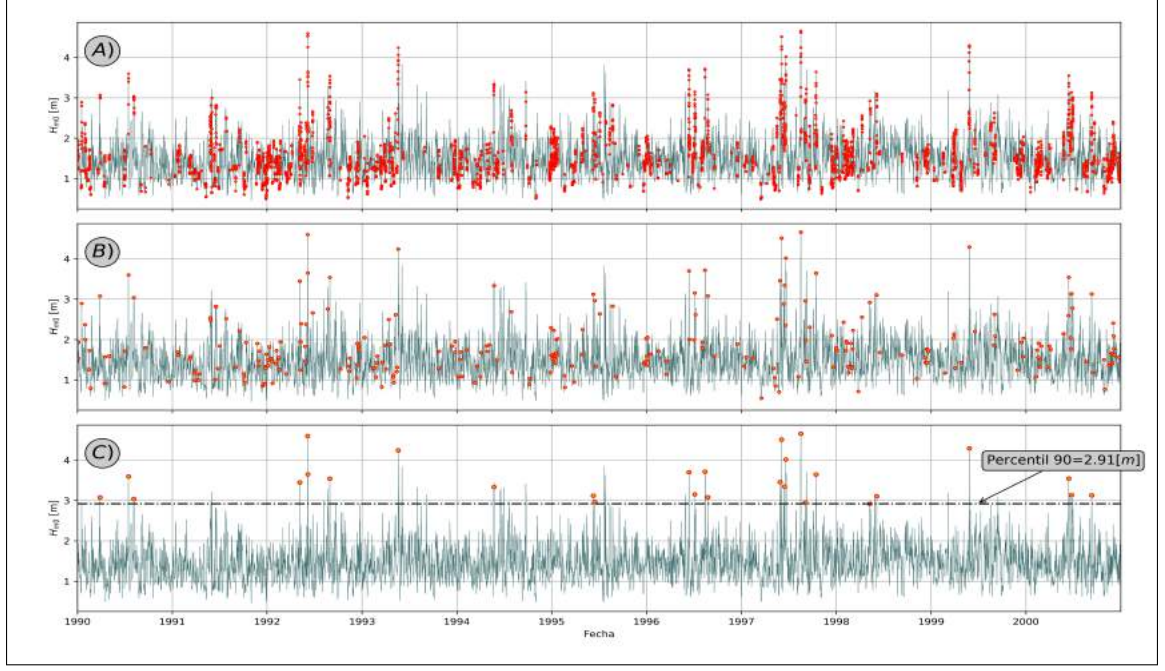

Figura 7.3.2. Eventos extremos bimodales de región ${\cal O}_3$ 

Fuente: Elaboración propia

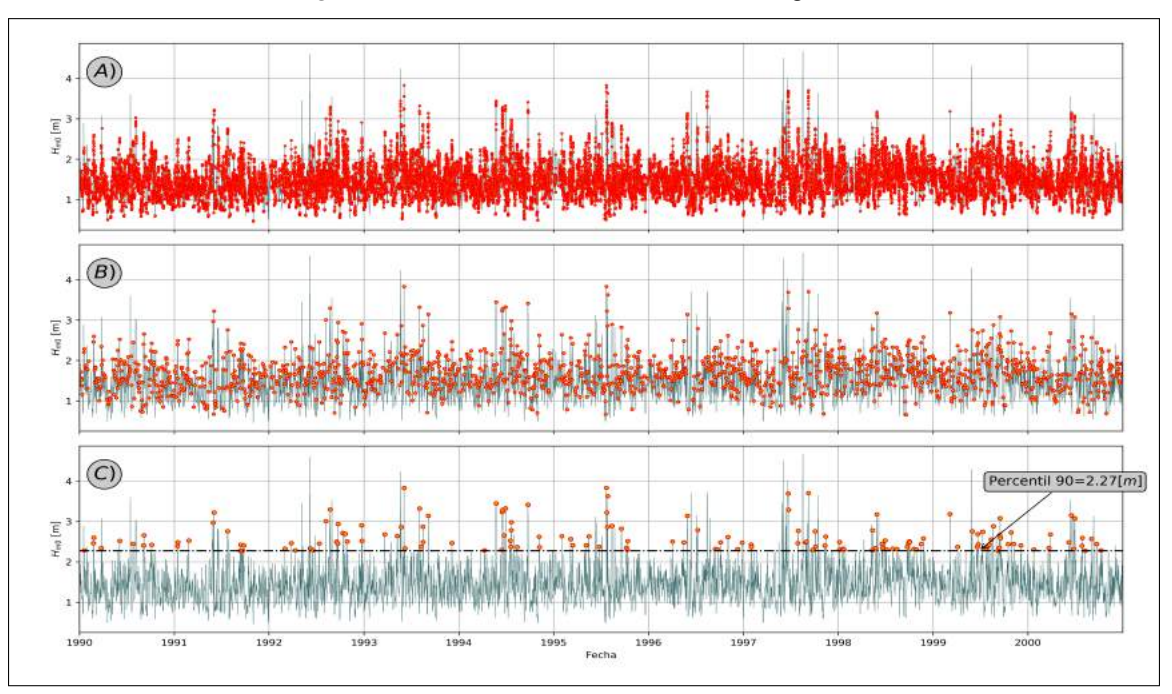

**Figura 7.3.3.** Eventos extremos bimodales de region´ *O*<sup>4</sup>

Fuente: Elaboración propia

## **7.4. ORDEN DE LOS RESULTADOS A ENTREGAR**

Debido a que se obtienen resultados de las diferentes combinaciones que existen entre cada conjunto y la diversas funciones de base radial con la que se reconstruye la serie en el punto de interés y, además, considerando diferentes porcentajes se selección con el **MDA**, se decide mostrar solo los mejores resultados dejando el resto de la informacion en anexos. A conti- ´ nuación se muestra el orden temático con el que se presenta los resultados en el siguiente capítulo de resultados.

#### **7.4.1. SENAL COMPLETA OBTENIDA CON SWAN ˜**

Se entrega la serie temporal de los parámetros  $H_{m0}$ ,  $T_m$  y  $D_m$  obtenida por la propagación espectral en SWAN, indicando el tiempo de esfuerzo computacional. Esta serie temporal es con la que se comparará el resto de los resultados obtenidos por la metodología downscaling.

#### **7.4.2. COMPARACION ENTRE INTERPOLACI ´ ONES RBF ´**

Se analiza los resultados obtenidos de la interpolación **RBF** en el punto de interés para los 3 conjuntos de parámetros de un 0.5 a 10% de los casos obtenidos por el **MDA**, identificando la función que mejor reconstruye la señal, evaluando para ello los parámetros estadísticos de  $R^2$  (coeficiente de determinación) y *RMSE* (error cuadrático medio).

### **7.4.3. COMPARACION ENTRE SERIES TEMPORALES ´**

Se comparan los resultados obtenidos de la propagación espectral completa versus los obtenidos por la metodolog´ıa downscaling, para los parametros ´ *Hmo*,*T<sup>m</sup>* y *Dm*, utilizando el siguiente análisis:

- Se analiza cuantitativamente la serie temporal reconstruida con los valores estad´ısticos de coeficiente de determinación  $R^2$  y error medio cuadrático *RMSE*, para los 3 conjuntos de parámetros, entregando los índices en una tabla bivariada.
- Se analiza cualitativamente los resultados de la serie de tiempo reconstruida mostrando gráficos de dispersión entre la señal obtenida con SWAN y la señal obtenida con la metodología downscaling, para ello se decide utilizar los resultados obtenidos de un 5% de los datos seleccionados con **MDA**; además se muestra 1 año de serie temporal superpuestas para su comparación.

### **7.4.4. COMPARACION ENTRE TORMENTAS BIMODALES ´**

Se comparan los resultados obtenidos de la propagacion espectral completa versus los ob- ´ tenidos por la metodología downscaling para los eventos de la región  $O_3$  y  $O_4$  (los eventos de la región  $O_2$  no se analiza por estar bajo el umbral (capitulo 7.3) (Ossandon and Catalán, 2014), para las variables de *Hmo*,*Tm*, *Dm*, utilizando el siguiente analisis: ´

- Se analiza cuantitativamente los eventos bimodales obtenidos mostrando los valores estadísticos de coeficiente de determinacion  $R^2$  y error cuadrático medio  $RMSE$ , para los 3 conjuntos de parámetros, entregando los indices en una tabla bivariada.
- Se analiza cualitativamente los eventos bimodales mostrando gráficos de dispersión entre los de la señal de SWAN y los de la metodología downscaling, para ello se decide utilizar los resultados obtenidos de un 5 % de los datos seleccionados con **MDA**; además se muestra la superposición de ambas series temporales señalando los eventos bimodales.
- Se contabiliza las tormentas capturadas por la metodología downscaling (específicamente por el algoritmo de maxima disimilitud), para analizar la incidencia que tiene ´ una mayor cantidad de tormentas seleccionadas en aguas profundas sobre los resultados obtenidos en el punto de interés.

#### **7.4.5. TIEMPO DE ESFUERZO COMPUTACIONAL**

Se determina la duración promedio de la metodología downscaling en función de la cantidad de nucleos y el porcentaje de datos seleccionados por su algoritmo. Los resultados se presen- ´ tan en una tabla bivariada y se muestran gráficos que relacionan el tiempo de cómputo y los índices de comparación.

# **8. RESULTADOS**

Esta sección presenta los resultados utilizando la metodología antes descrita. El orden de los resultados se muestra según lo planteado en la subsección 7.4 anterior.

## **8.1. SENAL COMPLETA OBTENIDA CON SWAN ˜**

El tiempo que tardó SWAN en propagar los 10 años de información espectral fueron aproximadamente 7 días, utilizando cuarenta núcleos en un clúster. La Figura 8.1.1 muestra la altura  $H_{m0}$ , periodo medio  $T_m$  y dirección media  $\theta_m$  obtenido por SWAN. Esta señal es con la que se compara los resultados de la metodología downscaling.

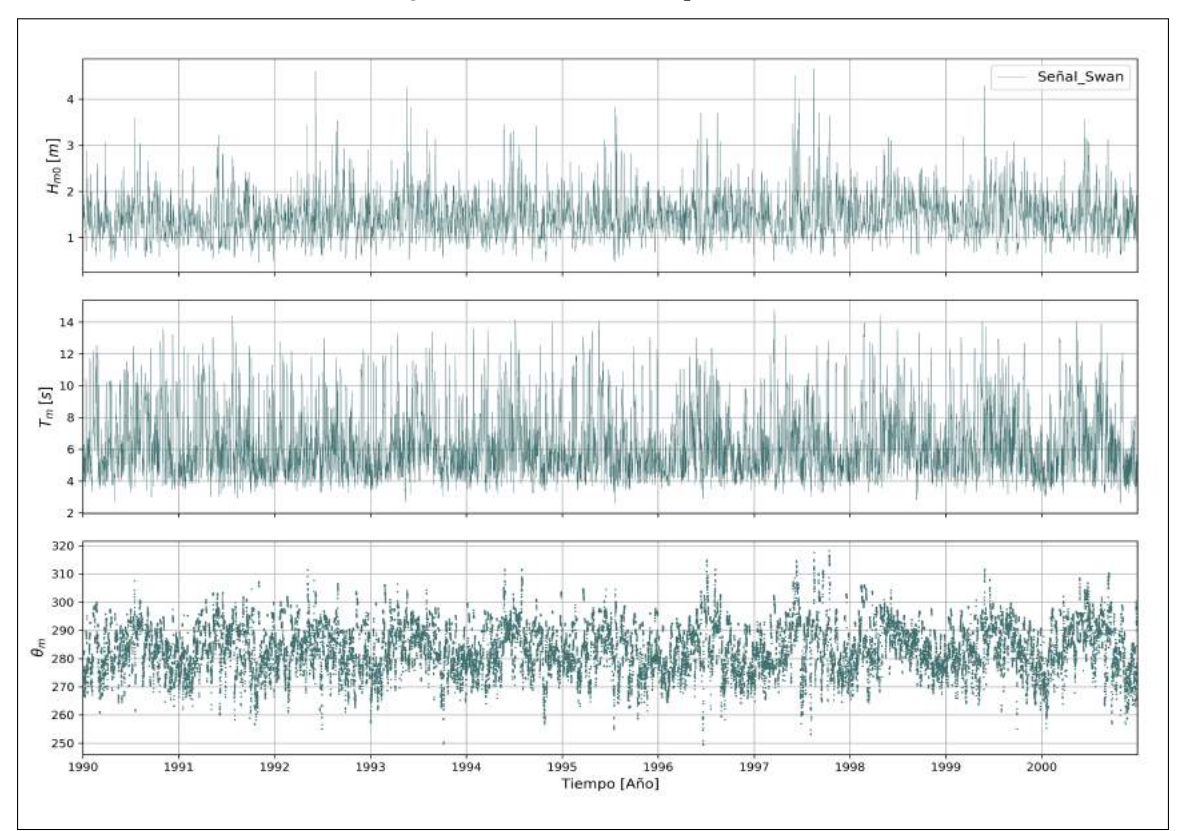

Figura 8.1.1. Señal obtenida por SWAN

Fuente: Elaboración propia

## **8.2. COMPARACION ENTRE SE ´ NALES ˜**

Las Figuras  $8.2.2$  y  $8.2.3$  muestran los resultados que presenta la interpolación de cada funcion de base radial al reconstruir la serie con los casos seleccionados provenientes de cada ´ conjunto (7*D*, 9*D* y 10*D*). Las barras de las figuras expresan el rango de porcentaje de selección de estados de mar con **MDA**, esto se puede ver en el ejemplo de la Figura 8.2.1.

La función de base radial que reconstruye las señales  $H_{m0}$ ,  $T_m$  y  $D_m$  con los indices de comparación mas favorables respecto a la señal obtenida con SWAN, es la función lineal. La segunda función es thin plate, seguida por la cúbica.

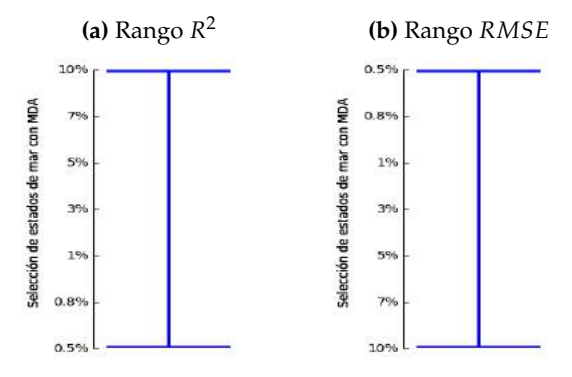

**Figura 8.2.1.** Ejemplo de barras indicadoras de rango.

Fuente: Elaboración propia.

Para una mejor comparación visual, se conservó la escala del conjunto 7D, esto invisibiliza los extremos de algunas funciones con resultados menos importantes; por ejemplo, la correlación que presenta la señal obtenida propagando un  $0.5\%$  de los casos seleccionados del conjunto 9*D*, y reconstruida con la funcion de base radial quintic, es demasiado baja para la ´ escala fijada en la gráfica, pero se puede observar en detalle en la Tabla 1.1 del ANEXO C todos los indices de las funciones utilizadas.

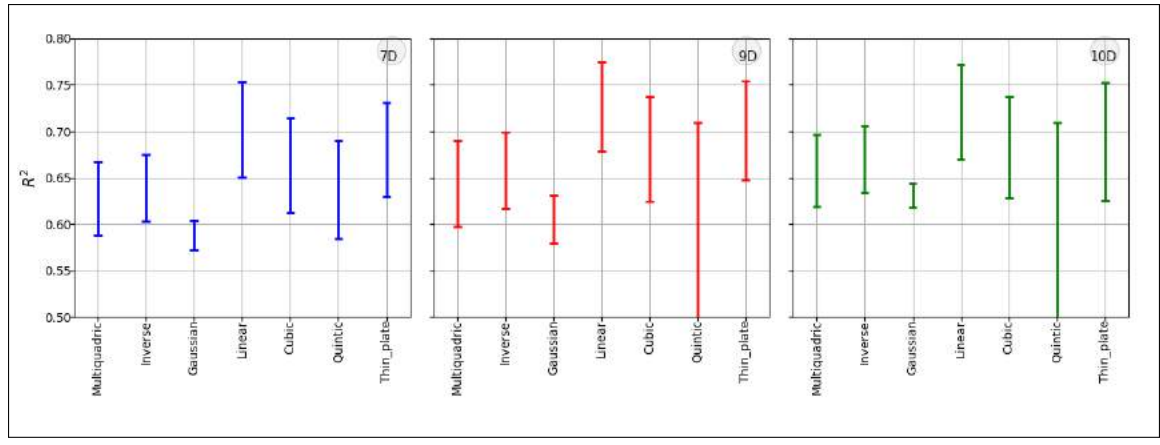

**Figura 8.2.2.** Rangos de *R* <sup>2</sup> que obtiene la senal ˜ *Hm*<sup>0</sup> reconstruida con cada **RBF**.

Fuente: Elaboración propia.

**Figura 8.2.3.** Rangos de *RMSE* que obtiene la senal ˜ *Hm*<sup>0</sup> reconstruida con cada **RBF**.

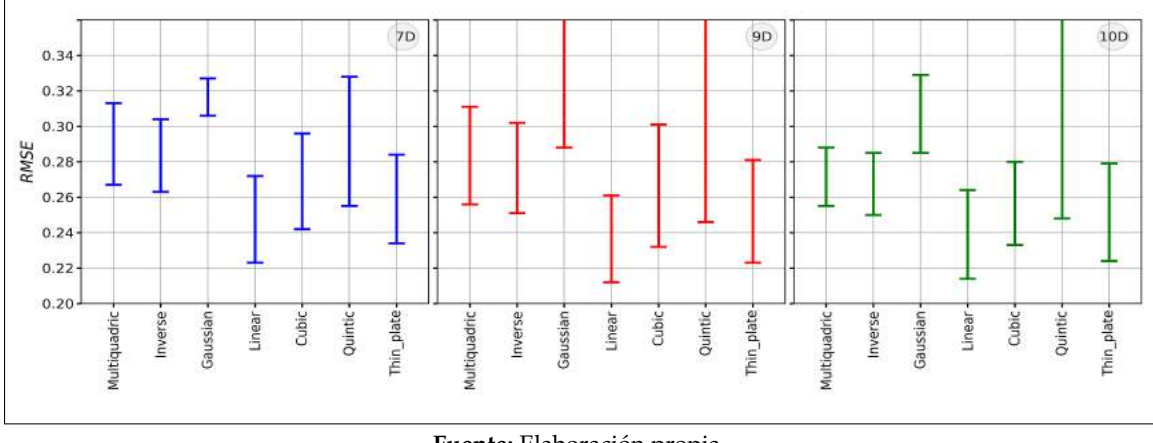

Fuente: Elaboración propia.

Dado que los mejores resultados provienen de la señales reconstruidas por la función de base radial lineal, en adelante, solo se hará análisis entre estas señales.

### 8.2.1. ANÁLISIS ENTRE SEÑALES RECONSTRUIDAS CON RBF LINEAL

#### **COMPARACION´** *Hm*0

Los indices  $R^2$  y *RMSE*, al reconstruir la señal de altura significativa, aumentan según el número de estados de mar seleccionados con el algoritmo MDA. En la Tabla 8.2.1 se observa lo mencionado. Por otro lado, se puede notar que de los tres conjuntos 7*D*, 9*D* y 10*D*, los conjuntos 9*D* y 10*D* presentan mejores resultados que el de 7*D*, en otras palabras, considerar dos parámetros más, ya sea {*ν*, *D*<sub>*sprd*</sub>} o {*ν*, *d*<sub>θ</sub>} resulta en la obtención de mejores correlaciones y menores índices de error medio cuadrático.

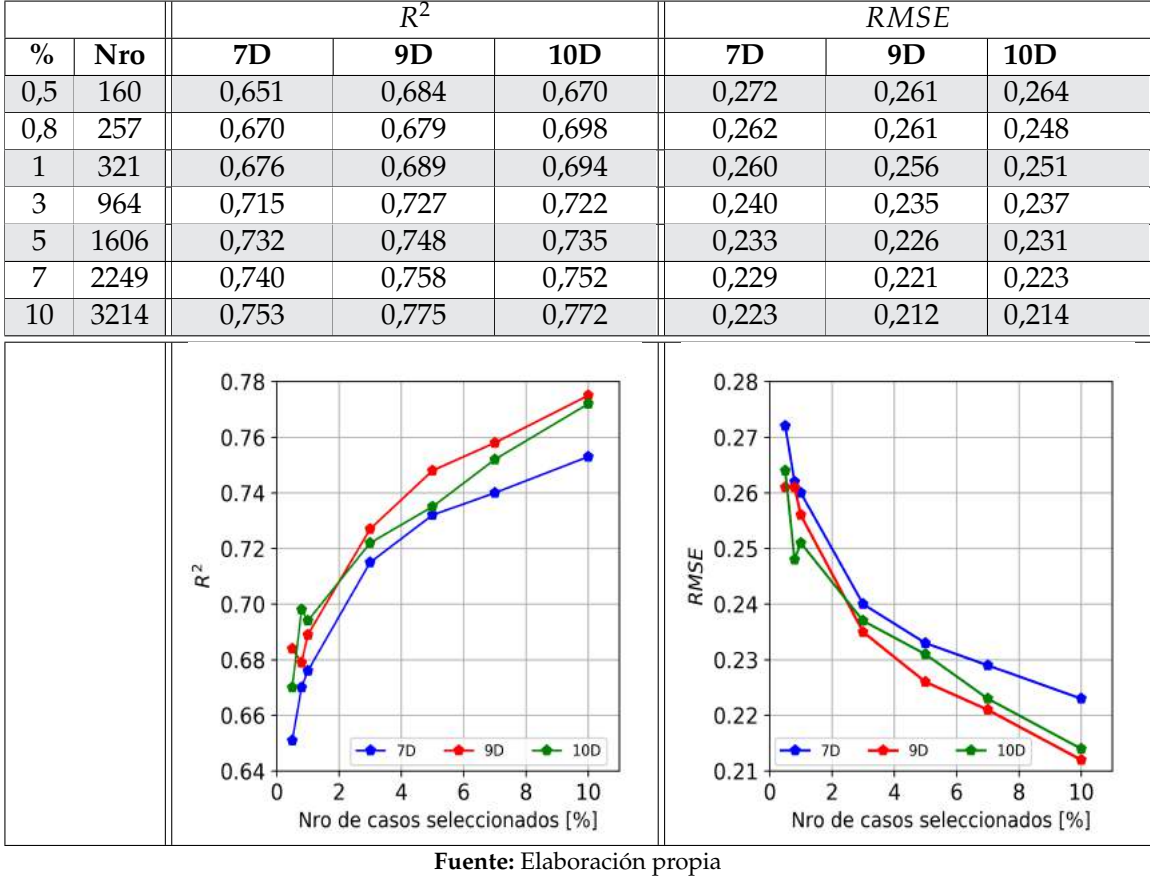

**Tabla 8.2.1.** Índices de comparación entre la señal  $H_{m0}$  de SWAN y la señal reconstruida con RBF Lineal.

A continuación, en la figura 8.2.4, se presenta los gráficos de dispersión entre la altura significativa *Hm*<sup>0</sup> obtenida con SWAN y la altura significativa *Hm*<sup>0</sup> reconstruida por la metodolog´ıa downscaling de cada conjunto indicando los indices  $R^2$  y  $RMSE$ ; además, una superposición entre las señal obtenida de SWAN y la de downscaling en una ventana temporal de un año (1997-1998). Se puede apreciar que los resultados provenientes del conjunto 9*D* se ajusta mas a la señal de SWAN.

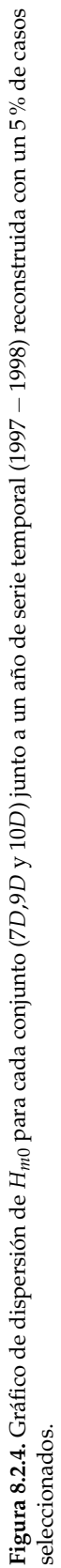

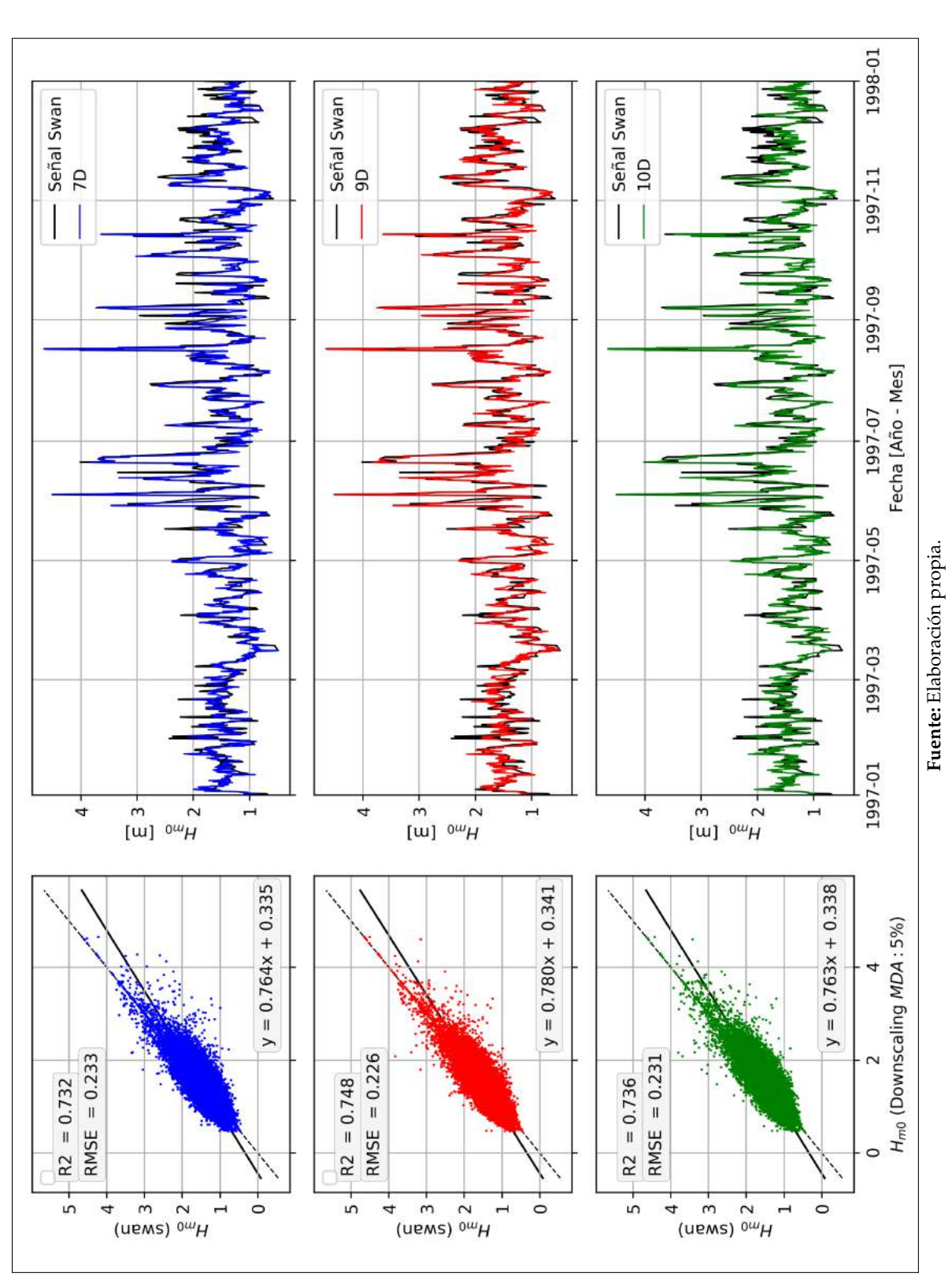

#### **COMPARACION´** *T<sup>m</sup>*

El análisis de los resultados al reconstruir la serie  $T_m$ , es semejante al análisis de la serie  $H_{m0}$ , ya que la curva de 9*D* es la que prepondera sobre las otras dos teniendo mejores resultados como se observa en la Tabla 8.2.2.

Es necesario señalar que a pesar que los indices de determinación son bajos y los de error medio cuadrático altos, aun así en las curvas presentada en la Tabla 8.2.2 se observa una clara diferencia entre los resultados de los conjuntos {9*D*, 10*D*} y el conjunto {7*D*}, estando este ultimo con valores muy bajos en *R* <sup>2</sup> y altos en *RMSE*.

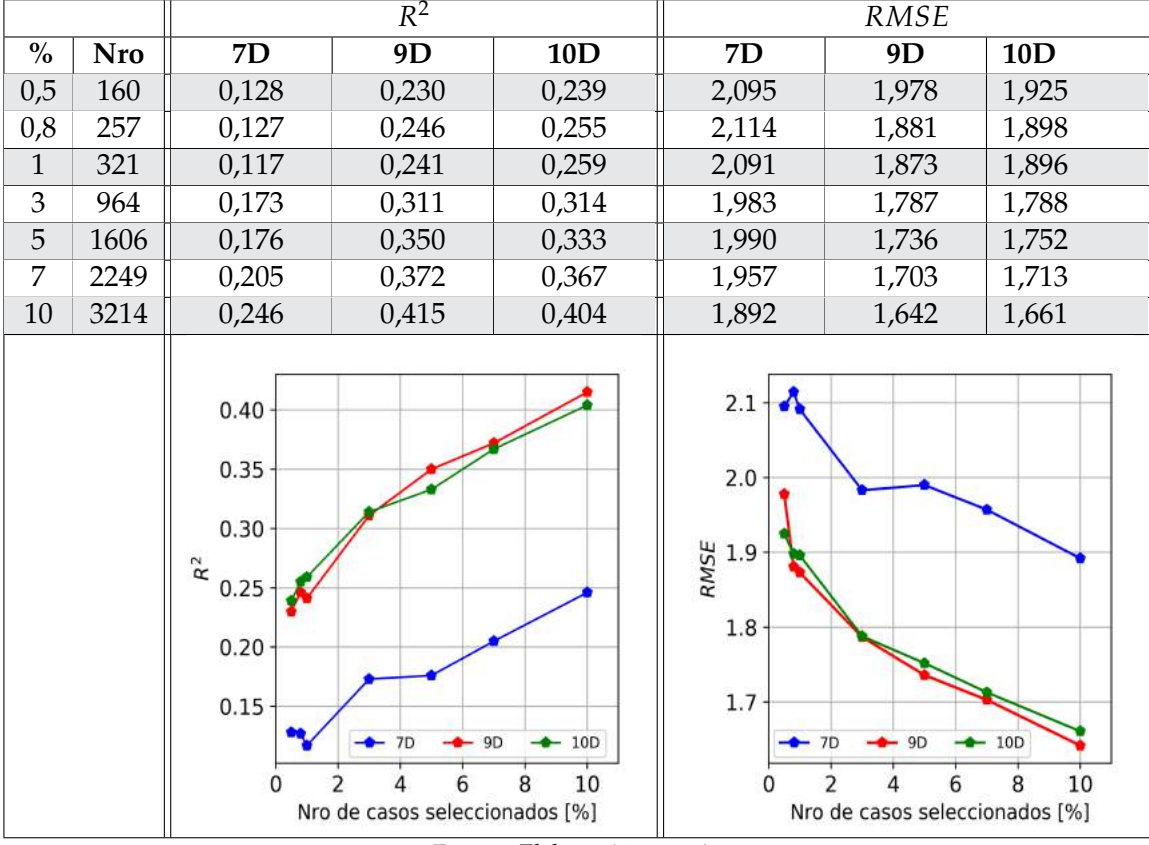

**Tabla 8.2.2.** Índices de comparación entre la señal  $T_m$  de SWAN y la señal reconstruida con RBF Linal.

Fuente: Elaboración propia

A continuación, en la figura 8.2.5, se presenta los gráficos de dispersión de cada conjunto indicando los índices *R*<sup>2</sup> y *RMSE;* además, una superposición entre las señal obtenida de SWAN y la de downscaling en una ventana temporal de un año (1997-1998). Se puede apreciar que los resultados provenientes del conjunto 9D se ajusta mas a la señal de SWAN.

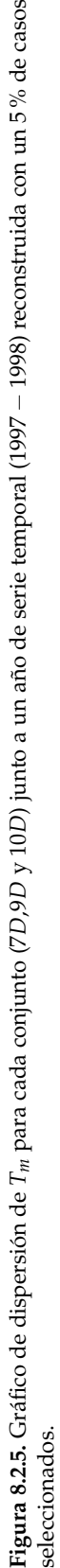

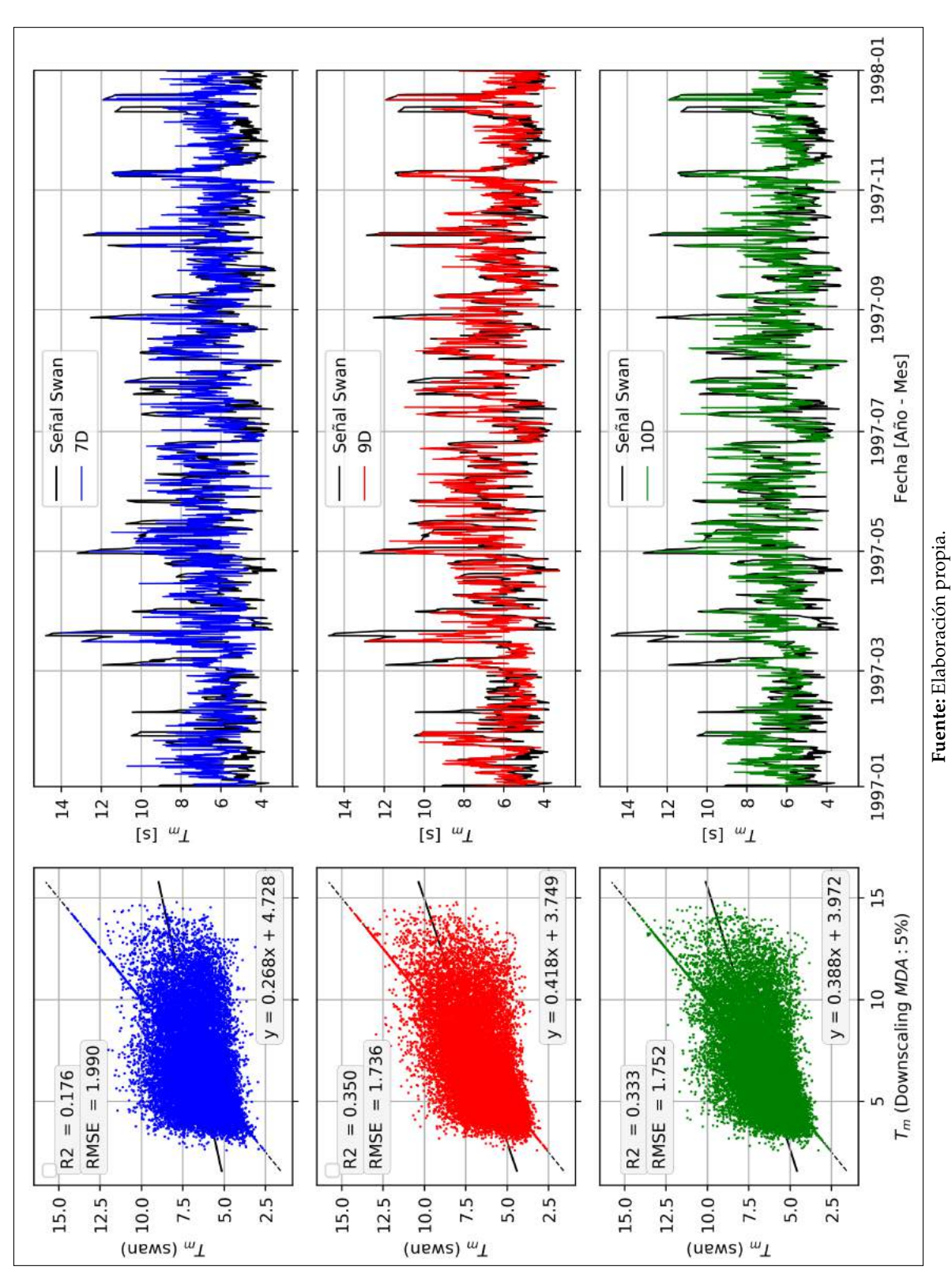

### **COMPARACION´** *D<sup>m</sup>*

Los resultado de la reconstrucción de la serie  $D_m$ , obtiene el mismo análisis que las otras dos series vistas. En la Tabla 8.2.3 se observa que los conjuntos 9D y 10D obtienen índices de comparación mas favorables que el conjunto 7D, y se aprecia que la curva 9D sigue presentando mejores resultados que la de 10D, desarrollándose con mejores resultados después del 3 % de los casos seleccionados en aguas profundas con **MDA**.

Al igual que la señal  $T_m$ , a pesar que los valores del índice de error cuadrático medio son elevados, se observa una clara diferencia entre el conjunto 7*D* y los otros dos, como se puede ver en la Figura **??**

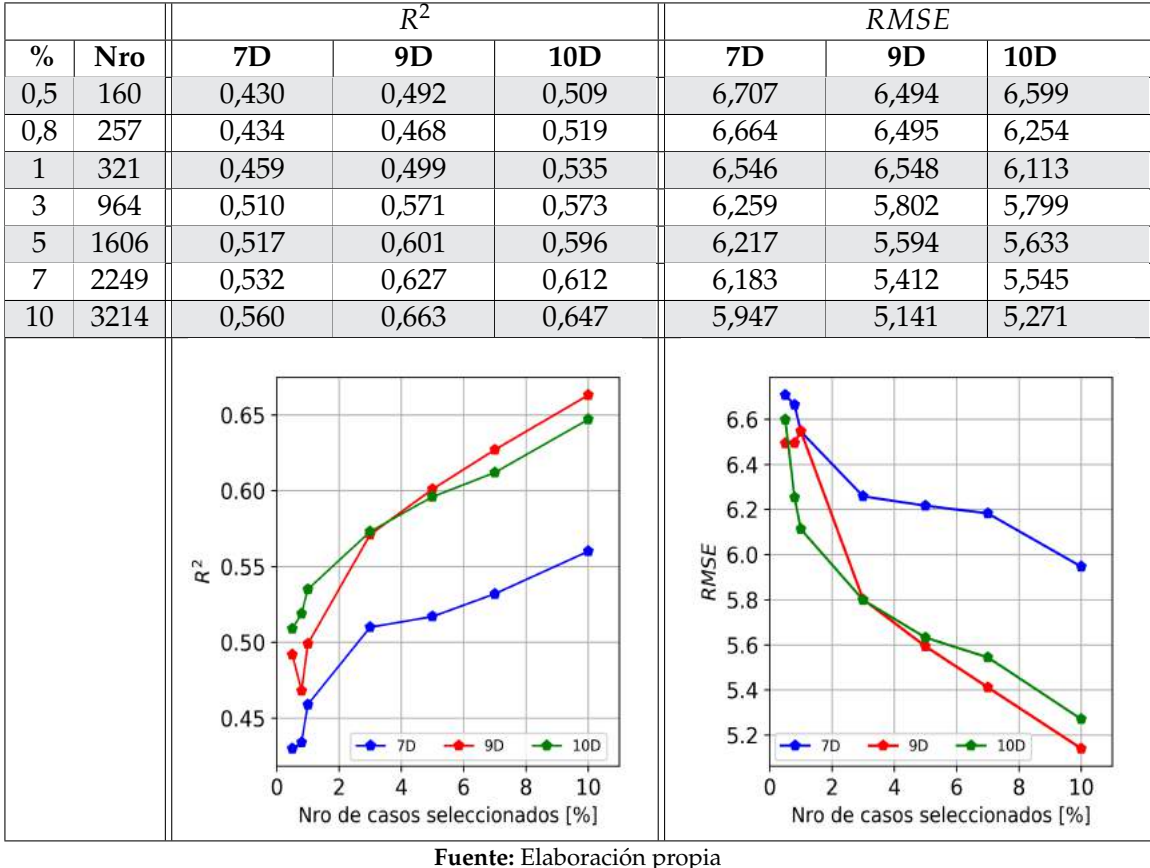

**Tabla 8.2.3.** Índices de comparación entre la señal  $D_m$  de SWAN y la señal reconstruida con **RBF** Lineal

Por último, en la Figura 8.2.6 se presenta un gráfico de dispersión direccional de los 10 años y una ventana temporal de un año para observar la comparación de la señal obtenida con SWAN y la obtenida de los conjuntos, utilizando un 5 % de estados de mar seleccionados con **MDA**.

**Figura 8.2.6.** Gráfico de dispersión de *D m* para cada conjunto (7 *D*,9 *D* y 10 *D*) junto a un a˜no de serie temporal (1997 1998) reconstruida con un 5 % de casos seleccionados.

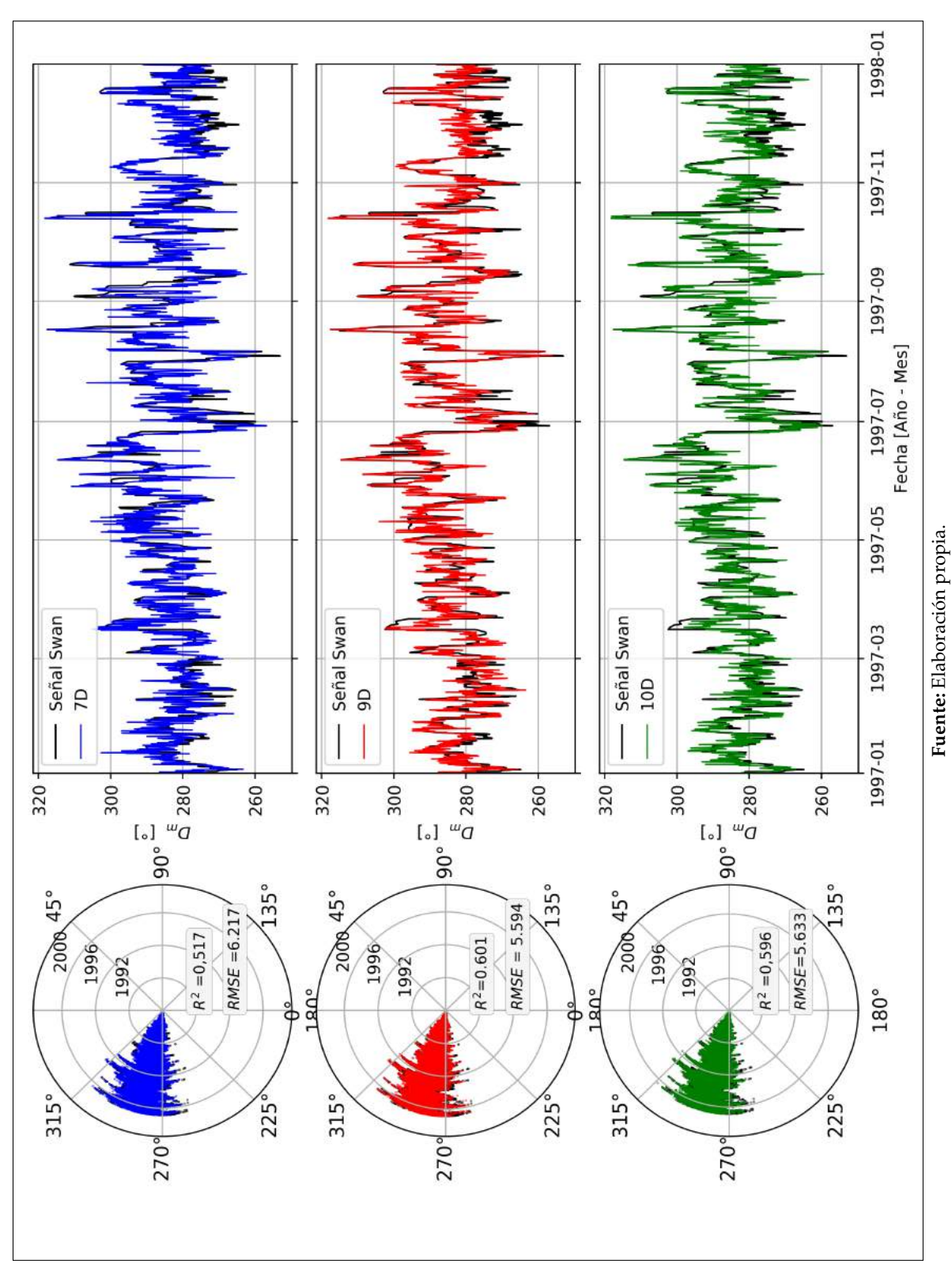

## **8.3. REPRESENTACION DE LOS EVENTOS BIMODALES ´**

La representación de los eventos bimodales se muestran según lo planteado en la Sección 7.3: region´ *O*<sup>3</sup> y region´ *O*4.

#### 8.3.1. **COMPARACIÓN EN LA REGIÓN**  $O_3$

Al considerar solo los eventos bimodales de la región  $O_3$  en el análisis, los mejores resultados no tienen tendencia a asociarse a una sola funcion de base radial, se puede observar en la ´ Tabla 2.1 del Anexo C que la correlación mas alta y el error cuadrático medio mas bajo, varían tanto con el número de estados de mar seleccionados, como con la función de base radial utilizada para reconstruir la serie.

Para ilustrar lo anterior, las Figuras 8.3.1 y 8.3.2 muestran la comparación de rango de los índices (según el número de selección de estados de mar con **MDA**) que tiene cada función de base radial al reconstruir la senal proveniente de cada conjunto (7 ˜ *D*, 9*D* y 10*D*). Las barras indicadoras se expresan según el ejemplo de la Figura 8.2.1.

**Figura 8.3.1.** Rangos de  $R^2$  que obtienen los eventos bimodales de la señal  $H_{m0}$  reconstruida con cada RBF. Región O<sub>3</sub>.

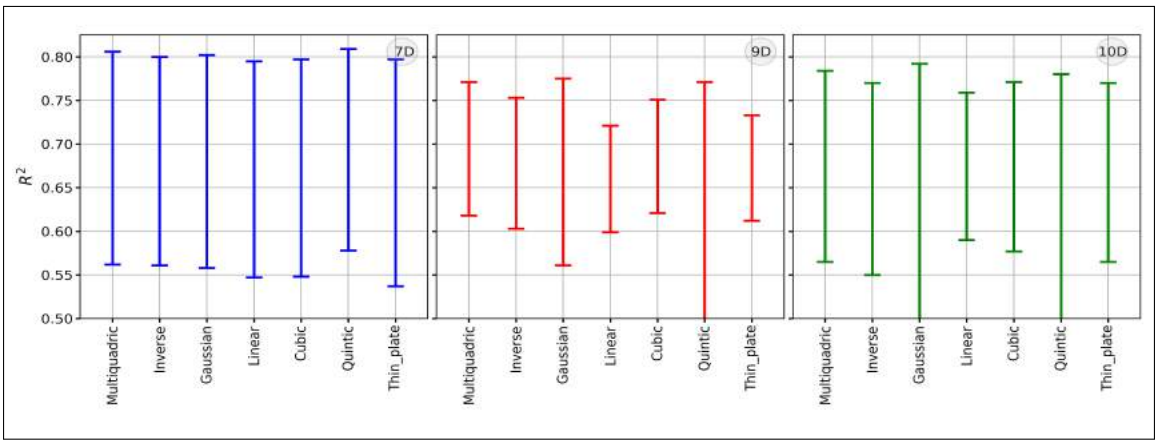

Fuente: Elaboración propia.

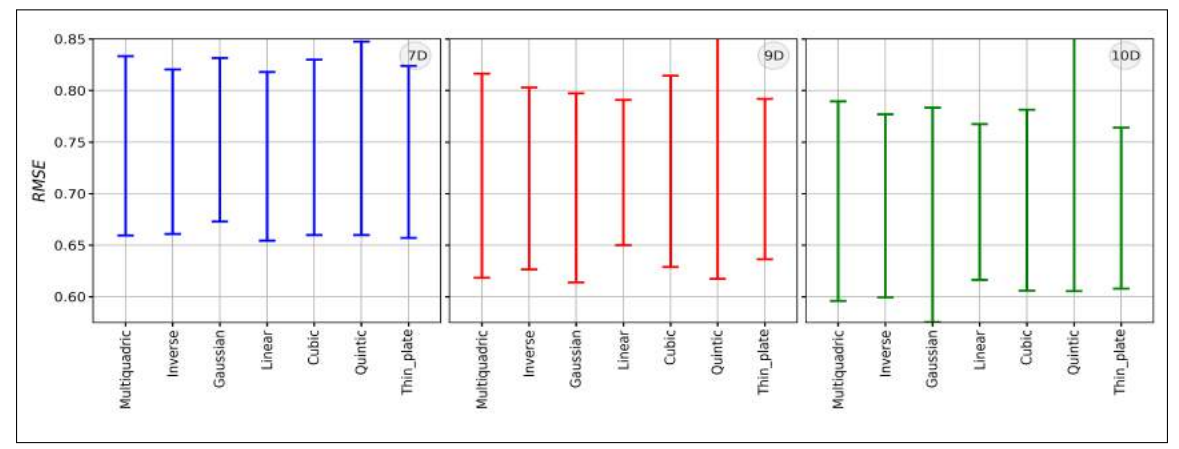

**Figura 8.3.2.** Rangos de *RMSE* que obtienen los eventos bimodales de la senal ˜ *Hm*<sup>0</sup> reconstruida con cada **RBF**. Región O<sub>3</sub>.

Fuente: Elaboración propia.

Dado que se espera encontrar mejores resultados con menores esfuerzos computacionales, las próximas comparaciones serán considerando los resultados de la interpolación con la función de base radial lineal, ya que, en cada uno de los conjuntos, presenta un error cuadrático medio menor para un 0,5 % de seleccion de estados de mar. No obstante, es importante ´ señalar que esta función no obtiene precisamente los coeficientes de determinación mas altos en todos los casos.

#### **COMPARACION DE ´** *Hm*0

En cuanto a la altura significativa *Hm*0, los eventos bimodales de la region´ *O*<sup>3</sup> presentan correlaciones más favorables utilizando el criterio 7D partir de un 3 % de selección con MDA, sin embargo no es así con el error cuadrático medio, donde es el conjunto de 10D el que arroja mejores resultados. La Tabla 8.3.1 muestra los indices de comparacion entre los eventos ´ bimodales de la señal de SWAN con los eventos de la señal obtenida por downscaling para la región  $O_3$ . Se puede notar que, en general, el coeficiente de determinación aumenta conforme al incremento del número de estados de mar seleccionados con el **MDA** en aguas profundas, mientras que el error cuadrático medio disminuye.

|                             |                                                                | $O_3$                                                                            |                                              |                                                                                            |                                                       |                |  |  |
|-----------------------------|----------------------------------------------------------------|----------------------------------------------------------------------------------|----------------------------------------------|--------------------------------------------------------------------------------------------|-------------------------------------------------------|----------------|--|--|
|                             | $R^2$                                                          |                                                                                  |                                              | <b>RMSE</b>                                                                                |                                                       |                |  |  |
| $\frac{0}{0}$<br><b>Nro</b> | 7D                                                             | 9D                                                                               | 10D                                          | 7D                                                                                         | 9D                                                    | 10D            |  |  |
| 160<br>0,5                  | 0,547                                                          | 0,616                                                                            | 0,589                                        | 0,935                                                                                      | 0,882                                                 | 0,834          |  |  |
| 0,8<br>257                  | 0,606                                                          | 0,598                                                                            | 0,609                                        | 0,915                                                                                      | 0,848                                                 | 0,803          |  |  |
| $\mathbf{1}$<br>321         | 0,619                                                          | 0,608                                                                            | 0,604                                        | 0,905                                                                                      | 0,837                                                 | 0,820          |  |  |
| 964<br>3                    | 0,701                                                          | 0,644                                                                            | 0,703                                        | 0,770                                                                                      | 0,757                                                 | 0,621          |  |  |
| 5<br>1606                   | 0,788                                                          | 0,720                                                                            | 0,758                                        | 0,678                                                                                      | 0,605                                                 | 0,574          |  |  |
| 2249<br>7                   | 0,769                                                          | 0,715                                                                            | 0,714                                        | 0,649                                                                                      | 0,619                                                 | 0,591          |  |  |
| 10<br>3214                  | 0,794                                                          | 0,708                                                                            | 0,741                                        | 0,609                                                                                      | 0,600                                                 | 0,533          |  |  |
|                             | 0.80<br>0.75<br>0.70<br>$R^2$<br>0.65<br>0.60<br>$0.55 -$<br>0 | $-9D$<br>$+7D$<br>$\overline{\mathbf{c}}$<br>6<br>Nro de casos seleccionados [%] | 10D<br>10<br>8<br>Fuente: Elaboración propia | 0.95<br>0.90<br>0.85<br>0.80<br>RMSE<br>0.75<br>0.70<br>0.65<br>0.60<br>0.55<br>$+7D$<br>0 | <b>9D</b><br>2<br>6<br>Nro de casos seleccionados [%] | 10D<br>10<br>8 |  |  |

**Tabla 8.3.1.** Índices de comparación de eventos bimodales: Señal  $H_{m0}$  obtenida con SWAN v/s Señal  $H_{m0}$  reconstruida con **RBF** Lineal. Region´ *O*3.

A continuación, en la figura 8.3.3, se presenta los gráficos de dispersión de los eventos bimodales considerados como tormentas de la región O<sub>3</sub> para cada conjunto y, además, una superposición entre los eventos identificados en la señal de SWAN (puntos color blanco) con los eventos entregados por la metodología downscaling.

59

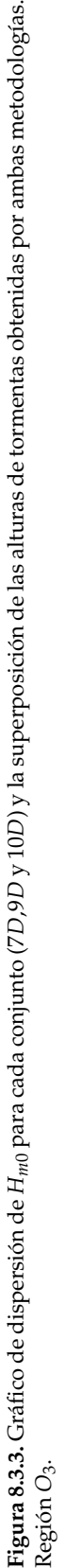

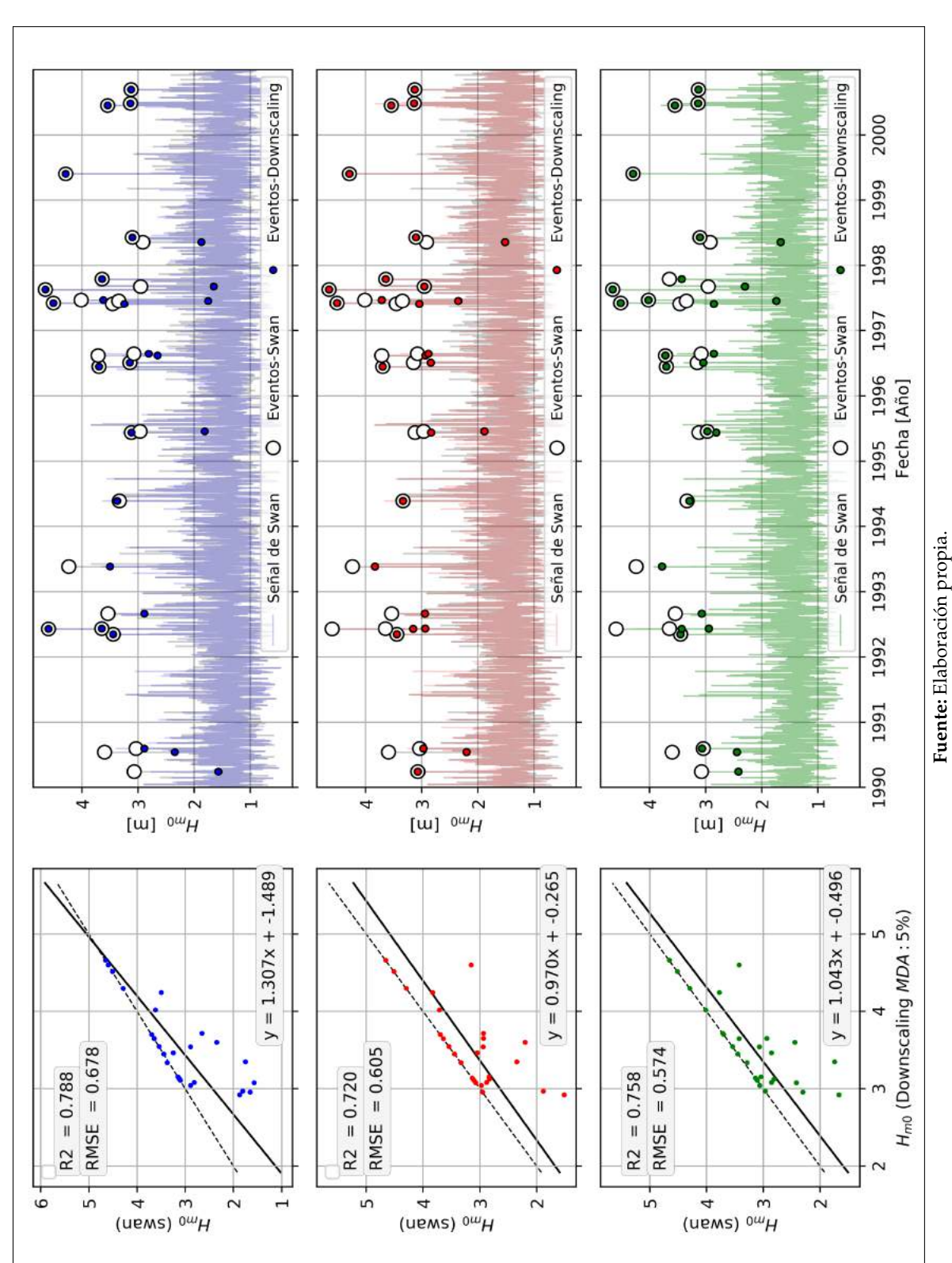

#### **COMPARACION DE ´** *T<sup>m</sup>*

En cuanto al periodo medio  $T_m$ , en la Tabla 8.3.2 no se encuentra una clara distinción entre los resultados de los conjuntos 9*D* y 10*D*. Sin embargo, resulta evidente al observar sus curvas que estos dos conjuntos obtienen mejores resultados que el conjunto 7*D*.

**Tabla 8.3.2.** Índices de comparación de eventos bimodales: Señal  $T_m$  obtenida con SWAN v/s Señal  $T_m$  reconstruida con **RBF** Lineal. Region´ *O*3.

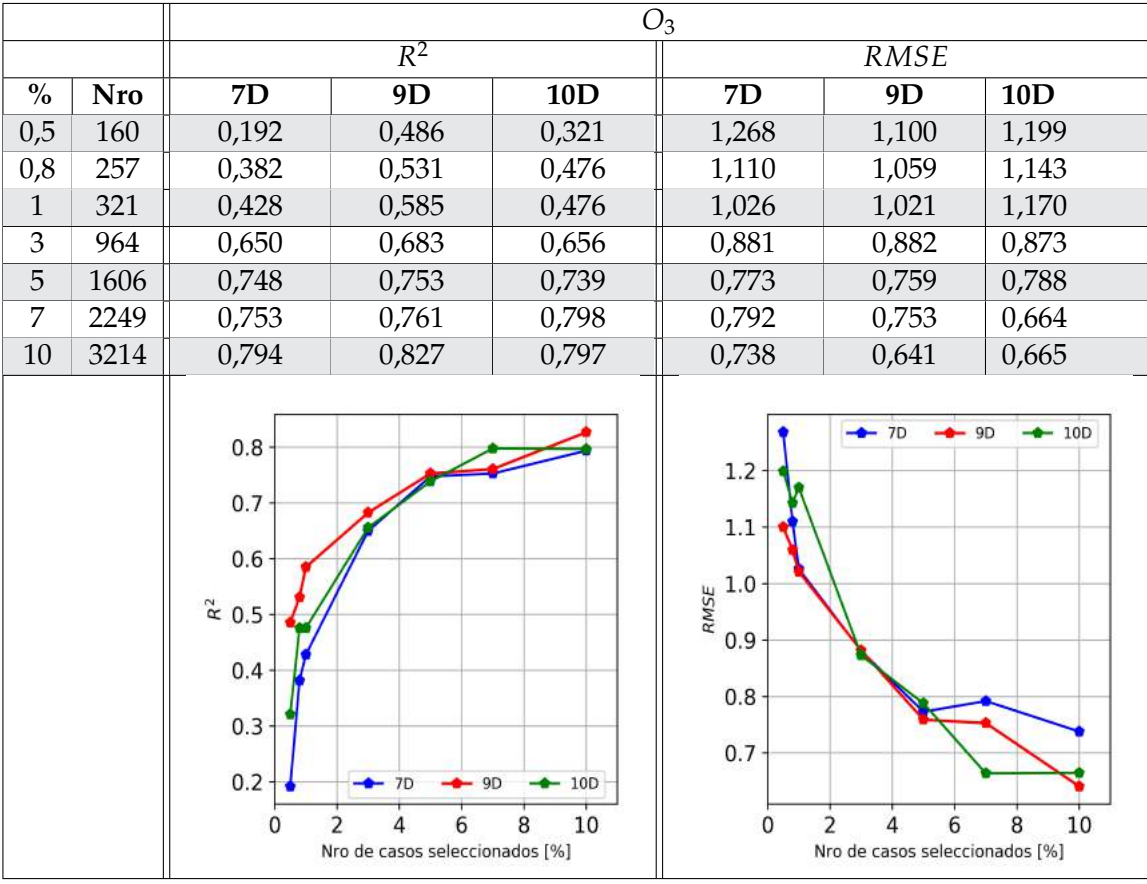

Fuente: Elaboración propia

A continuación, en la figura 8.3.4, se presenta los gráficos de dispersión del parámetro  $T_m$ en los eventos bimodales considerados como tormentas de la region´ *O*<sup>3</sup> para cada conjunto y, además, una superposición entre los eventos identificados en la señal de SWAN (puntos color blanco) con los eventos entregados por la metodología downscaling.

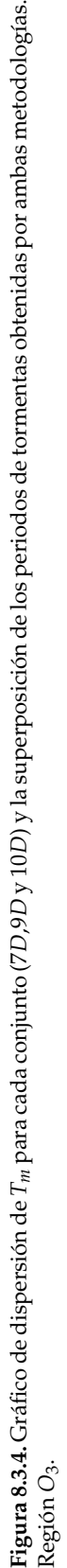

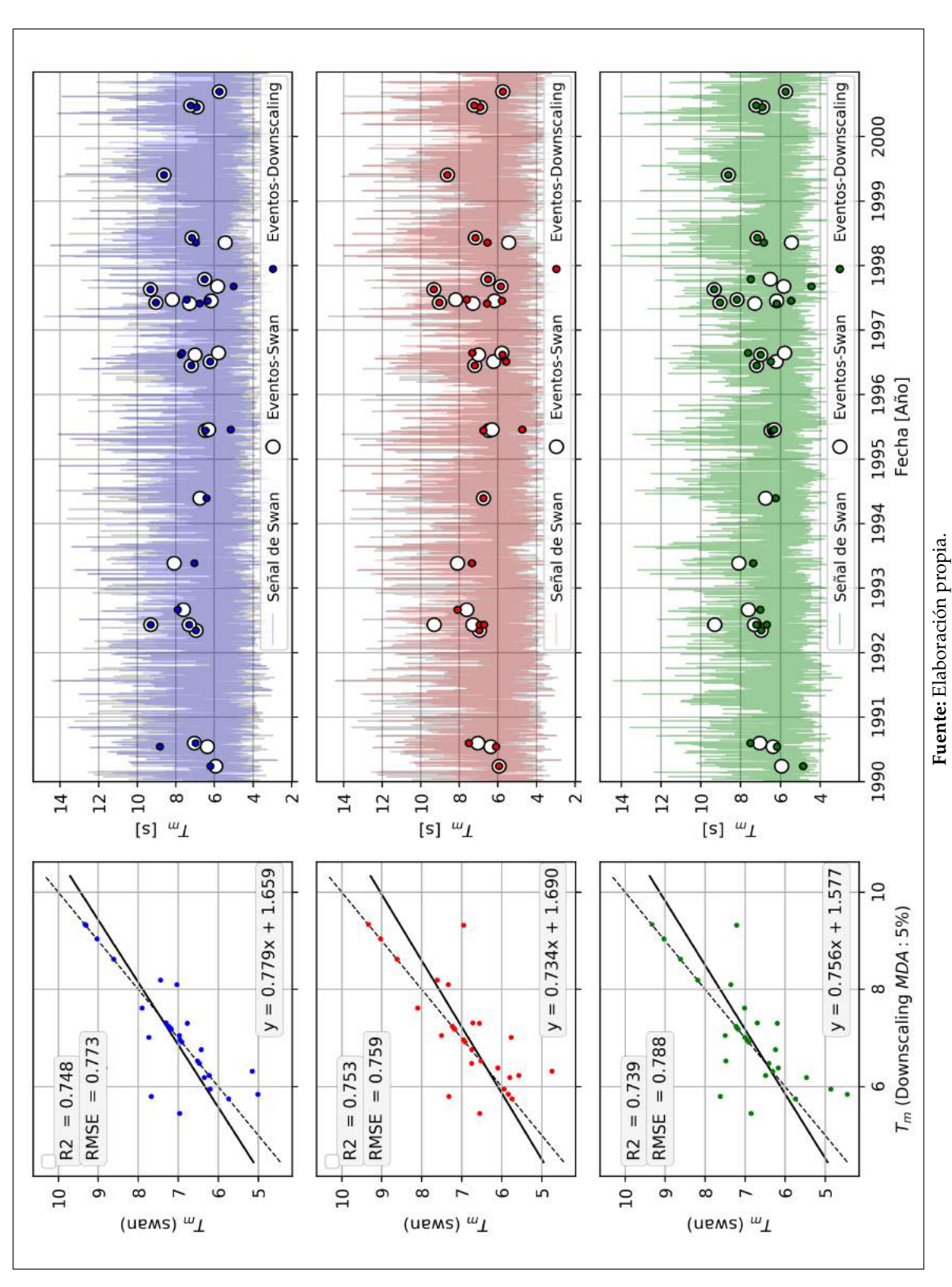

#### **COMPARACION DE ´** *D<sup>m</sup>*

En la Tabla 8.3.3 se observa que el conjunto de 9*D*, obtiene mejores resultados tanto en el coeficiente de determinación como en el indice de error cuadrático medio, a pesar de tener este ultimo indices con valores altos.

**Tabla 8.3.3.** Índices de comparación de eventos bimodales: Señal  $D_m$  obtenida con SWAN v/s Señal  $D_m$  reconstruida con **RBF** Lineal. Region´ *O*3.

|               |            | $O_3$                                                                                                    |       |       |       |       |       |  |
|---------------|------------|----------------------------------------------------------------------------------------------------|-------|-------|-------|-------|-------|--|
|               |            | $R^2$                                                                                                    |       |       | RMSE  |       |       |  |
| $\frac{0}{0}$ | <b>Nro</b> | 7D                                                                                                    | 9D    | 10D   | 7D    | 9D    | 10D   |  |
| 0,5           | 160        | 0,574                                                                                                    | 0,547 | 0,455 | 7,296 | 6,672 | 6,715 |  |
| 0,8           | 257        | 0,516                                                                                                    | 0,649 | 0,582 | 7,732 | 6,346 | 5,819 |  |
| $\mathbf{1}$  | 321        | 0,528                                                                                                    | 0,632 | 0,630 | 7,649 | 6,348 | 5,819 |  |
| 3             | 964        | 0,541                                                                                                    | 0,726 | 0,737 | 6,623 | 5,494 | 4,375 |  |
| 5             | 1606       | 0,586                                                                                                    | 0,719 | 0,792 | 5,919 | 4,471 | 3,776 |  |
| 7             | 2249       | 0,688                                                                                                    | 0,704 | 0,903 | 5,144 | 4,460 | 2,489 |  |
| 10            | 3214       | 0,725                                                                                                    | 0,741 | 0,889 | 5,189 | 4,199 | 2,674 |  |
|               |            | $0.9 -$<br>$7^{\circ}$<br>0.8<br>6<br>RMSE<br>5<br>0.7<br>$R^2$<br>0.6<br>$\overline{4}$<br>$0.5 -$<br>3<br>9 <sub>D</sub><br>10 <sub>D</sub><br>$-2$ 7D<br>$-9D$<br>$-$ 10D<br><b>7D</b><br>10<br>8<br>10<br>8<br>2<br>2<br>6<br>6<br>0<br>0<br>Nro de casos seleccionados [%]<br>Nro de casos seleccionados [%] |       |       |       |       |       |  |

Fuente: Elaboración propia

A continuación, en la figura 8.3.5, se presenta los gráficos de dispersión del parámetro  $D_m$ en los eventos bimodales considerados como tormentas de la región O<sub>3</sub> para cada conjunto y, además, una superposición entre los eventos identificados en la señal de SWAN (puntos color blanco) con los eventos entregados por la metodología downscaling.

**Figura 8.3.5.** Gráfico de dispersión de *D m* para cada conjunto (7 *D*,9 *D* y 10 *D*) y la superposición de las direcciones de tormentas obtenidas por ambas metodologías. Región *O*3.

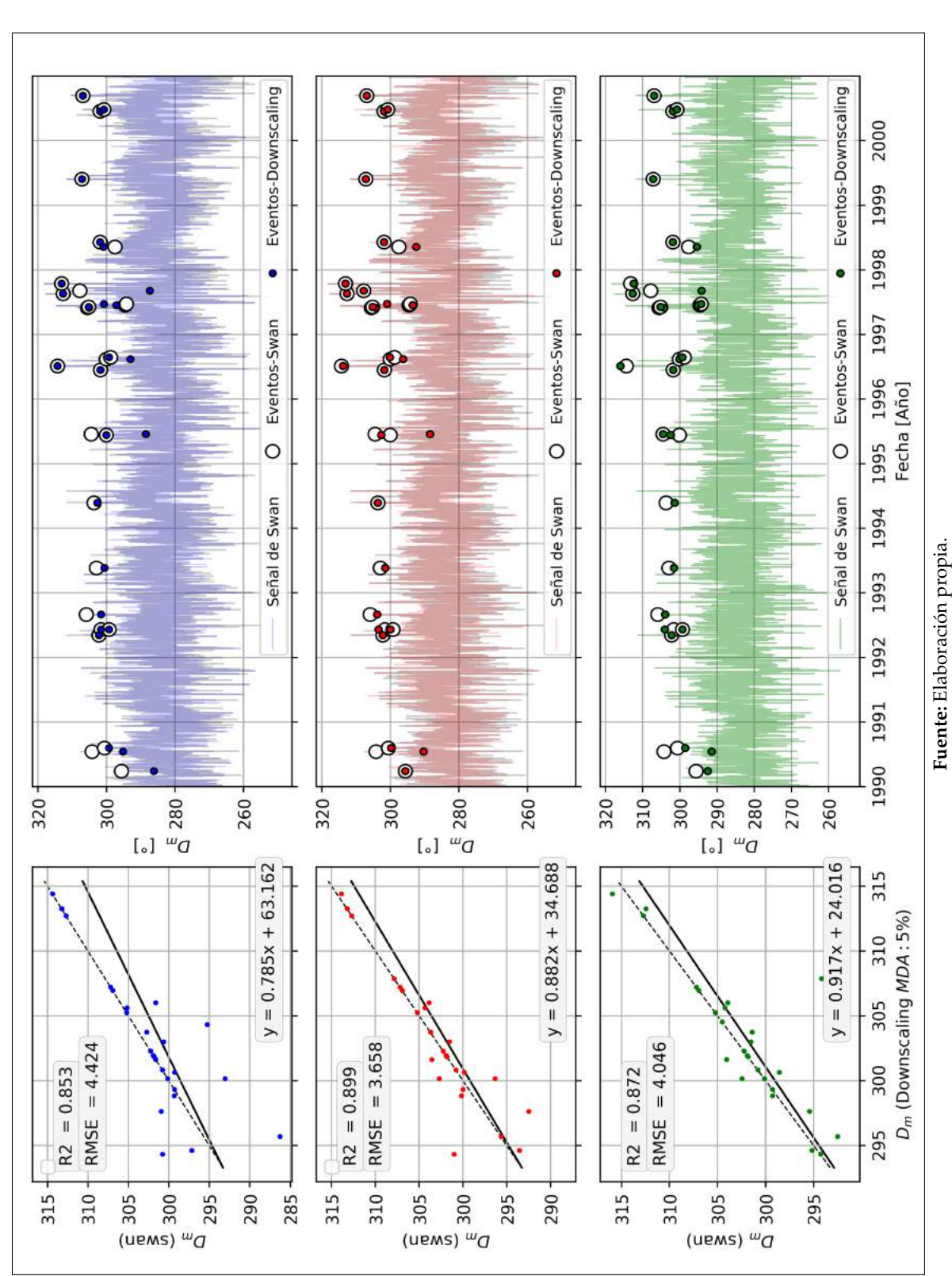

## **8.3.2. COMPARACIÓN EN LA REGIÓN**  $O_4$

Los eventos de la región  $O_4$ , por su parte, obtienen una representación más favorable utilizando la función de base radial lineal en los tres conjuntos, esto se puede apreciar en las Figuras 8.3.6 y 8.3.7 donde muestran el rango de los resultados obtenidos de todas las funciones de base radial para cada escenario.

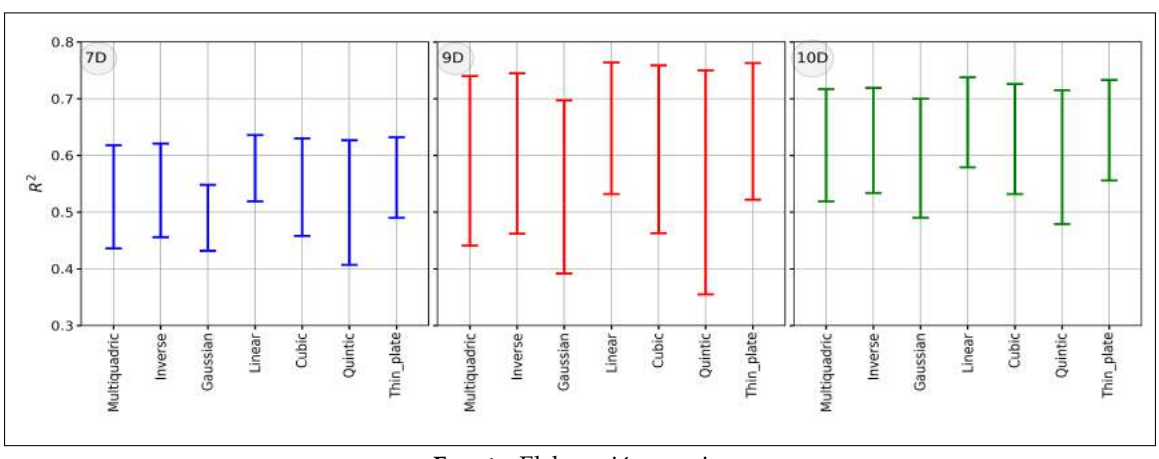

**Figura 8.3.6.** Comparación del rango  $R^2$  de las alturas  $H_{m0}$  en los eventos bimodales. Región  $O_4$ .

Fuente: Elaboración propia.

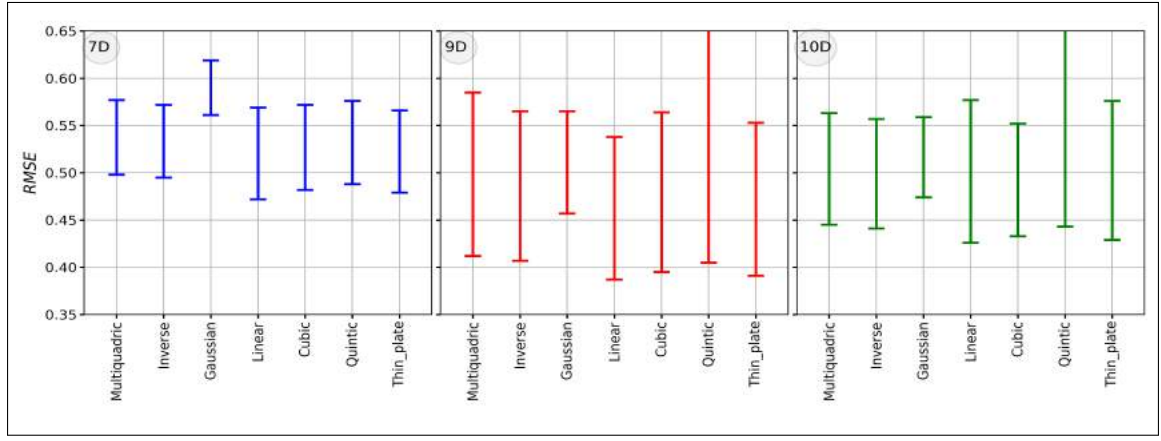

 ${\bf Figure 3.3.7.}$  Comparación del rango  $RMSE$  de las alturas  $H_{m0}$  en los eventos bimodales. Región  $O_4$ .

Fuente: Elaboración propia.

## **COMPARACION DE ´** *Hm*<sup>0</sup>

De los escenarios presentados, la función lineal entrega indices de comparación mas favorable al utilizar el conjunto 9*D*. Esto se puede observar en la Tabla 8.3.4.

|                             | $O_4$                                                                          |                                                             |                                                          |                                                                                   |                                                             |                |  |
|-----------------------------|--------------------------------------------------------------------------------|-------------------------------------------------------------|----------------------------------------------------------|-----------------------------------------------------------------------------------|-------------------------------------------------------------|----------------|--|
|                             | $R^2$                                                                          |                                                             |                                                          | <b>RMSE</b>                                                                       |                                                             |                |  |
| $\frac{0}{0}$<br><b>Nro</b> | 7D                                                                             | 9D                                                          | 10D                                                      | 7D                                                                                | 9D                                                          | 10D            |  |
| 160<br>0,5                  | 0,526                                                                          | 0,531                                                       | 0,579                                                    | 0,568                                                                             | 0,508                                                       | 0,576          |  |
| 0,8<br>257                  | 0,518                                                                          | 0,534                                                       | 0,592                                                    | 0,560                                                                             | 0,529                                                       | 0,559          |  |
| $\mathbf{1}$<br>321         | 0,520                                                                          | 0,569                                                       | 0,581                                                    | 0,548                                                                             | 0,538                                                       | 0,562          |  |
| 964<br>3                    | 0,589                                                                          | 0,601                                                       | 0,617                                                    | 0,528                                                                             | 0,499                                                       | 0,528          |  |
| 5<br>1606                   | 0,611                                                                          | 0,742                                                       | 0,653                                                    | 0,497                                                                             | 0,417                                                       | 0,491          |  |
| 7<br>2249                   | 0,609                                                                          | 0,737                                                       | 0,717                                                    | 0,491                                                                             | 0,413                                                       | 0,466          |  |
| 10<br>3214                  | 0,635                                                                          | 0,764                                                       | 0,738                                                    | 0,472                                                                             | 0,387                                                       | 0,425          |  |
|                             | 0.80<br>0.75<br>0.70<br>$\approx 0.65$<br>0.60<br>0.55<br>$0.50 -$<br>$\Omega$ | <b>9D</b><br>7D<br>2<br>6<br>Nro de casos seleccionados [%] | 10 <sub>D</sub><br>10<br>8<br>Fuente: Elaboración propia | 0.95<br>0.90<br>0.85<br>0.80<br>RMSE<br>0.75<br>0.70<br>0.65<br>0.60<br>0.55<br>0 | 7D<br><b>9D</b><br>2<br>6<br>Nro de casos seleccionados [%] | 10D<br>10<br>8 |  |

**Tabla 8.3.4.** Índices de comparación de eventos bimodales: Señal  $H_{m0}$  obtenida con SWAN v/s Señal  $H_{m0}$  reconstruida con **RBF** Lineal. Region´ *O*<sup>4</sup> .

A continuación, en la figura 8.3.8, se presenta los gráficos de dispersión del parámetro  $H_{m0}$ en los eventos bimodales considerados como tormentas de la región  $O_4$ , además, una superposición entre los eventos identificados en la señal de SWAN (puntos color blanco) con los eventos entregados por la metodología downscaling (considerando un 5% de casos seleccionados con **MDA**).

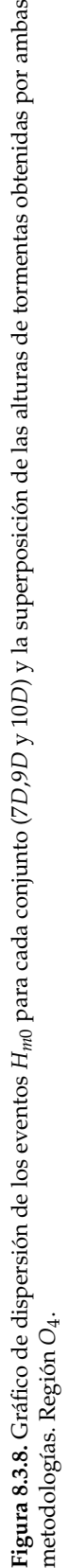

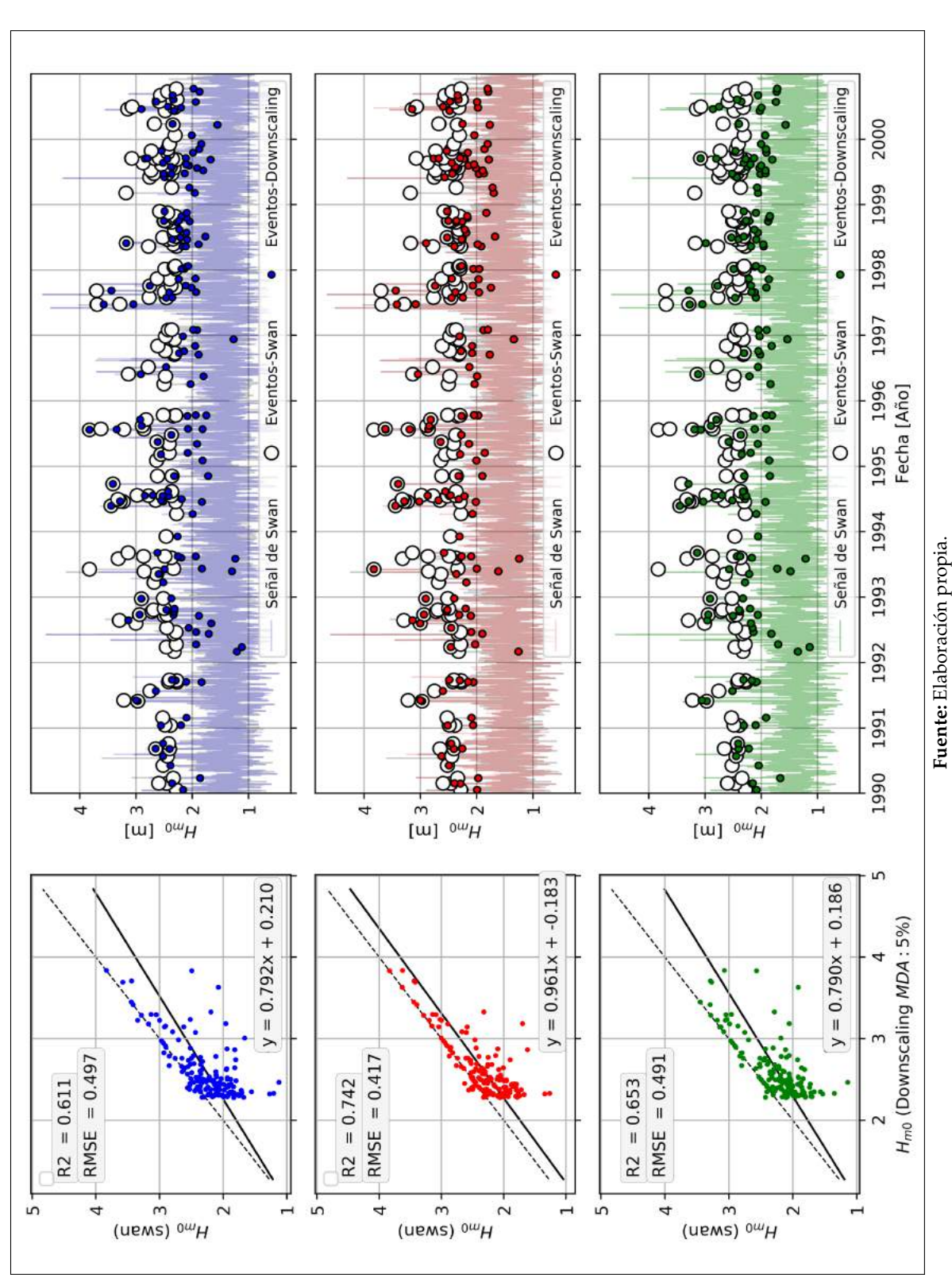

#### **COMPARACION DE ´** *T<sup>m</sup>*

Los resultados del periodo medio observados en la Tabla 8.3.5, muestran que el conjunto 9*D* obtiene mejores efectos en términos de correlación que los otros dos conjuntos, no obstante, en términos de error cuadrático medio, depende del grupo de selección de estados de mar.

**Tabla 8.3.5.** Índices de comparación de eventos bimodales: Señal  $T_m$  obtenida con SWAN v/s Señal  $T_m$  reconstruida con **RBF** Lineal. Region´ *O*<sup>4</sup> .

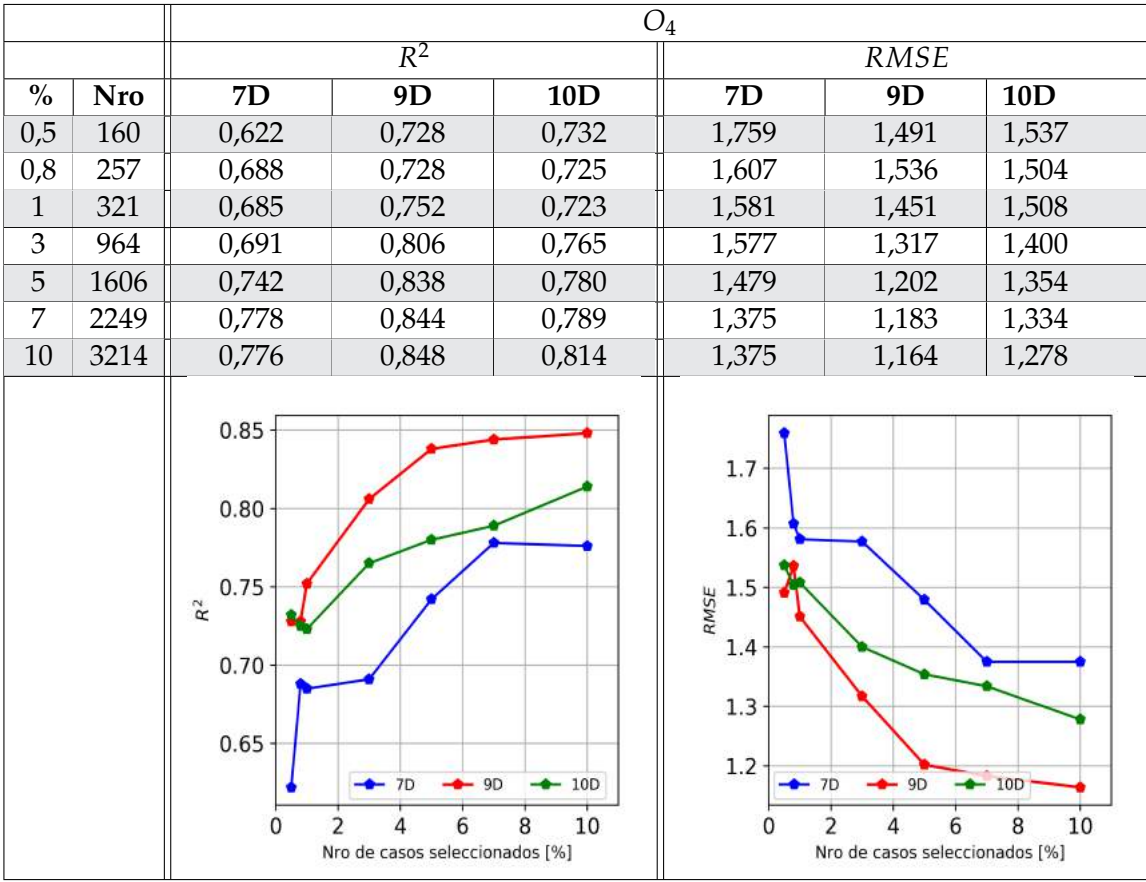

Fuente: Elaboración propia

A continuación, en la figura 8.3.9, se presenta los gráficos de dispersión del parámetro  $T_m$ en los eventos bimodales considerados como tormentas de la región  $O_4$ , además, una superposición entre los eventos identificados en la señal de SWAN (puntos color blanco) con los eventos entregados por la metodología downscaling (considerando un 5% de casos seleccionados con **MDA**).

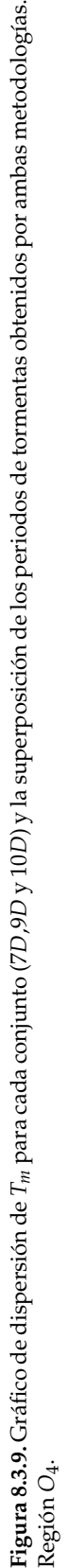

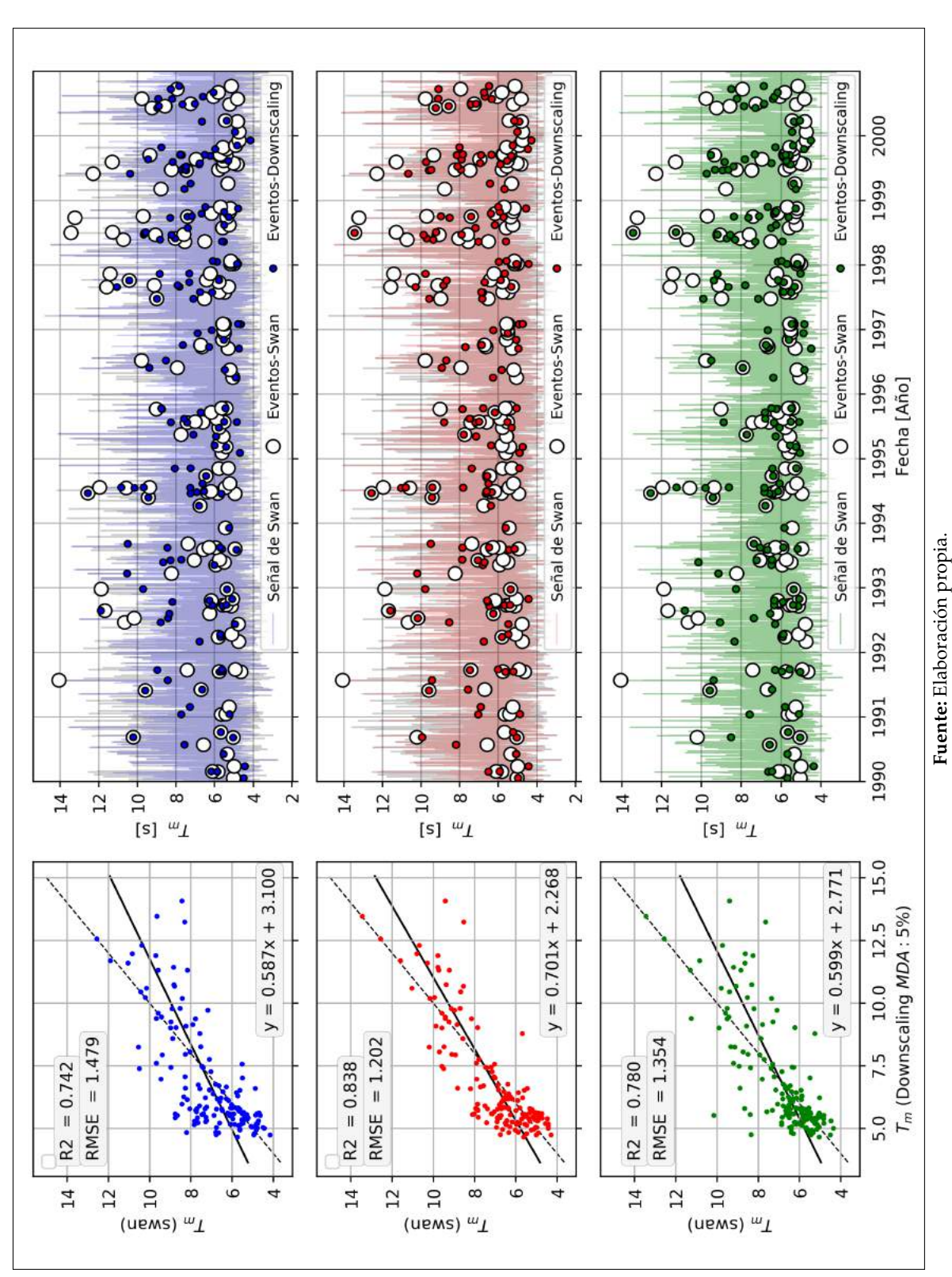

#### **COMPARACION DE ´** *D<sup>m</sup>*

En cuanto a la dirección media, se observa en la Tabla 8.3.6 que el conjunto de 9D también presenta mejores resultados que el de 10*D*, y estos dos siguen siendo superior que el conjunto 7*D*.

**Tabla 8.3.6.** Índices de comparación de eventos bimodales: Señal  $D_m$  obtenida con SWAN v/s Señal  $D_m$  reconstruida con **RBF** Lineal. Region´ *O*<sup>4</sup> .

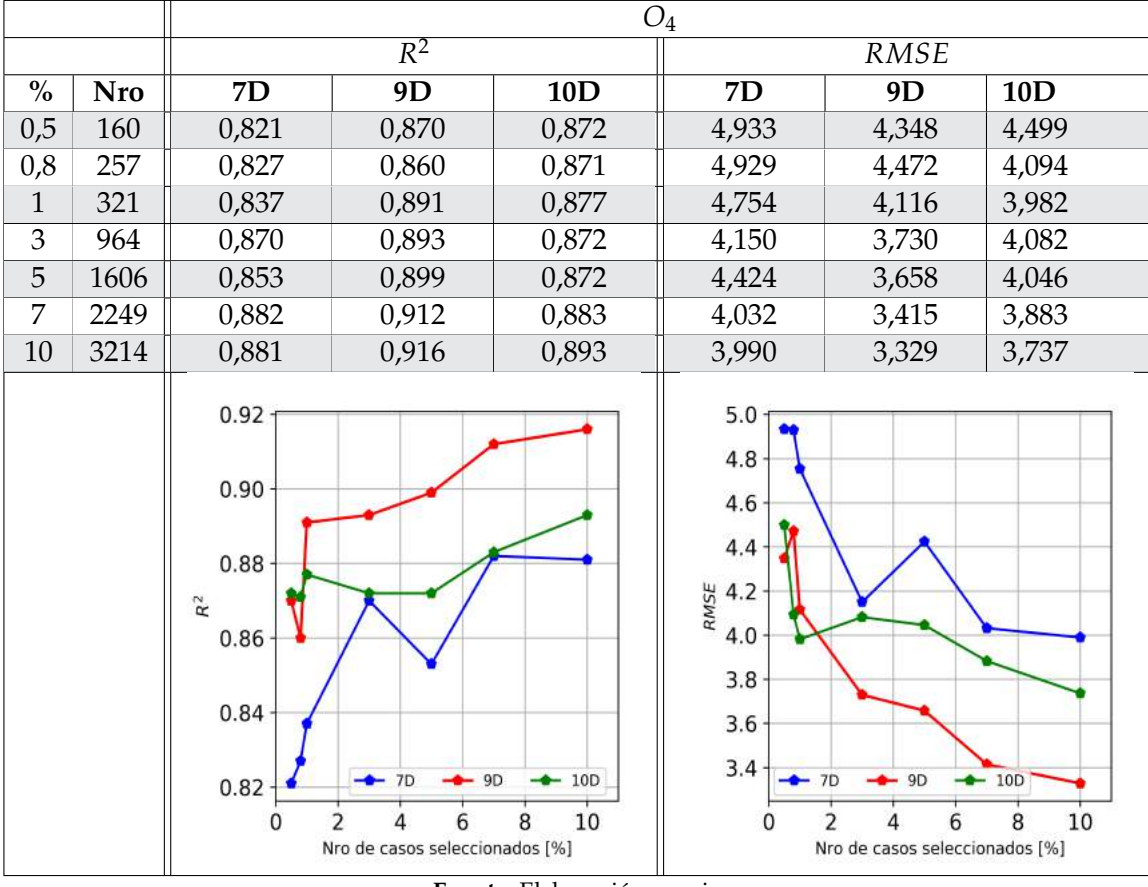

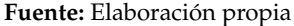

A continuación, en la figura 8.3.9, se presenta los gráficos de dispersión del parámetro  $D_m$ en los eventos bimodales considerados como tormentas de la región  $O_4$ , además, una superposición entre los eventos identificados en la señal de SWAN (puntos color blanco) con los eventos entregados por la metodología downscaling (considerando un 5 % de casos seleccionados con **MDA**). En la figura se observa que al utilizar el conjunto 9*D* se obtiene mejores resultados, y las direcciones de las tormentas obtenidas a través de la metodología downscaling son más cercanas a los entregados por la señal de SWAN.

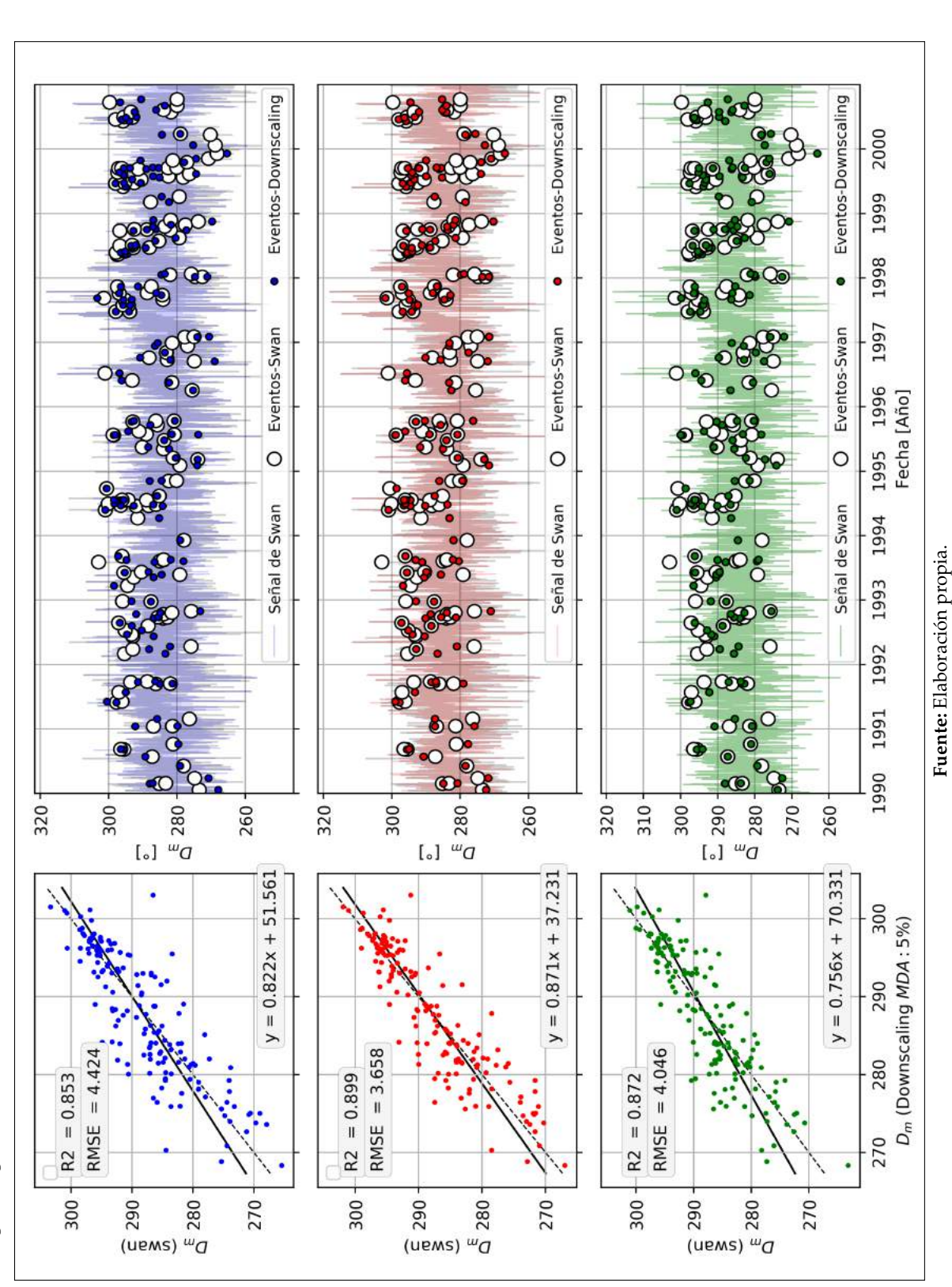

#### **8.3.3. COINCIDENCIA EN LA SELECCION DE ESTADOS DE MAR CON LOS ´ EVENTOS BIMODALES**

El algoritmo de maxima disimilitud captura algunos eventos bimodales al seleccionar los ´ estado de mar mas disímil, esta coincidencia varía según el conjunto que se utilice. Por ejemplo, la Figura 8.3.11 muestra el numero de coincidencia para los conjuntos 7 ´ *D*, 9*D* y 10*D* en las regiones *O*<sup>3</sup> y *O*4. Se observa que 7*D*, por lo general, obtiene mas coincidencias en la región O<sub>3</sub>, lo que explicaría correlaciones mas favorables entre los conjuntos. Por otro lado, en la región  $O_4$  se observa una clara preponderancia del conjunto 9*D* sobre los otros dos, lo que también explica indices de comparación mas favorables entre los conjuntos.

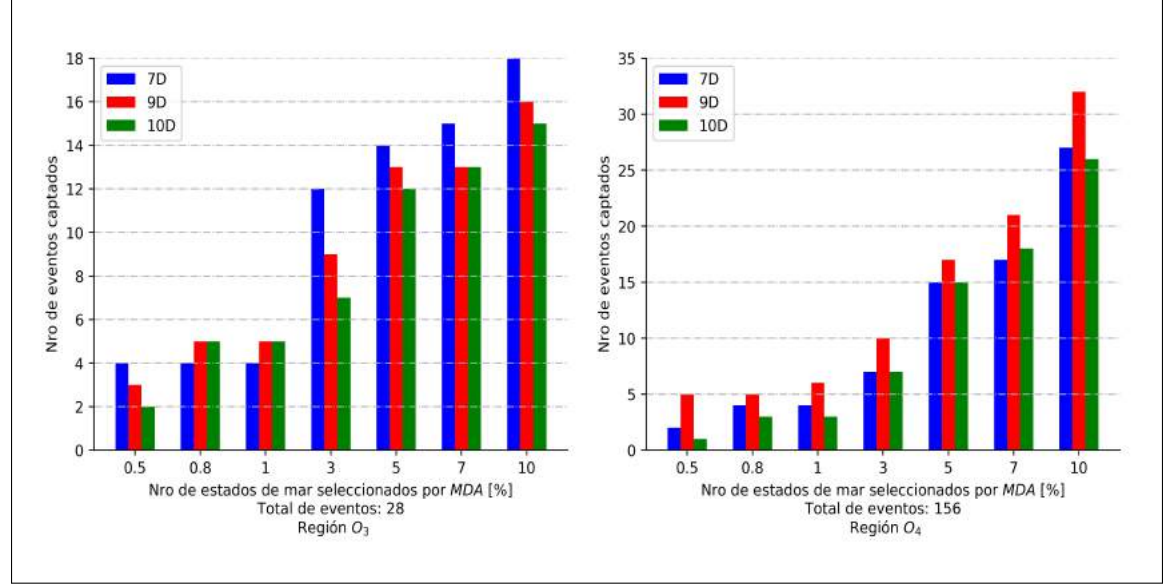

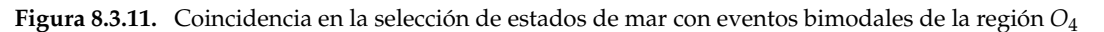

Fuente: Elaboración propia.

## **8.4. TIEMPO DE COMPUTO ´**

Para estimar el tiempo de cómputo que tarda la metodología downscaling en obtener los resultados, hay que considerar 3 etapas:

- 1) **Preproceso:** Esta etapa consististe en:
	- *a*) Lectura de los espectros en python
	- *b*) Cálculo de parámetros espectrales
	- *c*) Normalización de parámetros
	- *d*) Selección de estados de mar mas disímil (MDA)
- 2) **Proceso:** Consiste en la propagacion de los estados de mar seleccionados. ´
3) **Postproceso:** Etapa en la que se reconstruye la señal en aguas someras utilizando la técnica de interpolación con funciones de base radial.

La primera etapa, se llevó acabo en una sola rutina de python, cuyo tiempo de ejecución depende tanto del conjunto de parámetros a utilizar como del porcentaje de estados de mar a seleccionar con **MDA**. Realizar el preproceso para seleccionar un 0,5 % de estados de mar con el conjunto 7*D* tarda aproximadamente 2 minutos y 30 segundos, mientras que seleccionar un 10 % de los estados de mar con el conjunto 10*D* es el caso que mas tarda con 22 minutos.

En la segunda etapa, el tiempo no solo depende del número de estados de mar a propagar, sino que también de lo que tarda SWAN en converger cada uno de ellos, ya que los gradientes del campo de viento en la malla computacional influye en el tiempo de cómputo. Con algunas herramientas de la terminal de ubuntu se estimó el tiempo que menos tardó SWAN en propagar un estado de mar: 1 minuto aproximadamente. Mientras que la mayor espera fue de 22 minutos, dado a la demora de su convergencia.

Por último, la tercera etapa se realiza en un script de python, y no tarda mas de 2 minutos, aunque esto también depende del conjunto de parámetros utilizado.

Considerando el promedio de lo que tarda cada etapa, se estima el tiempo que toma realizar la metodología según el número de núcleos que se dispone. La Tabla 8.4.1 muestra esta estimación para cada grupo de selección utilizado en el **MDA**.

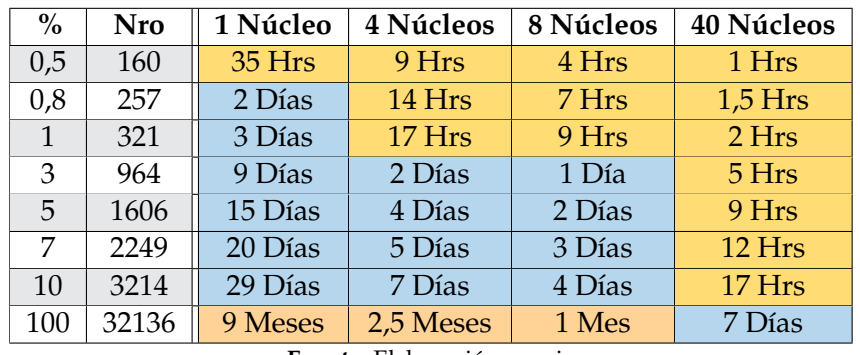

Tabla 8.4.1. Tiempo que tarda metodología downscaling para cada grupo de selección según número de núcleos

**Fuente:** Elaboración propia

Con el fin de ilustrar lo que significa utilizar la metodología downscaling con un computador que contiene 8 núcleos, las Figuras  $8.4.1, 8.4.2$  y  $8.4.3$  muestran la relación que existe entre el tiempo de cómputo y los índices de comparación.

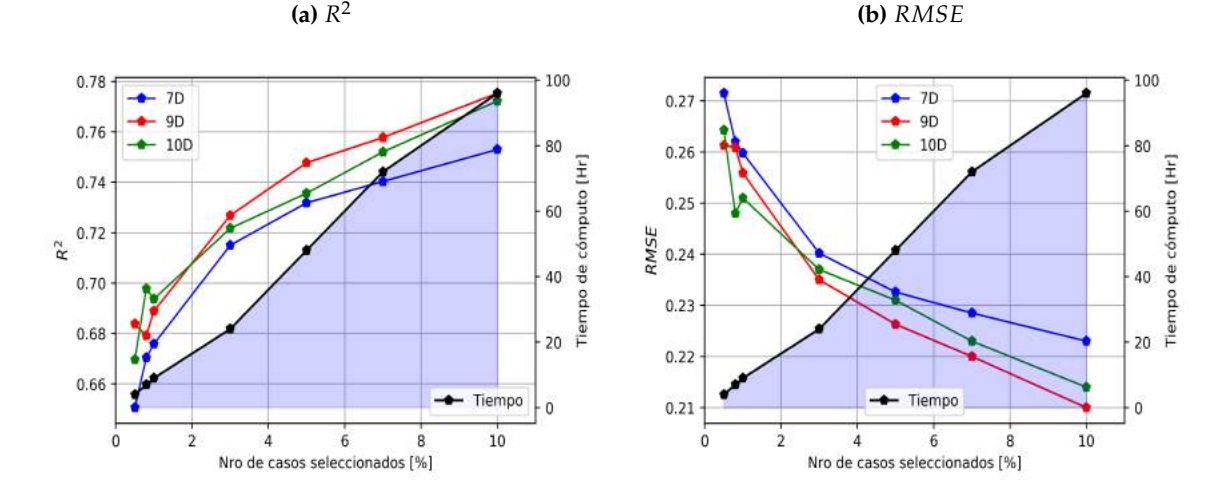

**Figura 8.4.1.** Relación del tiempo de cómputo con los índices de comparación de la serie  $H_{m0}$  — (8 Núcleos). **(b)** *RMSE*

Fuente: Elaboración propia.

Figura 8.4.2. Relación del tiempo de cómputo con los índices de comparación de los eventos bimodales. Región  $O_3$  — (8 Núcleos).

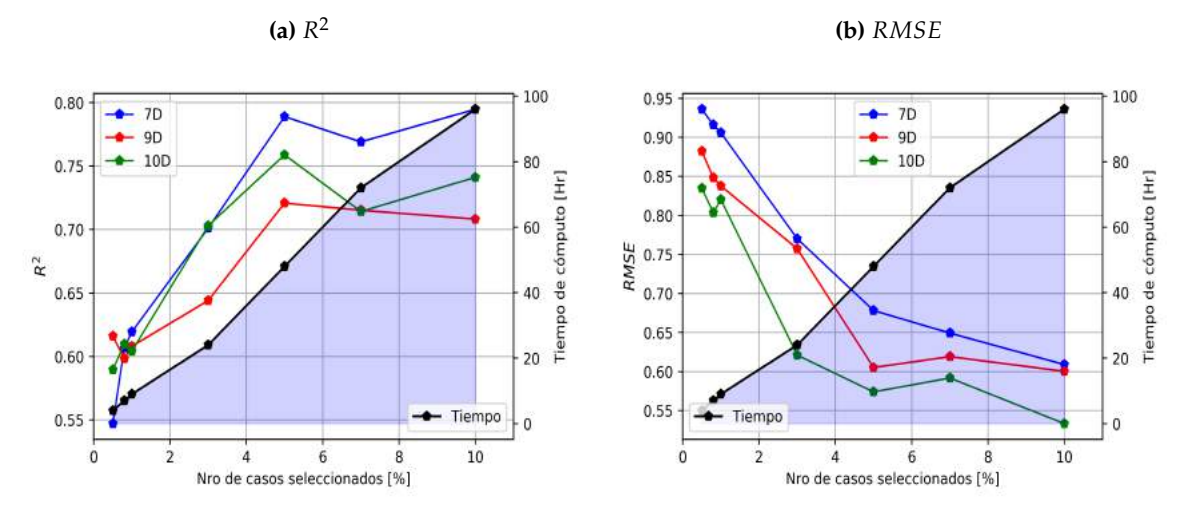

Fuente: Elaboración propia.

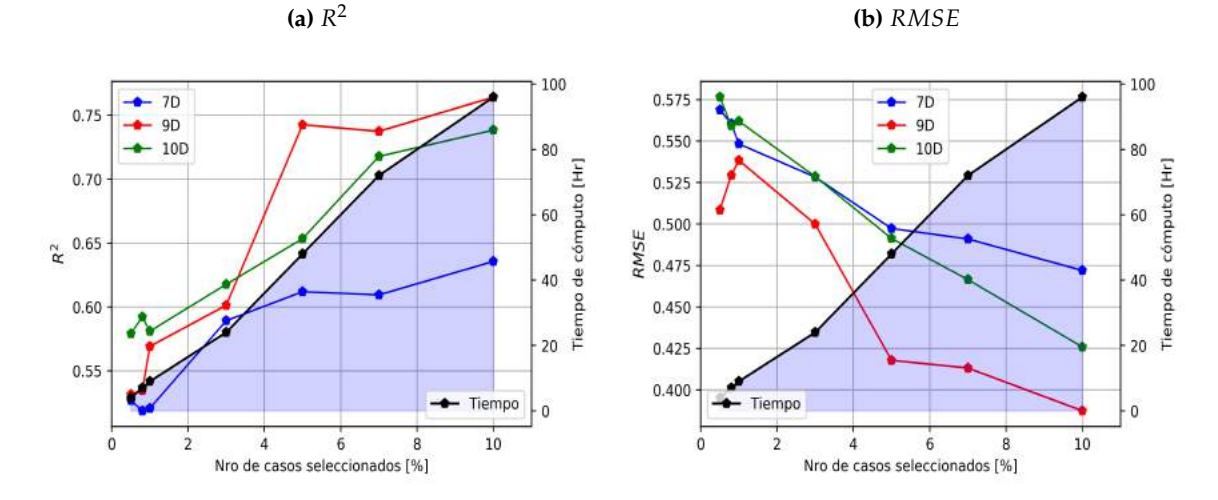

Figura 8.4.3. Relación del tiempo de cómputo con los índices de comparación de los eventos bimodales. Región *O*<sub>4</sub>— (8 Núcleos).

Fuente: Elaboración propia.

## **9. CONCLUSIONES**

Referente a la representación de la señal del oleaje que entrega la metodología downscaling se puede decir que:

- $-$  De los tres conjuntos de parámetros utilizados para seleccionar los estados de mar más disímil, resulta ser apropiado considerar los conjuntos de 9 o 10 dimensiones propuestos, los cuales presentaron índices de correlación y error medio cuadrático mas favorables que el criterio de 7 dimensiones utilizado en IH-Cantabria.
- Si bien los conjuntos propuestos (9*D* y 10*D*) presentan mejores resultados, identificar el conjunto mas favorable entre ambos depende del número de estados de mar seleccionados en el MDA. En el estudio, el conjunto 9D necesitó al menos la selección de un 3% de estados de mar para lograr superar los resultados del conjunto 10*D*. Un porcentaje igual o mayor a este, significó que el coeficiente de potencia direccional resulta ser mas favorable para la metodología que utilizar en su lugar el parámetro de spreading direccional.

En cuanto a la representación de los eventos bimodales que entrega la metodología downscaling, se puede decir que:

- Para un grupo de eventos con las características de la región O<sub>3</sub>, los resultados mas favorables no tienden a asociarse a un conjunto de parámetros en particular, ni a una sola función de base radial. Sin embargo, realizar la seleccion de estados de mar con un conjunto de 7 ´ dimensiones obtiene mayores coincidencias con los eventos bimodales de esta region que ´ con los otros criterios, por lo que se obtiene una mejor correlacion en este escenario, pero ´ su *RMSE* sigue siendo mayor que los resultados obtenidos con los otros dos conjuntos (9*D* y 10*D*), por lo que en este sentido, según los resultados, el conjunto 9*D* sigue siendo mas recomendado.
- Los eventos bimodales con las características de la región  $O<sub>4</sub>$ , logran ser mejor representados por una reconstrucción de la serie utilizando la función de base radial lineal en los tres conjuntos utilizados, de los cuales el de 9*D* presenta los resultados mas favorables. Al igual que en toda la señal, considerar el coeficiente de potencia direccional resulta ser mas favorable para la metodología que utilizar en su lugar el parámetro de spreading direccional.

Por otro lado, el tiempo que tarda la metodología downscaling no varía según el conjunto de parámetros que se utilice, más bien varía significativamente de acuerdo al número de estados de mar que se desee seleccionar. Por tal motivo, es conveniente usar la metodología incluyendo los parámetros espectrales que den cuenta de la distribución de la energía en el espectro como lo es el ancho espectral (*ν*) y el coeficiente de potencia direccional (*d<sup>θ</sup>* ).

Por ultimo, en cuanto a las futuras investigaciones, se sugiere realizar un estudio previo de ´ los estados de mar en aguas profundas, separando el oleaje sea del swell e identificando los eventos extremos, y aplicar el algoritmo de selección a cada uno de los grupos por separados con el fin de esperar mejores resultados.

#### **10. REFERENCIAS**

- Adem Akpinar, Gerbrant Ph.van Vledder, Murat Ihsan, and Mehmet Ozger. Evaluation of the numerical wave model (swan) for wave simulation in the black sea. page 82, 2012.
- CEM Army Corpsof Engineers. *Coastal engineering manual. Washington*, volume II. 2006.
- José Beyá, M. Gallardo, A. Hidalgo, H. Aguirre, and Mauricio Molina. *Atlas de Oleaje de Chile*. 2016.
- N Booij, R.C Ris, and Leo Holthuijsen. *A third-generation wave model for coastal regions*. 1999.
- Paula Camus, Fernando Mendez, Raúl Medina, and Antonio Tomás. Analysis of clustering and selection algorithms for the study of multivariate wave climate. 2011a.
- Paula Camus, Antonio Tomas, Cesar Vidal, Fernando J Mendez, Raul Medina, and Inigo J Losada. Downscaling wave energy resources to coastal areas. In *OCEANS 2011 IEEE-Spain*, pages 1–8, 2011b.
- Paula Camus, Fernando Mendez, Raúl Medina, and Antonio Tomás. High resolution downscaled ocean waves (dow) reanalysis in coastal areas. 2012.
- D. Cartwright and M. Longuet-Higgins. *The statistical distribution of the maxima of a random function*. 1956.
- Luigi Cavaleri and Paola Malanotte. Wind wave prediction in shallow water: Theory and applications. 1981.
- J Ian Collins. Prediction of shallow-water spectra. *Journal of Geophysical Research*, 77(15): 2693–2707, 1972.
- James Cooley and Jhon Tukey. *An Algorithm for the Machine Computation of Complex Fourier Series*. 1965.
- Universidad de Cantabria. *Din´amicas*, volume 1. 2000.
- Yasser Eldeberky. Nonlinear transformation of wave spectra in the nearshore zone. *Oceanographic Literature Review*, 4(44):297, 1997.
- Y. Goda. *Random seas and desing of maritime structures*, volume 15. 2000.
- J. Hanson and O Phillips. *Automated analysis of ocean surface directional wave spectra*. 2001.
- Rolland L Hardy. Theory and applications of the multiquadric-biharmonic method 20 years of discovery 1968–1988. *Computers & Mathematics with Applications*, 19(8-9):163–208, 1990.
- K. Hasselmann. On the spectral dissipation of ocean waves due to white capping. *Boundary-Layer Meteorology*, 6:107–127, 1974.
- Klaus Hasselmann, TP Barnett, E Bouws, H Carlson, DE Cartwright, K Enke, JA Ewing, H Gienapp, DE Hasselmann, P Kruseman, et al. Measurements of wind-wave growth and swell decay during the joint north sea wave project (jonswap). *Ergänzungsheft 8-12,* 1973.

Leo Holthuijsen. *Waves in oceanic and coastal waters*. 2007.

J. William Kamphuis. *Introduction to coastal engineering and management*. 2000.

- Ronald W Kennard and Larry A Stone. Computer aided design of experiments. *Technometrics*, 11(1):137–148, 1969.
- GJ Komen, K Hasselmann, and K1 Hasselmann. On the existence of a fully developed windsea spectrum. *Journal of physical oceanography*, 14(8):1271–1285, 1984.
- Zhou Liu and Peter Frigaard. *Generation and analysis of random waves*. 2001.
- M.S Longuet-Higgins. *On the joint distribution of wave periods and amplitudes in a random wave field*. 1983.
- Ole Secher Madsen, Ying-Keung Poon, and Hans C Graber. Spectral wave attenuation by bottom friction: Theory. In *Coastal Engineering 1988*, pages 492–504. 1989.
- J.W Miles. *On the generation of surface wave by shear flows*. Journal of Fluid Mechanics, 1957.
- National Oceanic and Atmospheric Administration. Erddap ccmp winds, atlas flk v1.1 derived surface winds (level 3.0), global, 0.25 degree, 1987-2011, 6-hourly - data access form. https://coastwatch.pfeg.noaa.gov/erddap/griddap/jplCcmpL3Wind6Hourly. html, 2020. (Accessed on 2020).
- Francisco Nicolau. *Evaluación de metodologías de transferencia de oleaje desde aguas profundas hacia aguas someras*. 2004.
- Álvaro Ossandon and Patricio Catalán. *Análisis de Parámetros del Oleaje de Orden Superior Vía M´etodos de Separaci´on Espectral*. 2014.
- O.M Phillips. *On the generation of waves by turbulent wind*. Journal of Fluid Mechanics, 1957.
- Jr Pierson, Neumann Gerhard, and James W. Richard. *Practical methods for observing and forecasting ocean waves by means of wave spectral and statistics*. 1958.
- Willard J Pierson Jr and Lionel Moskowitz. A proposed spectral form for fully developed wind seas based on the similarity theory of sa kitaigorodskii. *Journal of geophysical research*, 69(24):5181–5190, 1964.
- Shmuel Rippa. An algorithm for selecting a good value for the parameter c in radial basis function interpolation. *Advances in Computational Mathematics*, 11(2-3):193–210, 1999.
- Jean-Baptiste Saulnier, Clément Alain, António O. Falcao, Teresa Pontes, Marc Prevosto, and Piermaolo Ricci. Wave groupiness and spectral bandwidth as relevant parameters for the performance assessment of wave energy converters. page 132, 2011.
- D. Scott, D. Resio, and C. Pantoja. *Swell propagation and nearshore wave climate*. 2011.
- Rodolfo Silva. *An´alisis y descripci´on estad´ıstica del oleaje*. 2005.
- Robert H. Stewart. *Introduction to physical oceanography*. 2008.
- Van Der We sthuysen. *The application of the numerical wind-wave model swan to a selected field case on the south african coast*. 2002.
- The SWAN. *SWAN Scientific and Technical Documentation*. University Of Thechnology, 2019.

M Zijlema, G Ph Van Vledder, and LH Holthuijsen. Bottom friction and wind drag for wave models. *Coastal Engineering*, 65:19–26, 2012.

# **ANEXO A RUTINAS DE PYTHON**

### **ALGORITMOS**

#### **PARAM SELECT.PY**

El nombre del script es "*param select.py*", el usuario puede cambiar el nombre al que desee, pues es el script padre; no existe otra funcion externa que llame al script de manera que ´ se tenga que conservar el nombre. El objetivo del script es obtener las fechas asociadas a los estados de mar seleccionados por el algoritmo **MDA**, estas fechas seran arrojadas como ´ salida con el nombre de "*fechas select.out*".

La estructura general del script consiste en: (1) requisitos previos para el proceso; (2) proceso del script; (3) y resultado. ver Figura 10.1

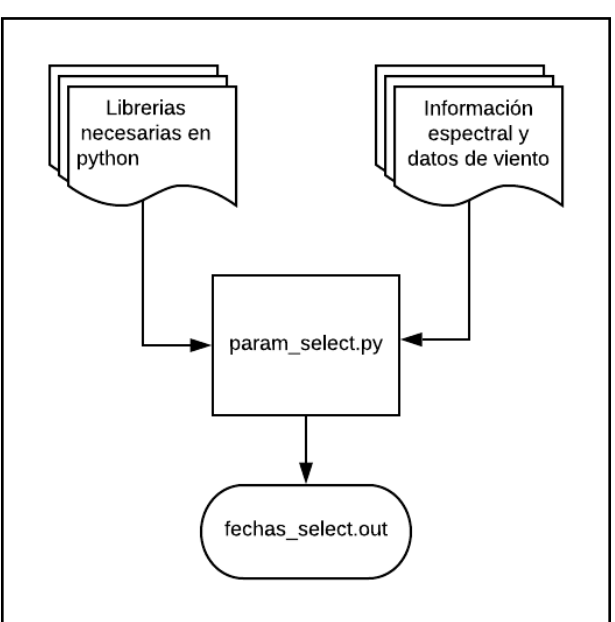

**Figura 10.1.** Estructura general

Fuente: Elaboración propia.

#### **REQUISITOS PREVIOS**

#### **LIBRER´IAS**

Las librerías necesarias para el funcionamiento del script son:

1. Numpy: Extención de python que constituye una biblioteca de funciones matemáticas.

Documentación: https://numpy.org/doc/ Instalación: https://numpy.org/install/

2. **Pandas:** Paquete de Python dependiente de Numpy, que proporciona herramientas para manipulación y análisis de datos. En particular, en el script, se utiliza para crear, buscar, y trabajar con fechas.

Documentación: https://pandas.pydata.org/docs/

Instalación: https://pandas.pydata.org/pandas-docs

3. **wavespectra:** Biblioteca de Python para espectros de olas oceanicas. ´

Documentación: https://wavespectra.readthedocs.io/en/latest/

Instalación: https://pypi.org/project/wavespectra/

4. **F mda:**: Modulo creado. Es el script que contiene el algoritmo de maxima disimilitud ´ como función y es llamado por *param select.py* al momento de seleccionar los casos más disímil.

#### **INFORMACION ESPECTRAL Y DATOS DE VIENTO ´**

Los inputs de entrada son:

1. **Información espectral:** El formato del archivo que contiene la información espectral es el mismo que usa SWAN. El archivo es reconocido por llevar el formato descrito en el manual de usuario de SWAN:

http://swanmodel.sourceforge.net/online doc/swanuse/node50.html

2. **Datos de viento:** El archivo con datos de viento es una lista de las magnitudes por cada paso de tiempo. En el caso que se cuente con un campo de magnitudes en la región de estudio, el usuario deberá determinar la magnitud resultante del campo y crear la lista.

#### **FUNCIONAMIENTO DEL SCRIPT**

El script se puede dividir en tres subprocesos descritos a continuacion: ´

#### **LECTURA DE INFORMACION Y C ´ ALCULO DE PAR ´ AMETROS ´**

El script comienza incorporando las librerías necesarias para el funcionamiento, luego en la Figura 10.2 hay 4 recuadros encerrando lineas que el usuario debe ajustar:

- 1. **Recuadro 1 :** En estas lineas el usuario debe precisar el nombre y/o ruta de los archivos que contenga la información espectral y magnitudes de viento, respectivamente.
- 2. **Recuadro 2 :** Si bien el algoritmo leerá toda la información espectral, con estas lineas se puede precisar el rango de tiempo a procesar (normalización, selección, etc).
- 3. **Recuadro 3 :** En estas dos lineas el usuario debe precisar cuantas dimensiones (cuantos parámetros) entrará al algoritmo **MDA**. Considerando que el orden de los parámetros es  $[hs, tp, dm_{\mathsf{C}}, dm_{S}, R_{w}, W_{bc}, W_{bs}, dspr_{c}, dspr_{s}, s_{w}]$  si  $dims = 7$  el algoritmo trabajará con

los 7 primeros parámetros que son los que se utilizó en el estudio de downscaled en IH-Cantabria. Si *dims* = 10 se incluirá además los dos últimos parámetros  $D_{sprd}$  (Dispersión direccional) y  $s_w$  (Ancho espectral).

Además se debe ingresar el porcentaje de datos que se quiera seleccionar del total del tiempo de estudio, variable *porc*.

4. **Recuadro 4 :** En estas lineas el usuario puede ingresar los nombres de salida de los archivos que contendrán: (1) los indices de los casos seleccionados por el algoritmo  $MDA$ , (2) los parámetros normalizados, (3) y los parámetros espectrales sin normalizar, respectivamente.

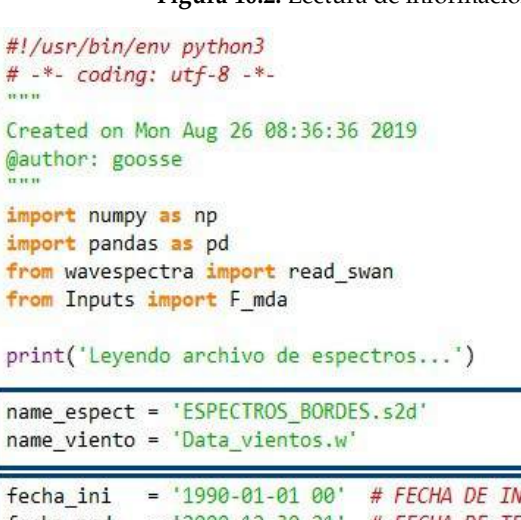

Figura 10.2. Lectura de información

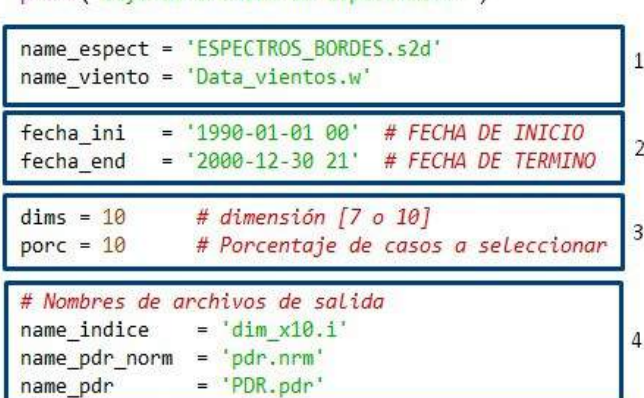

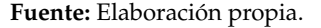

En la Figura 10.3 se presenta la rutina siguiente donde se puede subdividir en 5 secciones:

- 1. **Recuadro 5:** Definición de variables
- 2. **Recuadro 6:** Se hace uso de la librería wavespectra para calcular los parámetros espectrales y se asigna cada parámetro a su variable correspondiente.
- 3. **Recuadro 7**: En esta parte del codigo se crea un DataFrame con la ayuda de pandas, solo para la una mejor manipulación de los datos.
- 4. **Recuadro 8**: Aquí es donde se separa los parámetros espectrales de las fechas buscadas del resto de la información.

Figura 10.3. Parámetros espectrales

| # 44       |                                                                                                   |   |
|------------|---------------------------------------------------------------------------------------------------|---|
| dset       | = read swan(name espect)<br>#Carga archivo de espectros                                           |   |
| <b>Dw</b>  | = np.loadtxt(name_viento,skiprows=1) #Carga_archivo_de_vientos                                    |   |
| fecha      | = pd.date_range(start=fecha_ini, end=fecha_end,freq='3 H') #Crea vector de fechas                 | 5 |
| df         | = pd.DataFrame(fecha,columns=['A'], dtype=str)                                                    |   |
| tiempo     | = np.array(dset.time) #Fechas que trae el archivo de espectro                                     |   |
|            | frecuencia = np.array(dset.freq) #Frecuencia                                                      |   |
|            | direccionu = np.array(dset.dir) #Dirección                                                        |   |
|            | #Calcula los parámetros de resumen de toda la información                                         |   |
| hs         | $= np.array(dset.spec.hs ())$<br># Altura significativa                                           |   |
| tp         | ()<br># Periodo peack<br>= np.array(dset.spec.tp                                                  |   |
|            | $tm01 = np.array(dset.spec.tm01())$<br># Periodo medio                                            |   |
| dm         | # Dirección media<br>= np.array(dset.spec.dm<br>()                                                |   |
| dp         | # Dirección peak<br>= np.array(dset.spec.dp<br>()                                                 | 6 |
| tp         | # Periodo Peak<br>= np.array(dset.spec.tp<br>()                                                   |   |
|            | # Dispersión direccional<br>$dspr = np.array(dset.spec.dspr())$                                   |   |
| <b>SWe</b> | = np.array(dset.spec.swe<br># Ancho espectral Cartwright and Longuet-Higgins (1956)<br>()         |   |
| <b>SW</b>  | $($ )<br># Ancho espectral<br>= np.array(dset.spec.sw                                             |   |
|            | #Se crea una tabla con los parámetros a utilizar                                                  |   |
|            | $parameters = np{\text .}zeros((len(hs), 9))$                                                     |   |
|            | parm = pd.DataFrame(parametros, columns=['time','hs','tm','dm','tp','dspr','swe','sw','dp'])      |   |
|            | parm.time = tiempo                                                                                |   |
| parm.hs    | [.,0][.,0]<br>$=$ hs                                                                              |   |
|            | $parm.tp = tp$<br>$[.,0]$ $[.,0]$                                                                 |   |
|            | $param.htm = tm01[:,0][:,0]$                                                                      |   |
| parm.dm    | $= dm$<br>[:,0][:,0]                                                                              |   |
|            | parm.dspr = dspr $[:,0][:,0]$                                                                     |   |
| parm.dp    | $= dp$<br>$[:,0]$ : 0                                                                             |   |
|            | $\text{param. Swe} = \text{Swe}$<br>$[:,0]$ $[:,0]$                                               |   |
|            | $[.,0]$ : $,0]$<br>$param.sw = sw$                                                                |   |
|            | #Se extrae de la tabla solo los datos asociados a la fecha de interés [fecha ini hasta fecha end] |   |
|            | tm_gf = np.where((parm.time>=fecha_ini)&(parm.time<=fecha_end))[0]                                |   |
| pdr        | $=$ parm.iloc[tm gf]                                                                              | 8 |
|            |                                                                                                   |   |
|            | # SE INCERTA MAGNITUD DE VIENTO Y DIRECCIÓN                                                       |   |
|            |                                                                                                   |   |
|            | $pdf['RW'] = Dw[:,2]$<br>$pdf'[Rdw'] = Dw[:,3]$                                                   | 9 |

#### **NORMALIZACION DE PAR ´ AMETROS ´**

En la Figura 10.4 se observa la rutina que continúa normalizando los parámetros:

```
Figura 10.4. Parámetros normalizados
```

```
# NORMALIZAR PDR DE LA FECHA SELECCIONADA
# MÁXIMOS DE VECTORES
hs_max = np.max(pdr.hs)tp_max = np.max(pdr(tp)rw_max = np.max(pdr.Rw)# NORMALIZAR VECTORES
Hs_norm = pdr.hs/hs_max
Tp_{norm} = pdr \tildes tpt / tp_{max}RW = pdr.Rw/rw max# PARA DIRECCIONES
dm rd = np.radians(pdr.dm) # Convierto en radianes
cos_d m = np.cos(dm_r d) + 1# Aplica funcion coseno
cos\_am = np.cos(am-ra) + 1 # Aptica funcion coseno<br>
sin\_am = np.sin(dm_rd) + 1 # Aptica funcion coseno<br>
dm\_max = np.max(cos_dm) # Busca maximo de coseno<br>
dm\_max = np.max(sen_dm) # Busca maximo de seno<br>
dm\_norm\_c = cos_dm/dm_max
# PARA SPREADING
dspr_r d = np.radians(pdr.dspr)cos_d spr = np.cos(dspr_r d) + 1sen_dspr = np,sin(dspr_r d) + 1dsprc max = max(cos dspr)
dsprs_max = max(sen_dspr)dspr_norm_c = cos_dspr/dsprc_max
dspr\_norm_s = sen_dspr/dsprs\_max# PARA VIENTO
dw_rdw<sub>rd</sub> = np.radians(pdr.Rdw)
cos_dw = np \cdot cos(dw_d) + 1<br>
sin_dw = np \cdot sin(dw_d) + 1<br>
dw_max = np \cdot max(cos_dw)<br>
dw_s = np \cdot max(sen_dw)<br>
Dw_norm_c = cos_dw/dw_max# Dirección normalizada
Dw_norm_s = sen_dw/dws_max
```
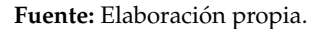

#### **SELECCION DE ESTADOS DE MAR UTILIZANDO EL ALGORITMO MDA ´**

La Figura 10.5 muestra las lineas donde se llama al algoritmo **MDA** y la variable *indicesloc* es quien recibe los indices de los casos seleccionados, luego la variable *Fechaspropag* es la variable que contiene las fechas de los casos seleccionados.

#### Figura 10.5. Selección - MDA

```
# ALGORITMO MDA
print('Seleccionando casos con algoritmo MDA...')
# Se llama al algoritmo MDA para selección de casos
mf = int((len(pdf.hs)*porc)/100)xi = paramorm[:, 0: \text{dim } s]indexf, xf = F_mda.mda(xi, mf)indices loc = np.sort(indexf)# Fechas de casos seleccionados
Fechas_propag = parm.time.iloc[pdr.iloc[indices_loc].index]
```
Fuente: Elaboración propia.

#### **SALIDAS**

Como se puede ver en la Figura 10.6, las salidas del algoritmo son 4, cuyos nombres son ingresados en las primeras lineas del script:

- 1. **Indices**
- 2. Parámetros de resumen
- 3. **Par ´ametros de resumen normalizados**
- 4. **Fechas de casos seleccionados**

Figura 10.6. Salidas

```
# %% SALIDAS
print('OUTPUT...')
# INDICES
np.savetxt('Indx_MDA/'+name_indice, indices_loc, fmt = '%.0f')
# PARÁMETROS DE RESUMEN NORMALIZADOS
          = open(name_pdr_norm,'w')
ff
ff.write(pd.DataFrame(xi).to_string(header=False,index=False)+'\n')
ff.close()# PARÁMETROS DE RESUMEN HMØ, TM, DM<br>ff = open(name_pdr,'w' )<br>ff.write(pdr[['hs','tm','dm']].to_string(header=False,index=False)+'\n')
ff.close()# TIEMPO
ff = open('fechas_selectric.out', 'w')ff.write(Fechas_propag.to_string(header=False,index=False)+'\n')
ff.close()
```
Fuente: Elaboración propia.

# **ANEXO B** GRÁFICOS DE DISPERSIÓN, **ESTADOS DE MAR SELECCIONADOS Y RESIDUOS**

## **GRAFICOS DE DISPERSI ´ ON´**

Se presentan la distribución de puntos para las diferentes combinaciones bidimensionales de los parámetros analizados, con  $0, 5\%$ ,  $3\%$  y 10% de los casos seleccionados en cada conjunto.

Figura 10.7. Distribución de puntos para las diferentes combinaciones bidimensionales de los parámetros analizados. Selección: 0,5 % - 7D

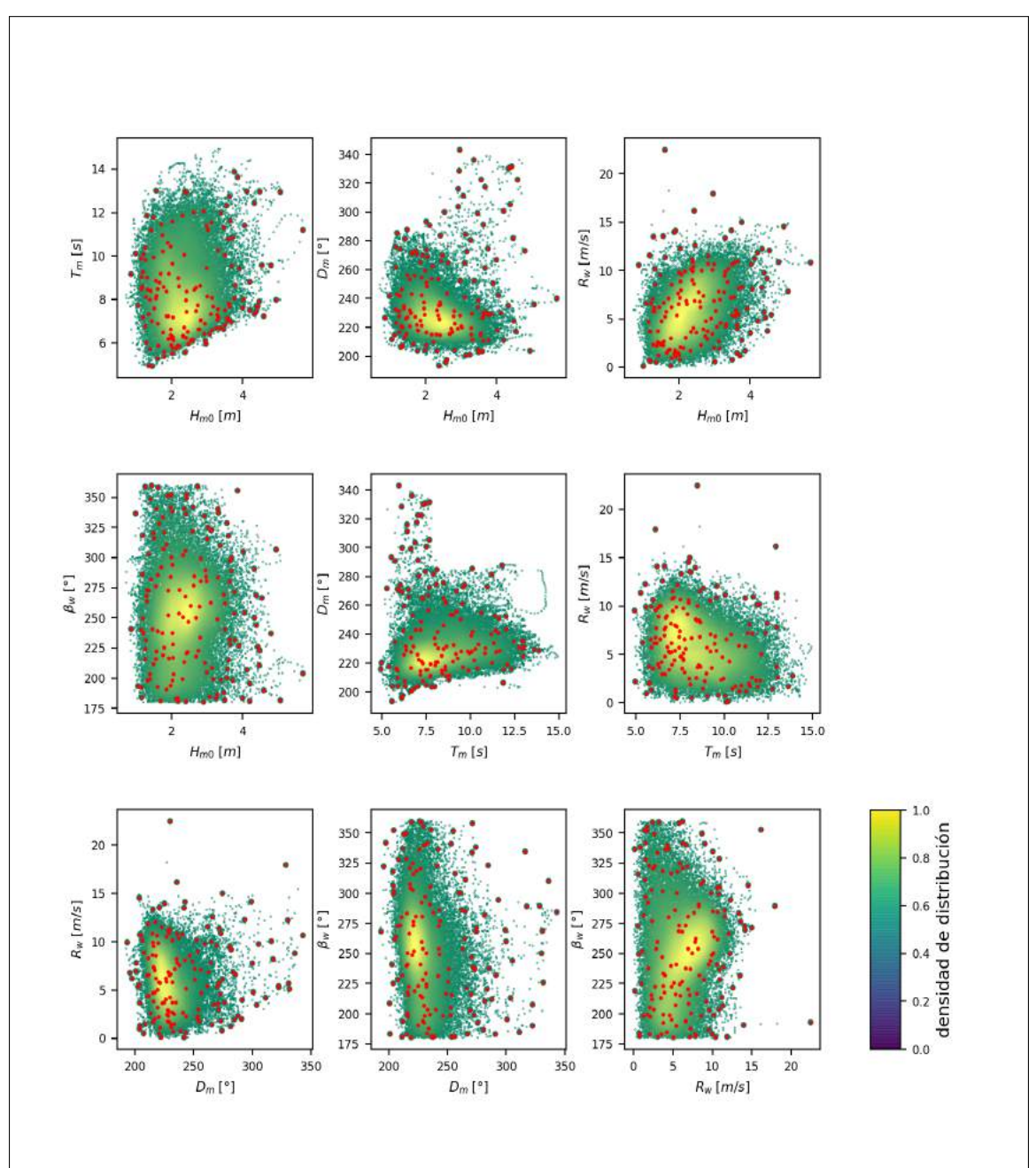

Fuente: Elaboración propia

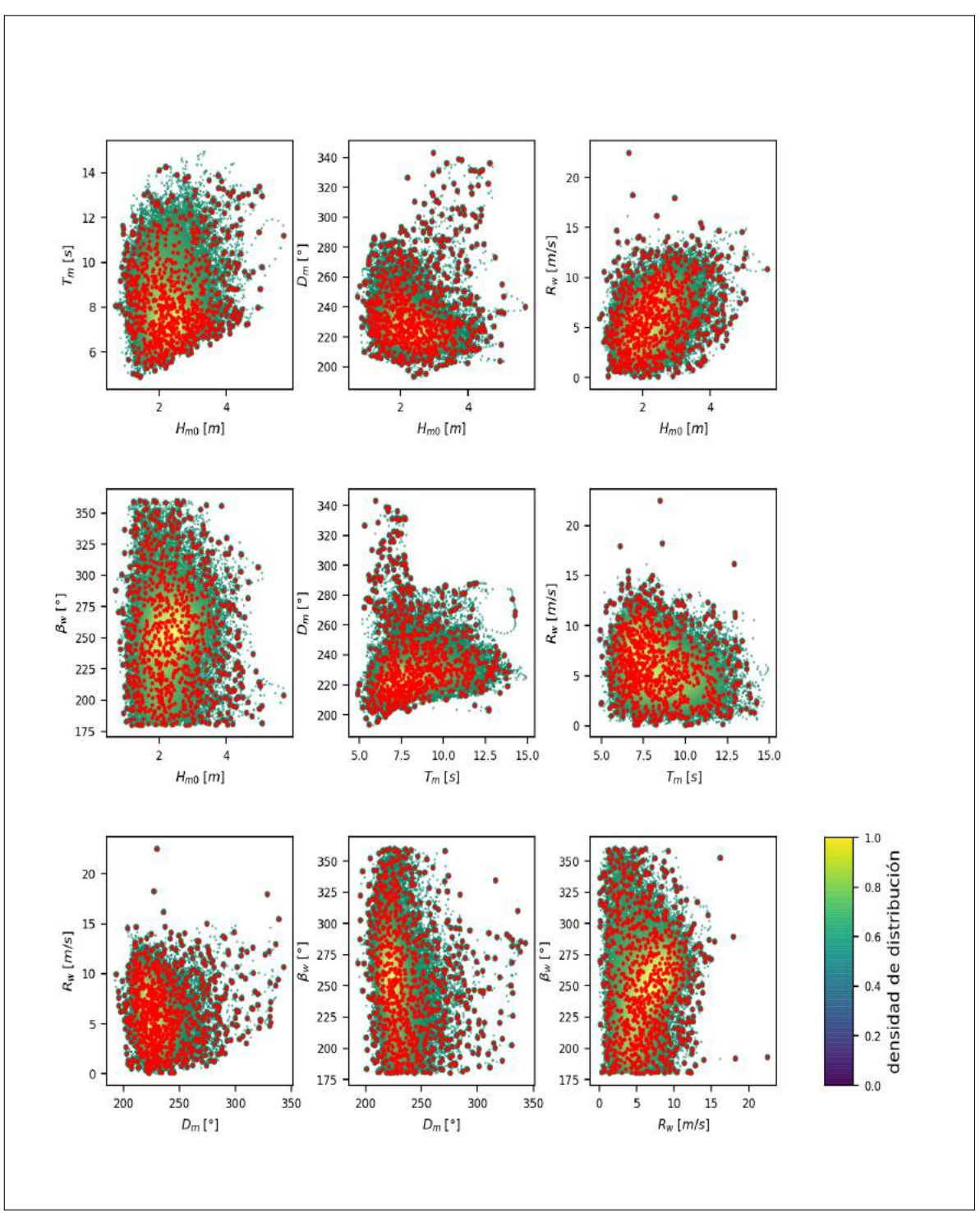

Figura 10.8. Distribución de puntos para las diferentes combinaciones bidimensionales de los parámetros analizados. Selección: 3% - 7D

Fuente: Elaboración propia

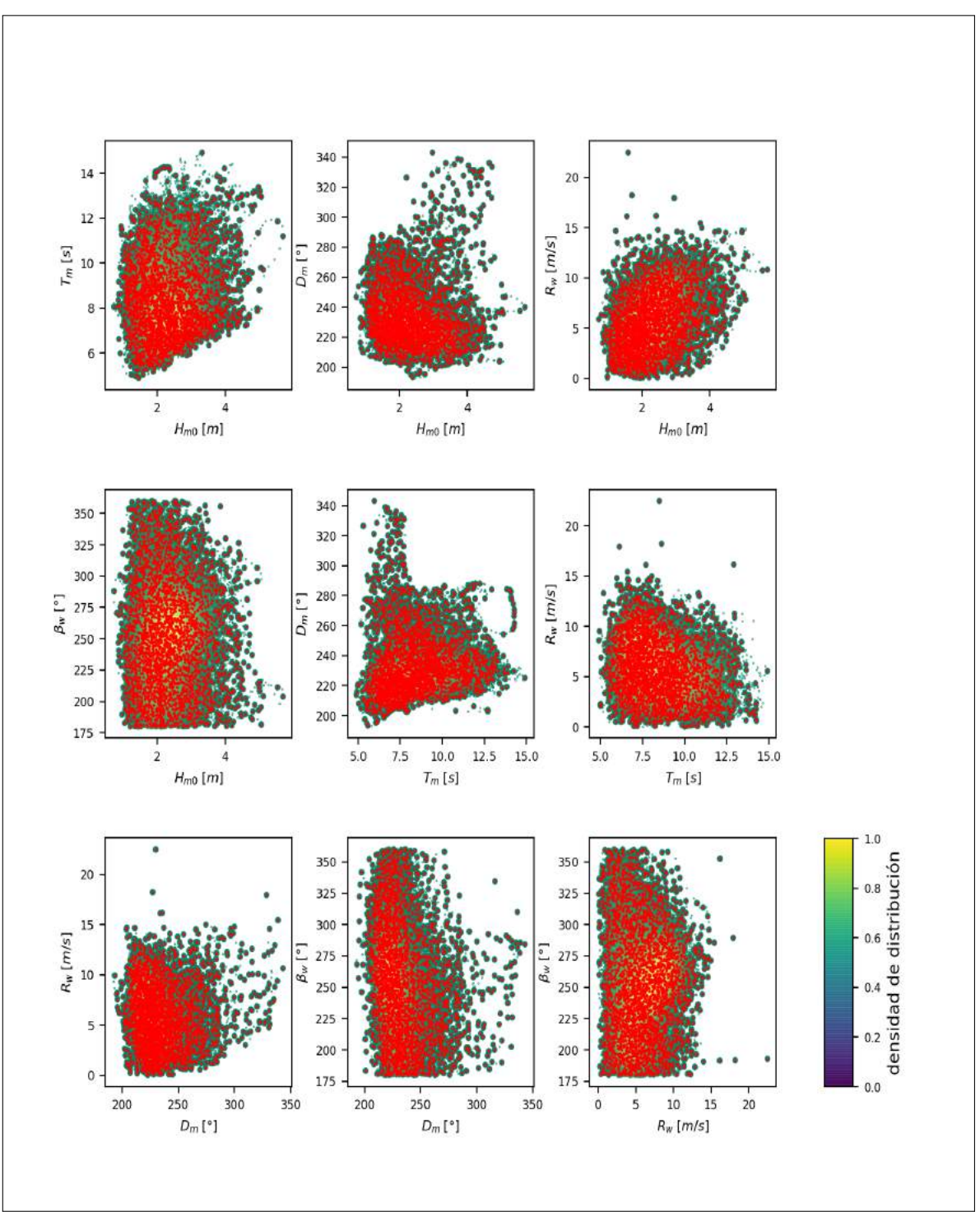

Figura 10.9. Distribución de puntos para las diferentes combinaciones bidimensionales de los parámetros analizados. Selección: 10% - 7D

Fuente: Elaboración propia

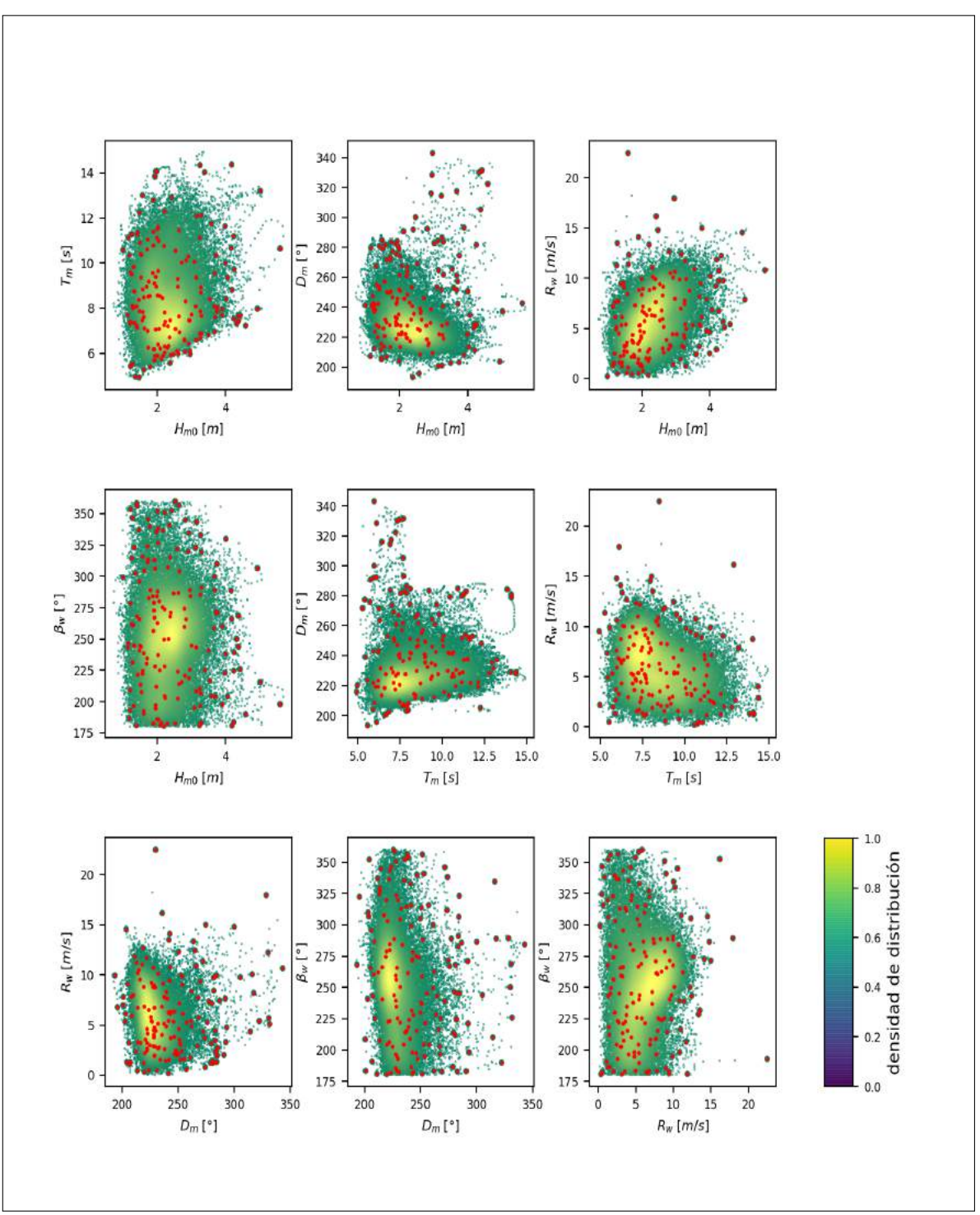

Figura 10.10. Distribución de puntos para las diferentes combinaciones bidimensionales de los parámetros analizados. Selección: 0,5% - 9D

Fuente: Elaboración propia

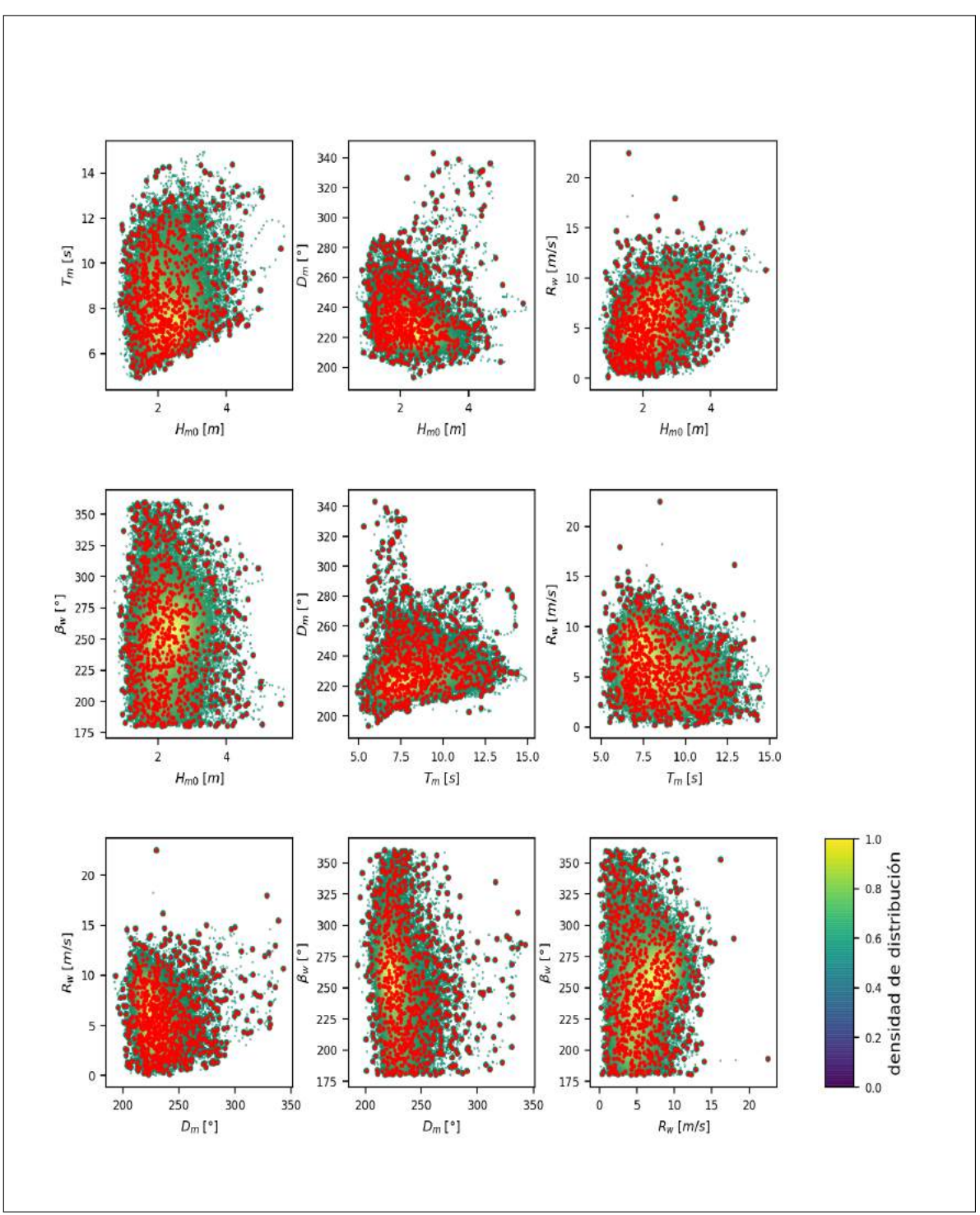

Figura 10.11. Distribución de puntos para las diferentes combinaciones bidimensionales de los parámetros analizados. Selección:  $3\%$  -  $9D$ 

Fuente: Elaboración propia

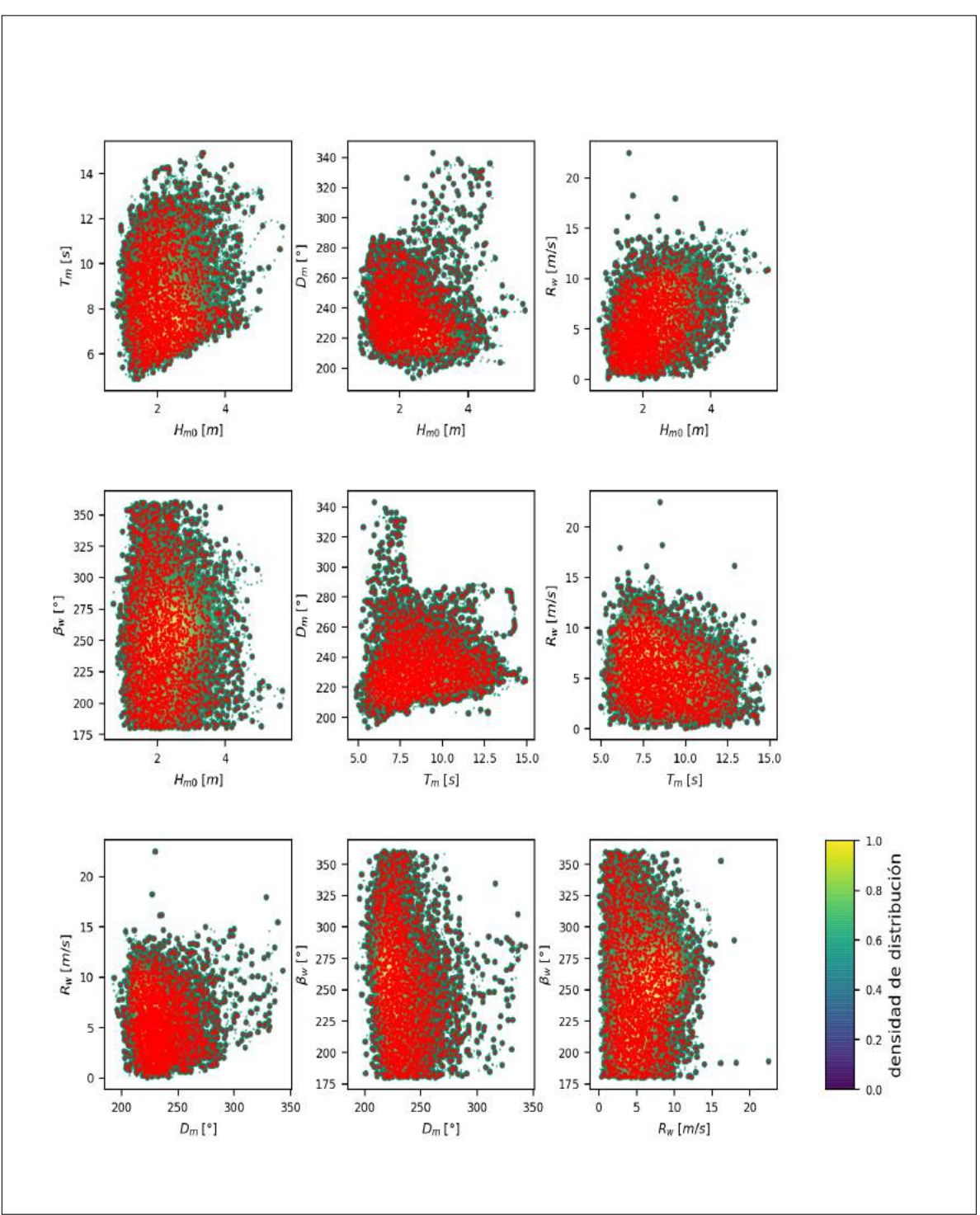

Figura 10.12. Distribución de puntos para las diferentes combinaciones bidimensionales de los parámetros analizados. Selección: 10% - 9D

Fuente: Elaboración propia

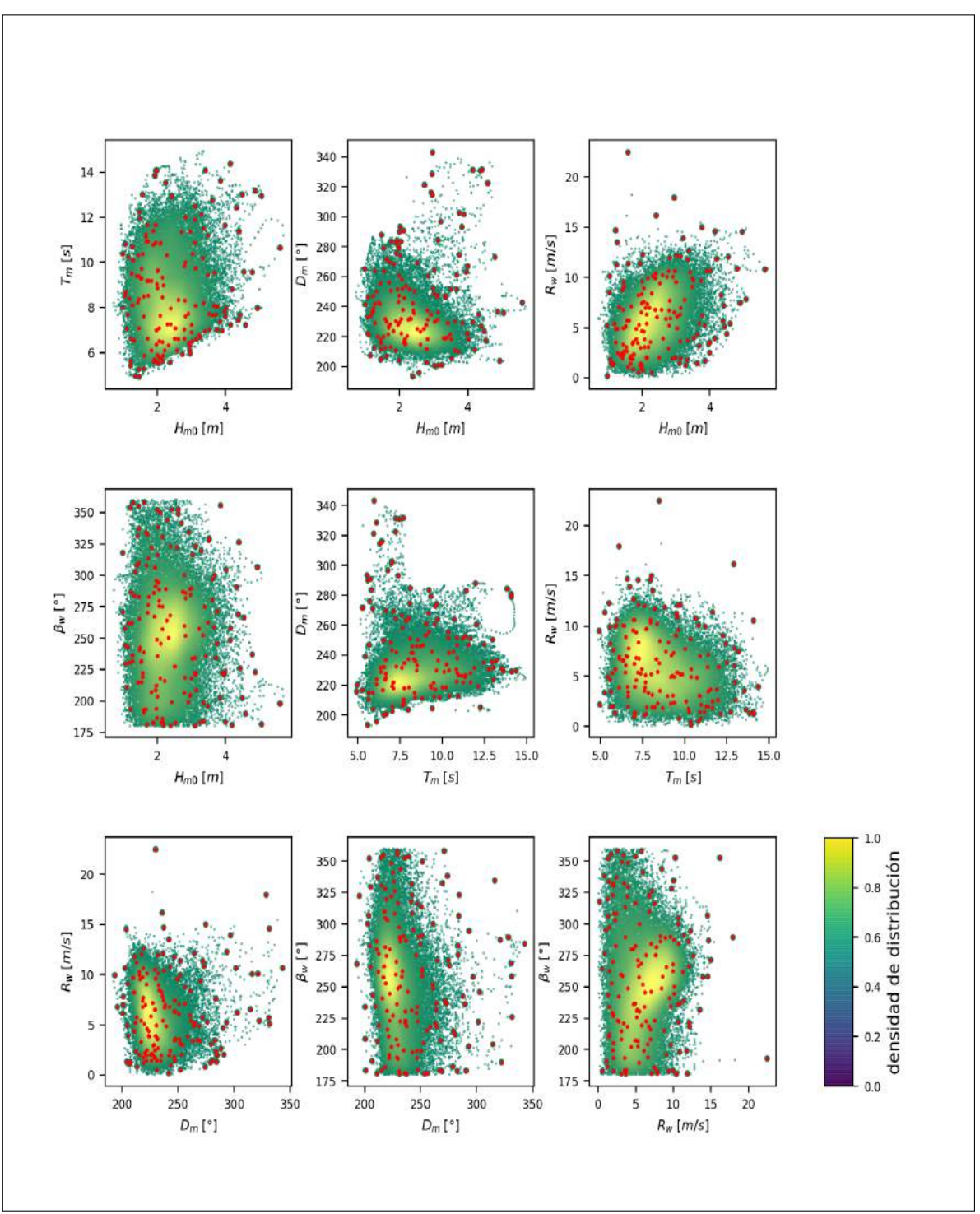

Figura 10.13. Distribución de puntos para las diferentes combinaciones bidimensionales de los parámetros analizados. Selección: 0,5 % - 10D

Fuente: Elaboración propia

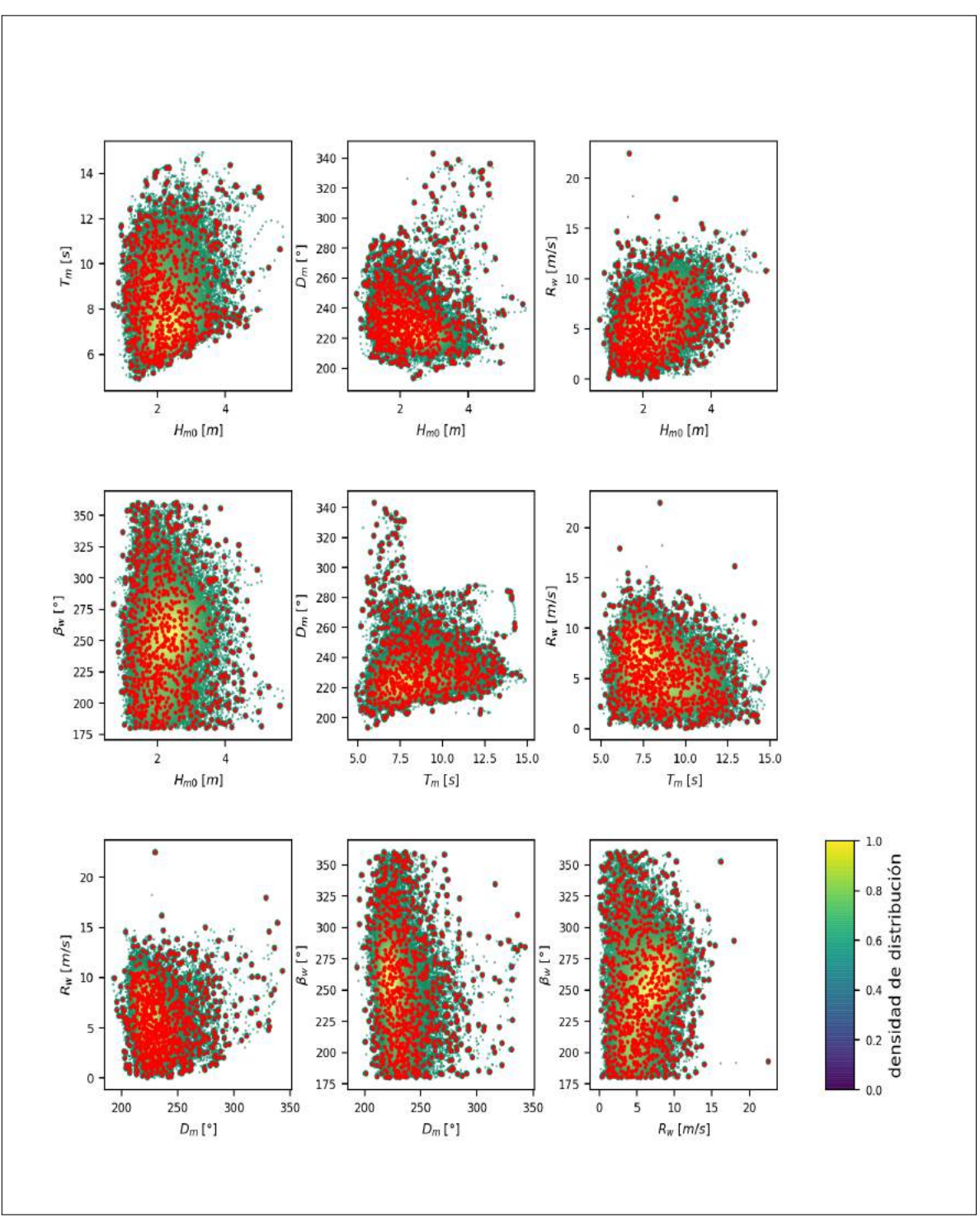

Figura 10.14. Distribución de puntos para las diferentes combinaciones bidimensionales de los parámetros analizados. Selección: 3% - 10D

Fuente: Elaboración propia

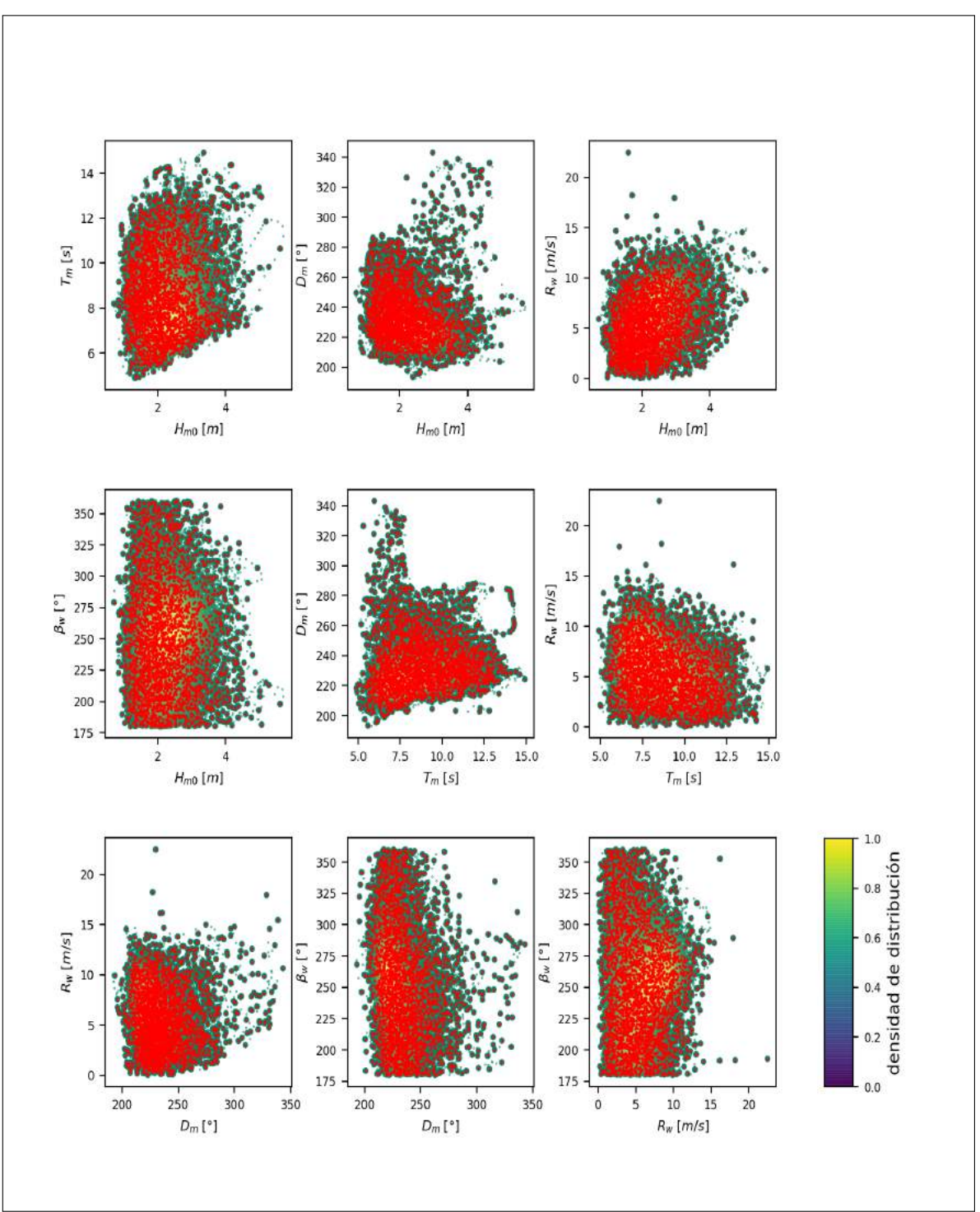

Figura 10.15. Distribución de puntos para las diferentes combinaciones bidimensionales de los parámetros analizados. Selección: 10% - 10D

Fuente: Elaboración propia

## **SERIE DE TIEMPO DE LOS PARAMETROS ESPECTRALES ´**

Se presenta a continuación las series de tiempo de los parámetros utilizados indicando los estados de mar 0, 5 %, 3 % y 10 % seleccionados en cada conjunto.

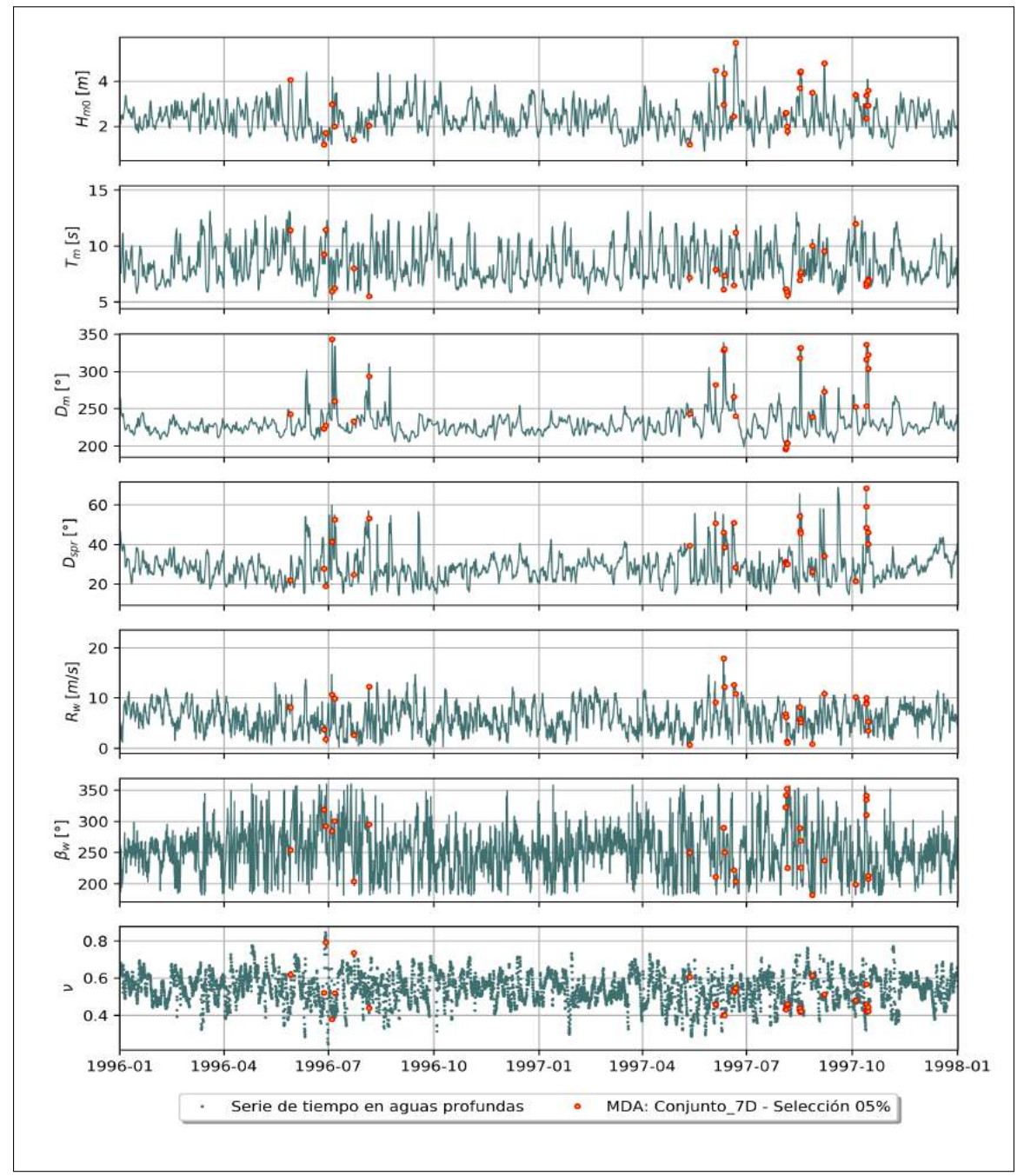

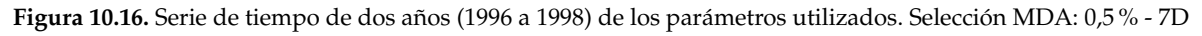

Fuente: Elaboración propia

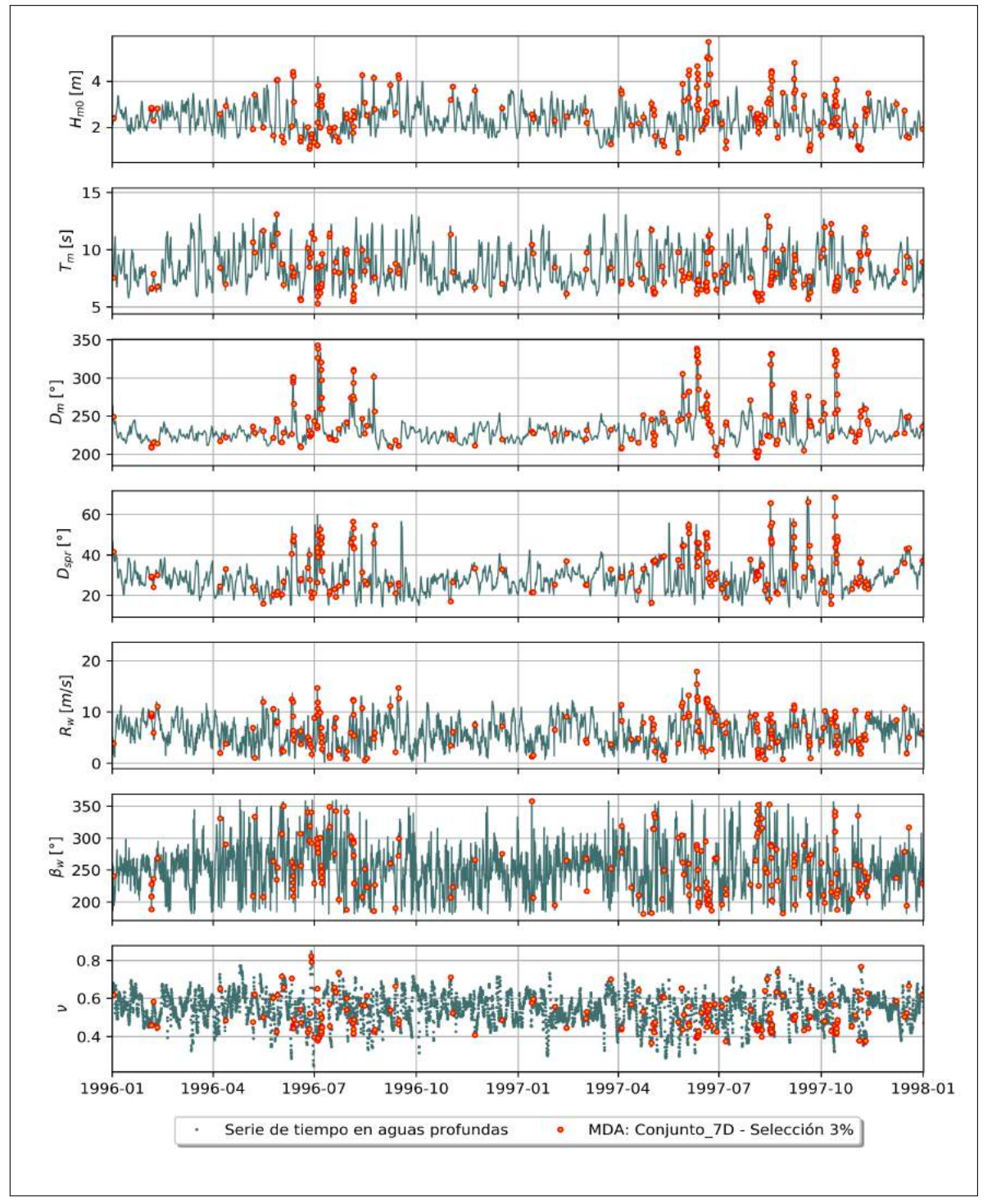

Figura 10.17. Serie de tiempo de dos años (1996 a 1998) de los parámetros utilizados. Selección MDA: 3% - 7D

Fuente: Elaboración propia

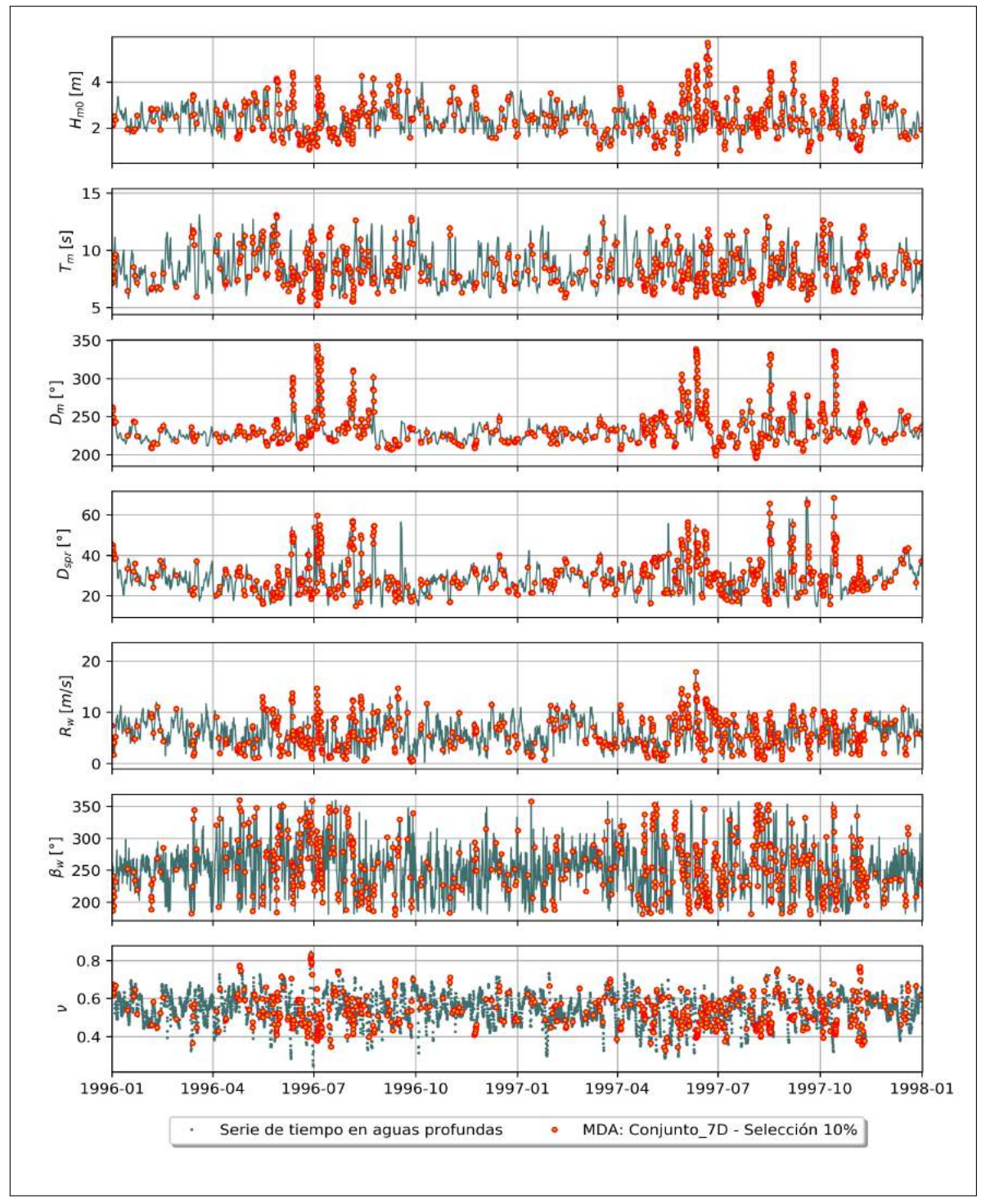

Figura 10.18. Serie de tiempo de dos años (1996 a 1998) de los parámetros utilizados. Selección MDA: 10% - 7D

Fuente: Elaboración propia

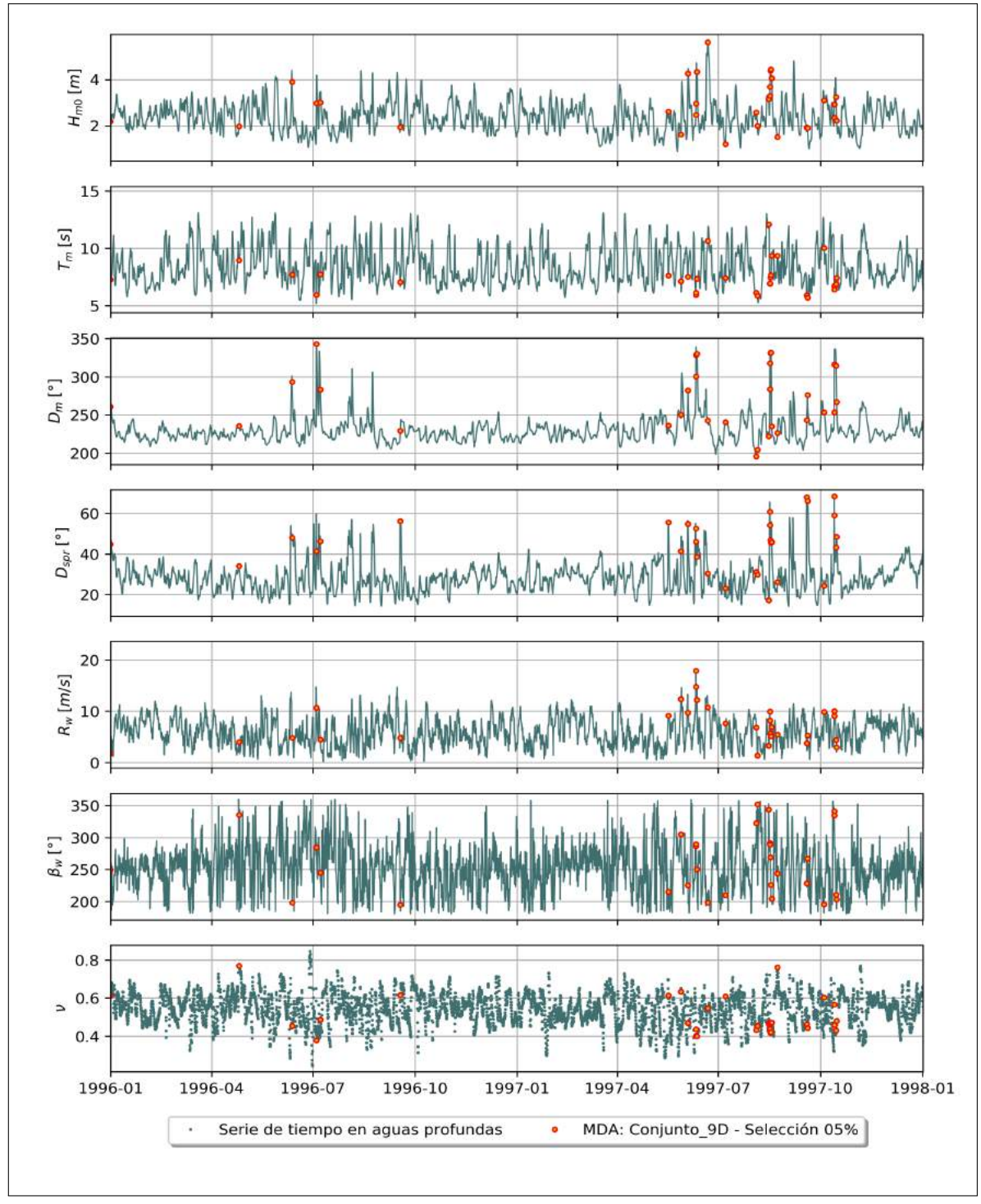

Figura 10.19. Serie de tiempo de dos años (1996 a 1998) de los parámetros utilizados. Selección MDA: 0,5% - 9D

Fuente: Elaboración propia

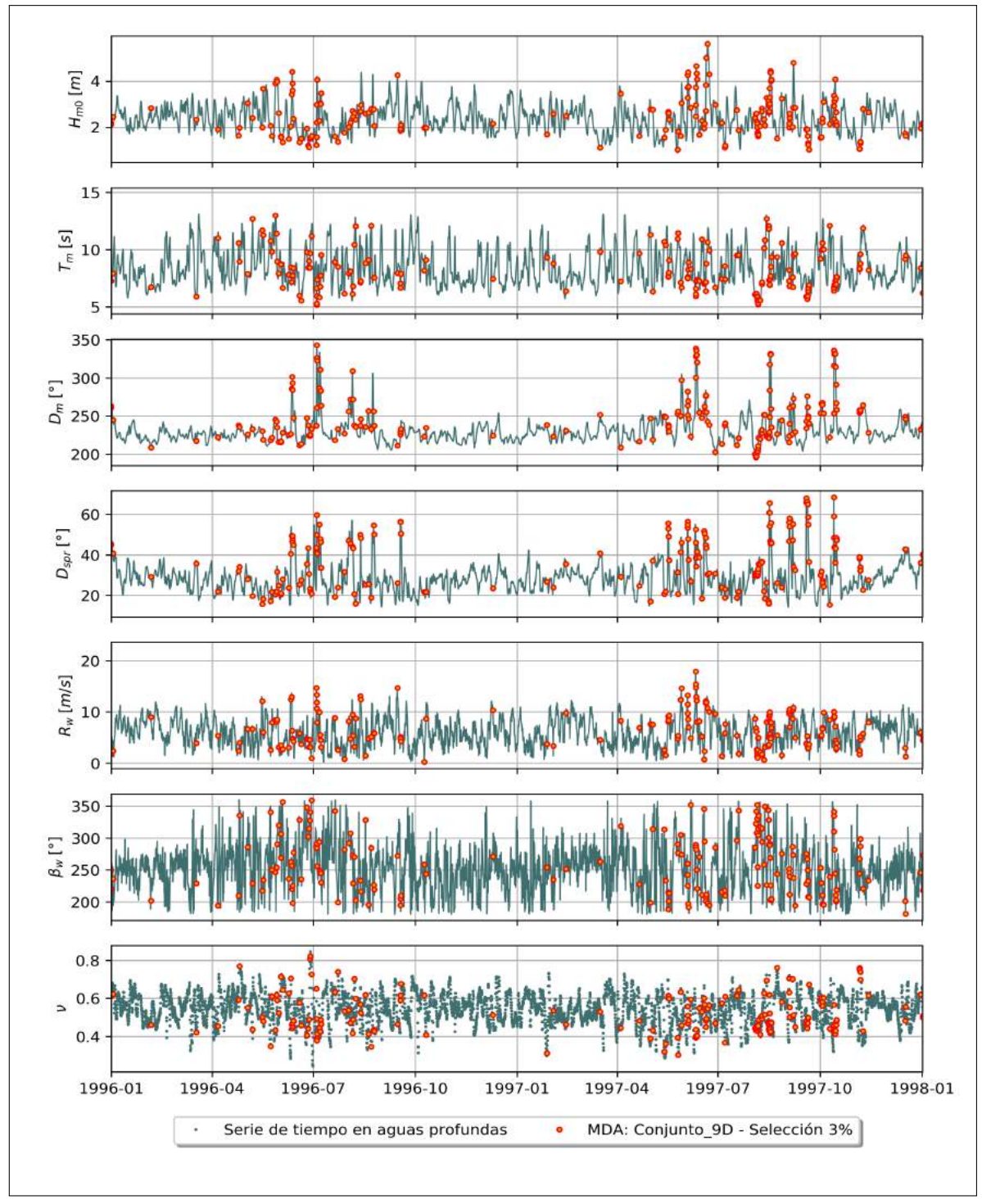

Figura 10.20. Serie de tiempo de dos años (1996 a 1998) de los parámetros utilizados. Selección MDA: 3% - 9D

Fuente: Elaboración propia

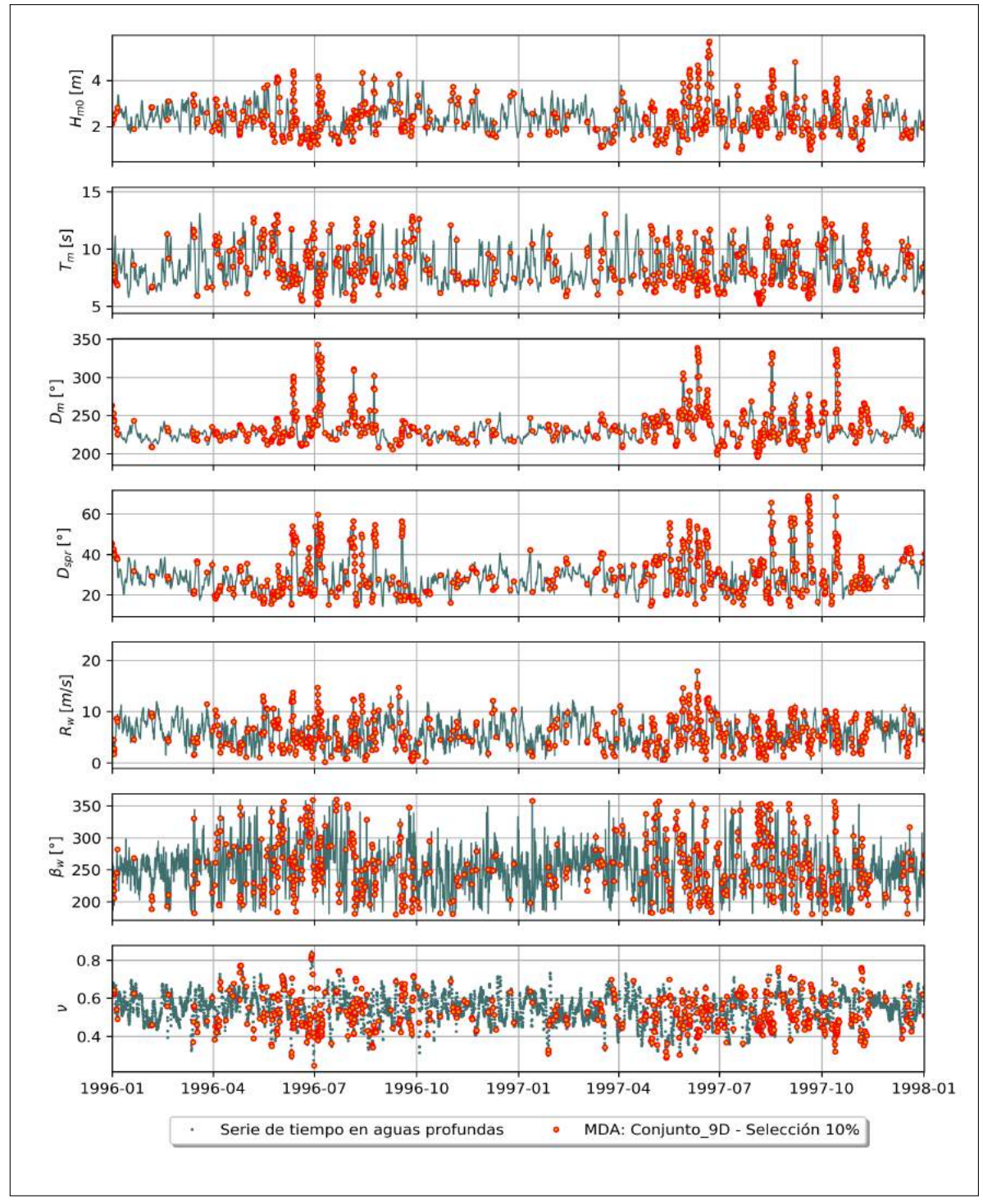

Figura 10.21. Serie de tiempo de dos años (1996 a 1998) de los parámetros utilizados. Selección MDA: 10% - 9D

Fuente: Elaboración propia

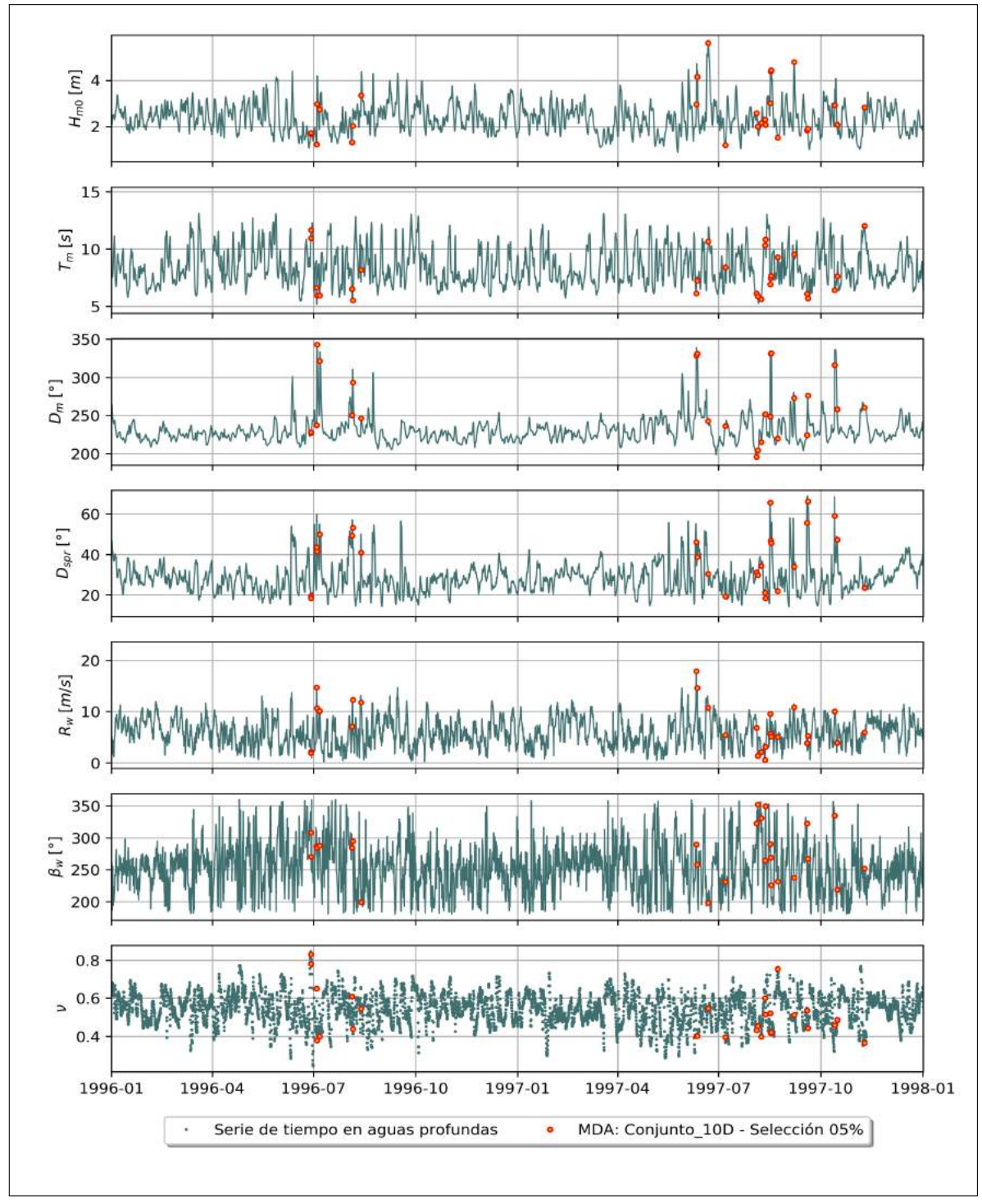

Figura 10.22. Serie de tiempo de dos años (1996 a 1998) de los parámetros utilizados Selección MDA: 0,5% - 10D

Fuente: Elaboración propia

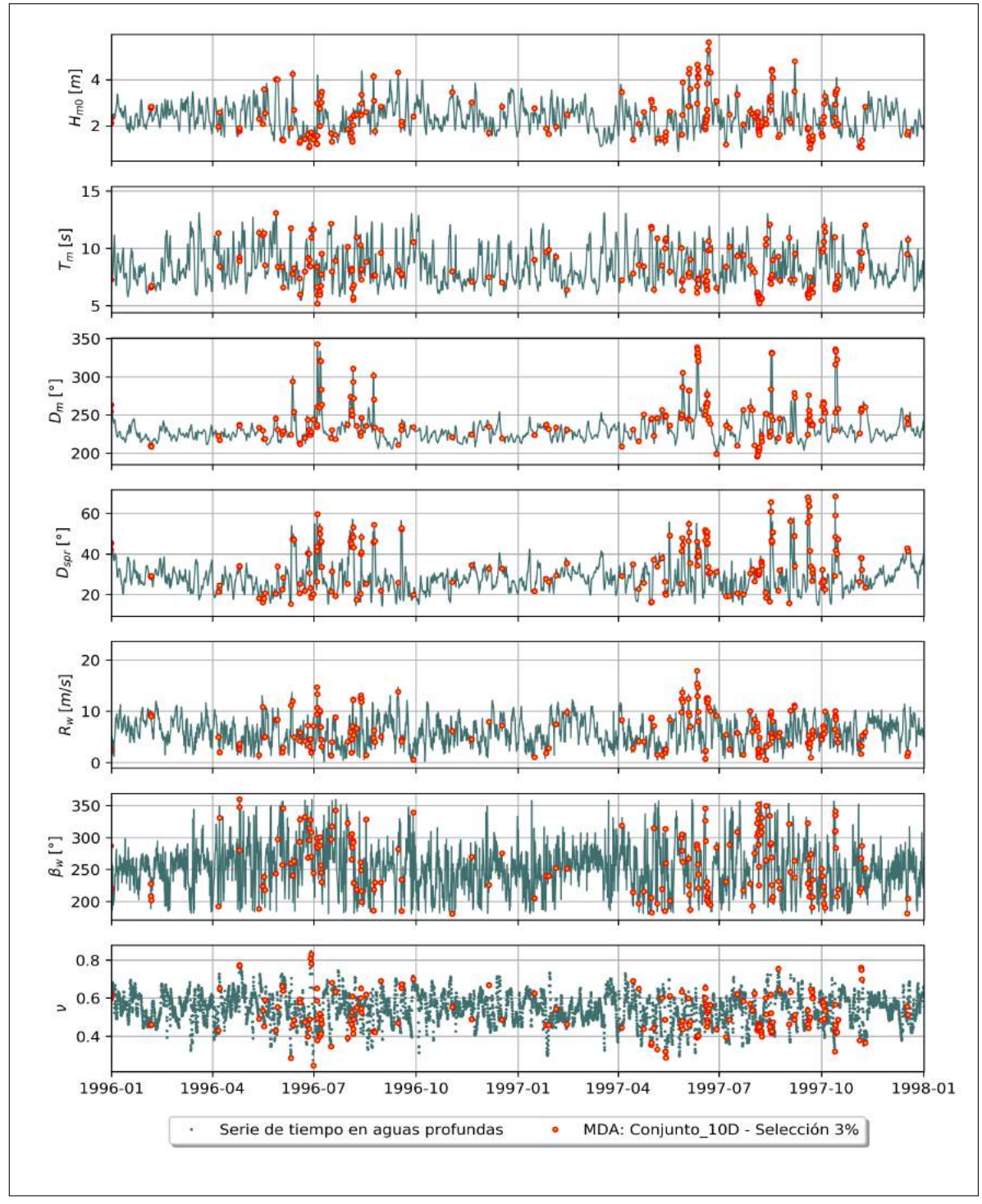

Figura 10.23. Serie de tiempo de dos años (1996 a 1998) de los parámetros utilizados. Selección MDA: 3% - 10D

Fuente: Elaboración propia

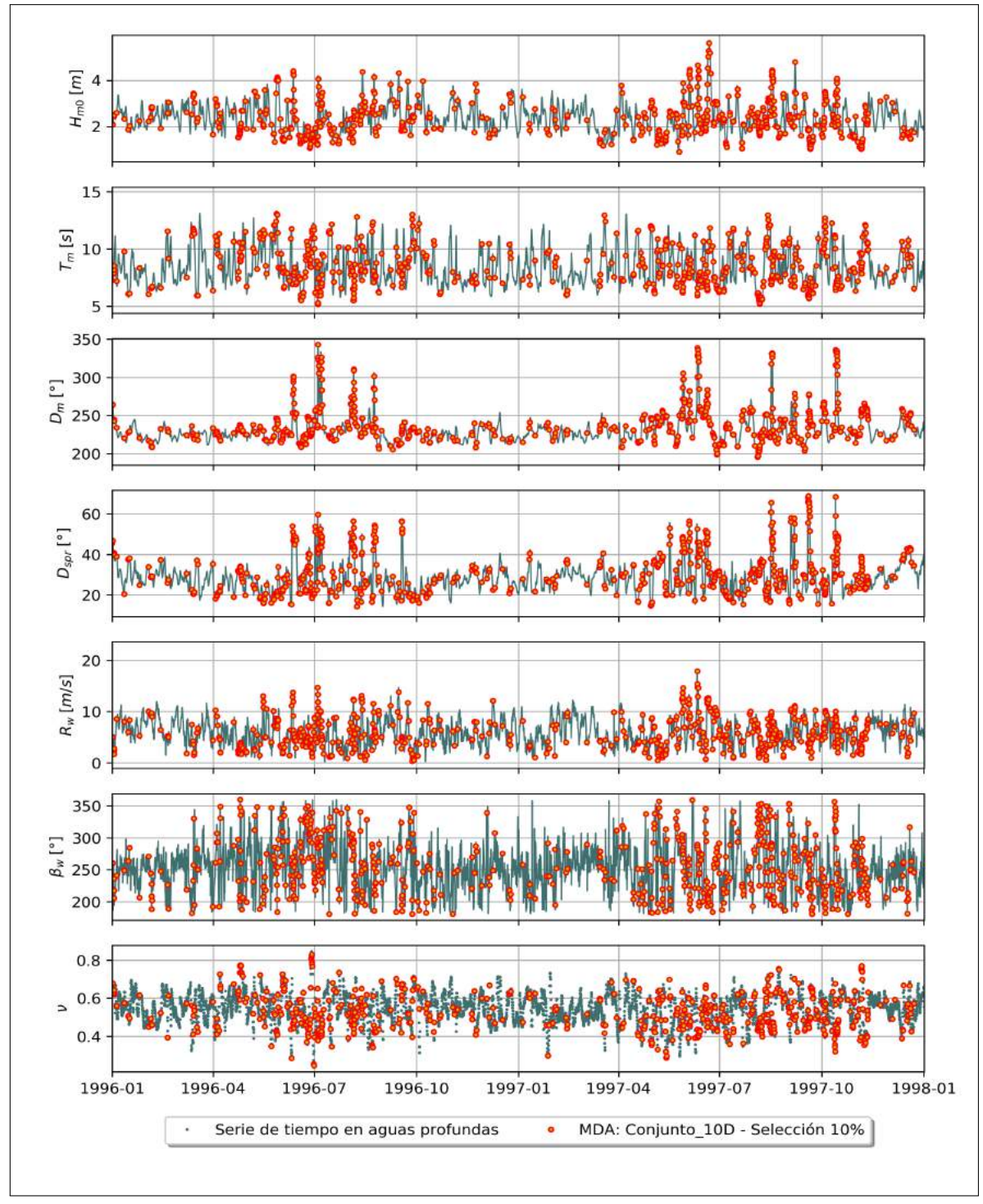

Figura 10.24. Serie de tiempo de dos años (1996 a 1998) de los parámetros utilizados. Selección MDA: 10% - 10D

Fuente: Elaboración propia

# **RESIDUOS**

En la siguiente figura 10.25 se presenta el error o residuo entre la señal obtenida con SWAN y las señales de 7D, 9d y 10D En la siguiente figura 10.25 se presenta el error o residuo entre la señal obtenida con SWAN y las señales de 7*D,* 9*d* y 10*D*<br>... reconstruidas con la interpolación con función de base radial lineal. reconstruidas con la interpolación con función de base radial lineal.

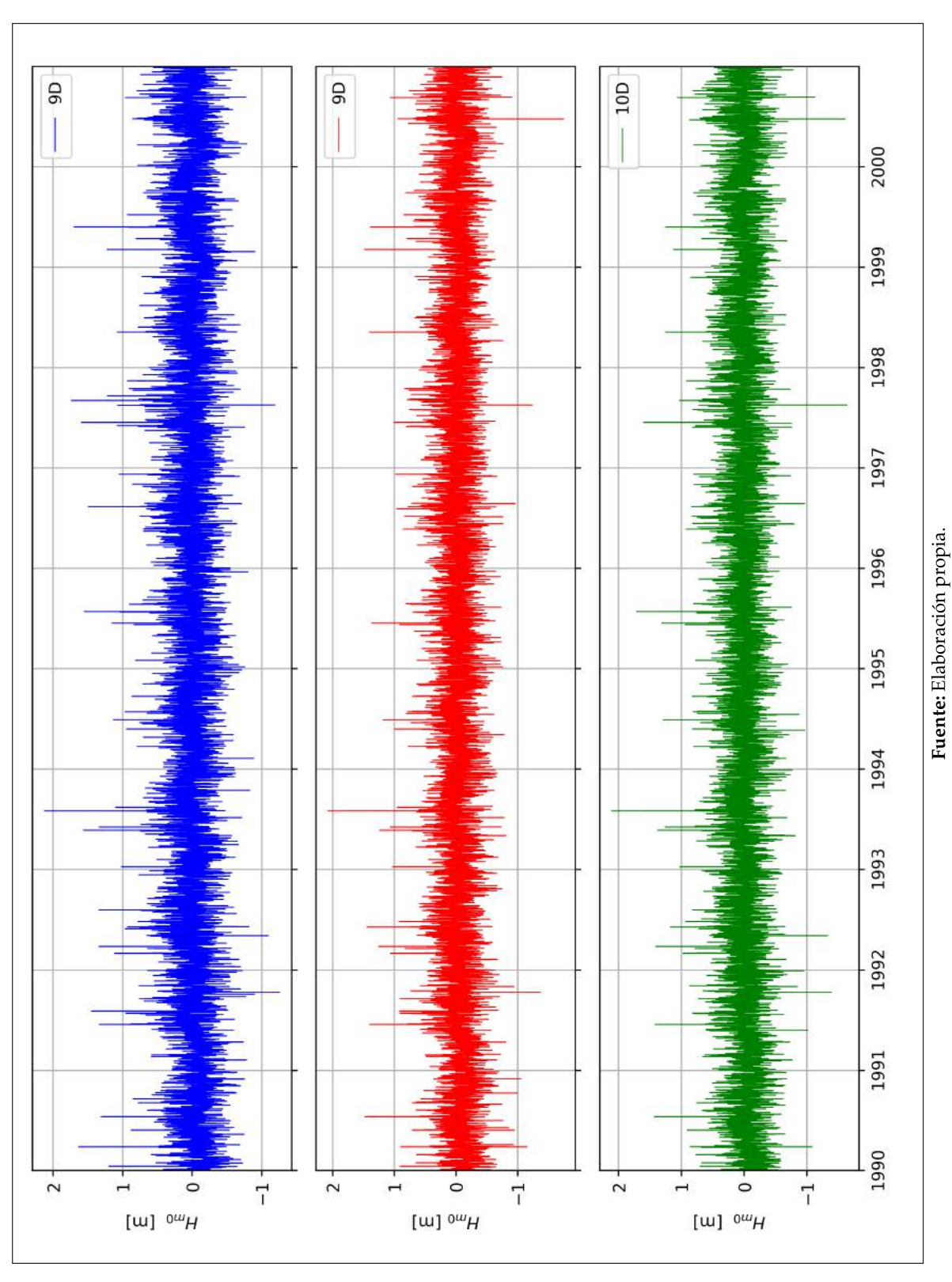

Figura 10.25. Residuo de las señales 7D,9D y 10D reconstruidas con la función de base radial Lineal. **Figura 10.25.** Residuo de las señales 7*D,*9*D* y 10*D r*econstruidas con la función de base radial Lineal.

# **ANEXO C** OTRA COMPARACIÓN
## **COMPARACION CON METODOLOG ´ ´IA CUASIPURISTA DE TRANSFERENCIA**

Se utiliza la malla computacional y el script de SWAN usado en esta memoria para la propagación unitaria de ondas y obtener los coeficientes de agitación en el punto de estudio. La trasferencia consiste en ondas con periodo de 4 a 24 s cada 2 segundos, y con direcciones desde los 180° hasta los 360° con una resolución de 15°. Una vez que se obtiene los coeficientes de agitación se realiza una interpolación bilineal considerando la información en aguas profundas. Finalmente, se obtiene la señal en aguas someras.

El tiempo de computo de la trasferencia fue de aproximadamente 8 horas utilizando 8 núcleos.

La Tabla A.1 muestra el coeficiente de determinación y error medio cuadrático de la señal obtenida de la transferencia, y de los eventos bimodales de las regiones *O*<sup>3</sup> y *O*<sup>4</sup> respectivamente.

| Serie                        | $R^2$ | RMSE |  |  |  |  |  |  |  |  |  |  |
|------------------------------|-------|------|--|--|--|--|--|--|--|--|--|--|
| Señal de Transf.             | 0.71  | 0.38 |  |  |  |  |  |  |  |  |  |  |
| Región $O_3$                 | 0.43  | 0.89 |  |  |  |  |  |  |  |  |  |  |
| 0.59<br>Región $O_4$<br>0.74 |       |      |  |  |  |  |  |  |  |  |  |  |
| Fuente: Elaboración propia   |       |      |  |  |  |  |  |  |  |  |  |  |

Tabla A.1: Indices de comparación

La **Figura A.1** muestra una comparación entre una de las señales reconstruida por la metodología Downscaled versus la señal obtenida por transferencia espectral, para un mejor

análisis visual se muestra una ventana temporal de 4 meses.

Figura A.1: Comparación entre la señal obtenida por transferencia espectral vs Downscaling - RBF-Lineal, MDA: 3 %, Conjunto: 9*D*

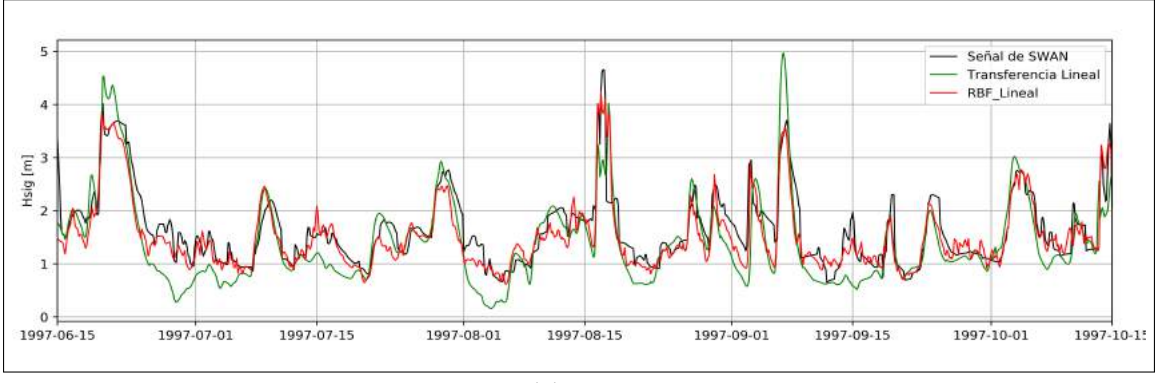

Fuente: Elaboración propia.

Por último, la Figura A.2 muestra los indices de comparación obtenidos de la señal RBF Lineal de la metodología Downscaling intersectados con los indices obtenido de la transferencia.

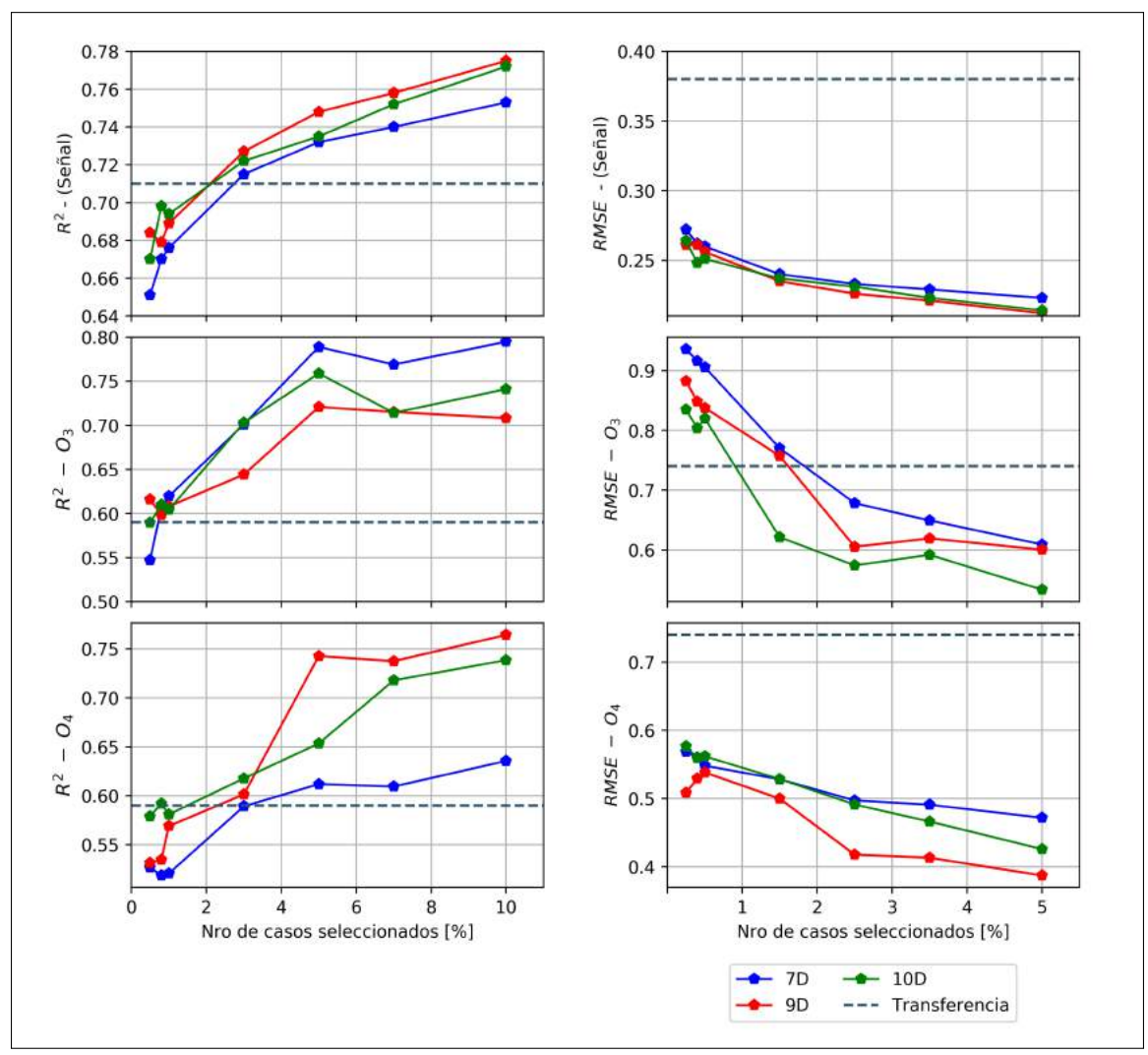

Figura A.2: Comparación entre los resultados por transferencia espectral vs metodología Downscaling

Fuente: Elaboración propia.

## **ANEXO D RESULTADOS DE OTRAS FUNCIONES DE BASE RADIAL**

## **TABLAS DE COMPARACION ENTRE SE´ÓN ENTRE SEÑALES**

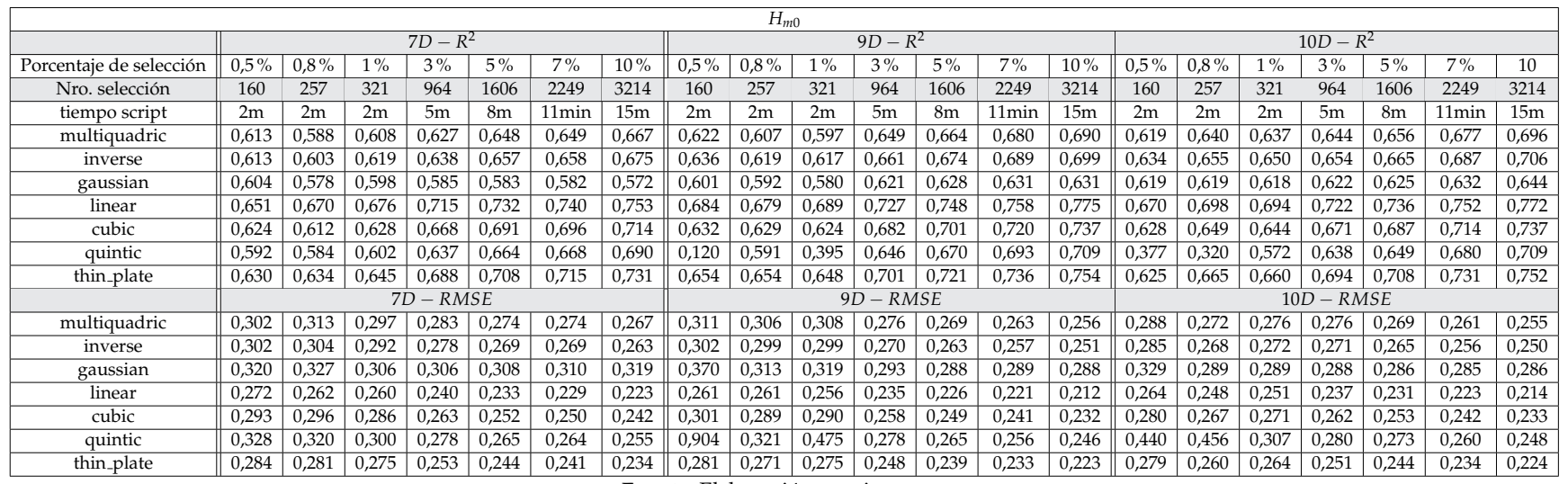

 ${\tt Table 10.1}.$  Indices de comparación entre la señal  $H_{m0}$  de SWAN y la señal reconstruida con las diferentes funciones.

**Fuente:** Elaboracion propia ´

|                         |         |         |       |             |       |       |       |            | $T_m$   |       |                |       |       |       |         |              |       |                |       |       |        |  |  |
|-------------------------|---------|---------|-------|-------------|-------|-------|-------|------------|---------|-------|----------------|-------|-------|-------|---------|--------------|-------|----------------|-------|-------|--------|--|--|
|                         |         |         |       | $7D - R^2$  |       |       |       | $9D - R^2$ |         |       |                |       |       |       |         | $10D - R^2$  |       |                |       |       |        |  |  |
| Porcentaje de selección | $0.5\%$ | $0.8\%$ | $1\%$ | $3\%$       | $5\%$ | $7\%$ | 10%   | $0.5\%$    | $0.8\%$ | $1\%$ | $3\%$          | $5\%$ | $7\%$ | 10%   | $0.5\%$ | $0.8\%$      | $1\%$ | $3\%$          | $5\%$ | $7\%$ | $10\%$ |  |  |
| nro casos               | 160     | 257     | 321   | 964         | 1606  | 2249  | 3214  | 160        | 257     | 321   | 964            | 1606  | 2249  | 3214  | 192     | 257          | 321   | 964            | 1606  | 2249  | 3214   |  |  |
| tiempo script           | 2m      | 2m      | 2m    | 5m          | 8m    | 11min | 15m   | 2m         | 2m      | 2m    | 5 <sub>m</sub> | 8m    | 11min | 15m   | 2m      | 2m           | 2m    | 5 <sub>m</sub> | 8m    | 11min | 15m    |  |  |
| multiquadric            | 0,099   | 0,062   | 0,053 | 0,109       | 0,103 | 0.113 | 0,142 | 0,192      | 0,152   | 0,122 | 0,229          | 0,256 | 0,262 | 0,306 | 0,188   | 0,201        | 0,199 | 0,228          | 0,228 | 0,260 | 0,290  |  |  |
| inverse                 | 0,103   | 0,070   | 0,059 | 0,114       | 0,107 | 0,120 | 0,149 | 0,197      | 0,164   | 0,142 | 0,238          | 0,267 | 0,275 | 0,318 | 0,199   | 0,213        | 0,209 | 0,242          | 0,242 | 0,271 | 0,302  |  |  |
| gaussian                | 0,097   | 0,055   | 0,048 | 0,092       | 0,083 | 0,072 | 0,085 | 0,170      | 0,153   | 0,131 | 0,211          | 0,223 | 0,217 | 0,245 | 0,171   | 0,191        | 0,185 | 0,199          | 0,199 | 0,226 | 0,233  |  |  |
| linear                  | 0,128   | 0,127   | 0,117 | 0,173       | 0,176 | 0,205 | 0,246 | 0,230      | 0,246   | 0,241 | 0,311          | 0,350 | 0,372 | 0,415 | 0,239   | 0,256        | 0,259 | 0,314          | 0,333 | 0,367 | 0,404  |  |  |
| cubic                   | 0,106   | 0,079   | 0,066 | 0,132       | 0,128 | 0,154 | 0,192 | 0,198      | 0,172   | 0,143 | 0,257          | 0,296 | 0,313 | 0,359 | 0,185   | 0,210        | 0,209 | 0,258          | 0,270 | 0,306 | 0,345  |  |  |
| quintic                 | 0,101   | 0,057   | 0,050 | 0,114       | 0,111 | 0,131 | 0,165 | 0,141      | 0,148   | 0,111 | 0,227          | 0,263 | 0,276 | 0,324 | 0,143   | 0,149        | 0,166 | 0,225          | 0,229 | 0,265 | 0,308  |  |  |
| thin_plate              | 0,117   | 0.098   | 0,083 | 0.147       | 0,144 | 0.172 | 0,212 | 0,204      | 0.190   | 0.176 | 0,277          | 0,317 | 0,337 | 0,382 | 0,203   | 0,226        | 0,225 | 0,281          | 0,296 | 0,330 | 0,370  |  |  |
|                         |         |         |       | $7D - RMSE$ |       |       |       | $9D-RMSE$  |         |       |                |       |       |       |         | $10D - RMSE$ |       |                |       |       |        |  |  |
| multiquadric            | 2,297   | 2,542   | 2,493 | 2,339       | 2,420 | 2,378 | 2,357 | 2,174      | 2,140   | 2,200 | 2,038          | 2.019 | 2,026 | 1,960 | 2,145   | 2,149        | 2,117 | 2,004          | 2,051 | 2,026 | 1,994  |  |  |
| inverse                 | 2,286   | 2,470   | 2,446 | 2,291       | 2,378 | 2,331 | 2,309 | 2,182      | 2,104   | 2,145 | 2,008          | 1,978 | 1,981 | 1,918 | 2,130   | 2,094        | 2,090 | 1,965          | 2,002 | 1,986 | 1,949  |  |  |
| gaussian                | 2,379   | 2,682   | 2,589 | 2,537       | 2,682 | 2,780 | 2,914 | 2,439      | 2,219   | 2,215 | 2,129          | 2,163 | 2,219 | 2,218 | 2,447   | 2,256        | 2,230 | 2,097          | 2,183 | 2,189 | 2,241  |  |  |
| linear                  | 2,095   | 2,114   | 2,091 | 1,983       | 1,990 | 1,957 | 1,892 | 1,978      | 1,881   | 1,873 | 1,787          | 1,736 | 1,703 | 1,642 | 1,925   | 1,898        | 1,896 | 1,788          | 1,752 | 1,713 | 1,661  |  |  |
| cubic                   | 2,246   | 2,381   | 2,362 | 2,164       | 2,205 | 2,146 | 2,085 | 2,117      | 2,063   | 2,118 | 1,931          | 1,879 | 1,855 | 1,784 | 2,106   | 2,099        | 2,065 | 1,923          | 1,907 | 1,873 | 1,813  |  |  |
| quintic                 | 2,399   | 2,644   | 2,526 | 2,297       | 2,333 | 2,266 | 2,216 | 2,315      | 2,226   | 2,248 | 2,036          | 1.991 | 1,976 | 1,894 | 2,374   | 2,744        | 2,213 | 2,021          | 2,068 | 2,012 | 1,934  |  |  |
| thin_plate              | 2,188   | 2,263   | 2,252 | 2,085       | 2,116 | 2,067 | 2,002 | 2,075      | 1,996   | 2,018 | .869           | 1.817 | 1,786 | 1,720 | 2,040   | 2,004        | 1,996 | 1,860          | 1,836 | 1,802 | 1,744  |  |  |

 ${\tt Table~10.2}.$  Indices de comparación entre la señal  $T_m$  de SWAN y la señal reconstruida con las diferentes funciones.

**Fuente:** Elaboracion propia ´

|                         |         |         |       |                |                |       |       |           | $D_m$   |        |                |       |       |        |             |              |        |                |       |                   |        |  |  |
|-------------------------|---------|---------|-------|----------------|----------------|-------|-------|-----------|---------|--------|----------------|-------|-------|--------|-------------|--------------|--------|----------------|-------|-------------------|--------|--|--|
|                         |         |         |       | $7D - R^2$     |                |       |       |           |         |        | $9D - R^2$     |       |       |        | $10D - R^2$ |              |        |                |       |                   |        |  |  |
| Porcentaje de selección | $0.5\%$ | $0.8\%$ | $1\%$ | $3\%$          | $5\%$          | $7\%$ | 10%   | $0.5\%$   | $0.8\%$ | $1\%$  | $3\%$          | $5\%$ | 7%    | $10\%$ | $0.5\%$     | $0.8\%$      | $1\%$  | $3\%$          | $5\%$ | $7\%$             | $10\%$ |  |  |
| nro casos               | 160     | 257     | 321   | 964            | 1606           | 2249  | 3214  | 160       | 257     | 321    | 964            | 1606  | 2249  | 3214   | 192         | 257          | 321    | 964            | 1606  | 2249              | 3214   |  |  |
| tiempo script           | 2m      | 2m      | 2m    | 5 <sub>m</sub> | 8 <sub>m</sub> | 11min | 15m   | 2m        | 2m      | 2m     | 5 <sub>m</sub> | 8m    | 11min | 15m    | 2m          | 2m           | 2m     | 5 <sub>m</sub> | 8m    | 11 <sub>min</sub> | 15m    |  |  |
| multiquadric            | 0,381   | 0,371   | 0,388 | 0,415          | 0,406          | 0,403 | 0,442 | 0.477     | 0,402   | 0,439  | 0,481          | 0,512 | 0,524 | 0,566  | 0,491       | 0,500        | 0,516  | 0,497          | 0.499 | 0,518             | 0,553  |  |  |
| inverse                 | 0,380   | 0,380   | 0,399 | 0,425          | 0,416          | 0,416 | 0,453 | 0,438     | 0,400   | 0,458  | 0,496          | 0,526 | 0,539 | 0,579  | 0,474       | 0,483        | 0,502  | 0,510          | 0,514 | 0,527             | 0,564  |  |  |
| gaussian                | 0,135   | 0,224   | 0,268 | 0,370          | 0,341          | 0,315 | 0,321 | 0,009     | 0,081   | 0,232  | 0,381          | 0,457 | 0,460 | 0,497  | 0,153       | 0,177        | 0,172  | 0,372          | 0,433 | 0,473             | 0,488  |  |  |
| linear                  | 0,431   | 0,434   | 0,459 | 0,510          | 0,517          | 0,532 | 0,561 | 0.492     | 0,468   | 0,499  | 0,57           | 0,601 | 0,627 | 0,663  | 0,509       | 0,519        | 0,535  | 0,573          | 0,596 | 0,612             | 0,647  |  |  |
| cubic                   | 0,398   | 0,402   | 0,418 | 0,457          | 0,456          | 0,471 | 0,506 | 0,458     | 0,432   | 0,462  | 0,520          | 0,554 | 0,578 | 0,622  | 0,470       | 0,499        | 0,520  | 0,522          | 0,542 | 0,561             | 0,601  |  |  |
| quintic                 | 0,160   | 0,331   | 0,380 | 0,426          | 0,425          | 0,435 | 0,475 | 0,060     | 0,316   | 0,187  | 0,478          | 0,516 | 0,538 | 0,586  | 0,164       | 0,431        | 0,475  | 0,489          | 0,505 | 0,524             | 0,572  |  |  |
| thin_plate              | 0,268   | 0.377   | 0,420 | 0.478          | 0,479          | 0,496 | 0,528 | 0.248     | 0,355   | 0,464  | 0,541          | 0,576 | 0.600 | 0.641  | 0,299       | 0,444        | 0,478  | 0,552          | 0,567 | 0,584             | 0,622  |  |  |
|                         |         |         |       | $7D - RMSE$    |                |       |       | $9D-RMSE$ |         |        |                |       |       |        |             | $10D - RMSE$ |        |                |       |                   |        |  |  |
| multiquadric            | 7,105   | 7,288   | 7,200 | 7,246          | 7,390          | 7,464 | 7,189 | 6.706     | 7,248   | 7,624  | 6,659          | 6,392 | 6,331 | 6,194  | 7,235       | 6,811        | 6,600  | 6,564          | 6,529 | 6,477             | 6,226  |  |  |
| inverse                 | 7,133   | 7,254   | 7,150 | 7,130          | 7,273          | 7,322 | 7,062 | 6,841     | 6,976   | 7,260  | 6,545          | 6,271 | 6,195 | 6,030  | 7,021       | 7,055        | 6,764  | 6,447          | 6,393 | 6,374             | 6,106  |  |  |
| gaussian                | 13,949  | 10,534  | 9,651 | 7,917          | 8,332          | 8,683 | 8,900 | 29,801    | 17,443  | 12,377 | 7,948          | 7,019 | 7,055 | 7,181  | 29,945      | 19,882       | 17,667 | 8,331          | 7,367 | 7,113             | 7,037  |  |  |
| linear                  | 6,707   | 6,664   | 6,546 | 6,259          | 6,217          | 6,183 | 5,947 | 6,494     | 6,495   | 6,548  | 5,802          | 5,594 | 5,412 | 5,141  | 6,599       | 6,254        | 6,113  | 5,799          | 5,633 | 5,545             | 5,271  |  |  |
| cubic                   | 7,016   | 7,027   | 6,948 | 6,781          | 6,808          | 6,748 | 6,477 | 6,800     | 6,992   | 7,374  | 6,281          | 5,995 | 5,827 | 5,537  | 7,512       | 6,903        | 6,535  | 6,304          | 6,113 | 6,028             | 5,713  |  |  |
| quintic                 | 10,275  | 7,625   | 7,233 | 7,115          | 7,155          | 7,120 | 6,816 | 29,252    | 9,716   | 16,131 | 6,668          | 6,335 | 6,187 | 5,939  | 13,134      | 7,714        | 7,116  | 6,648          | 6,482 | 6,405             | 6,043  |  |  |
| thin_plate              | 9,219   | 7,550   | 7,123 | 6,584          | 6,578          | 6,515 | 6,256 | 10,539    | 7,654   | 7,500  | 6,121          | 5,816 | 5,637 | 5,344  | 10,971      | 8,138        | 7,490  | 6,025          | 5,889 | 5,812             | 5,515  |  |  |

 ${\tt Table~10.3}.$  Indices de comparación entre la señal  $D_m$  de SWAN y la señal reconstruida con las diferentes funciones.<br>

**Fuente:** Elaboracion propia ´

## **TABLAS DE COMPARACION ENTRE EVENTOS BIMODALES´**

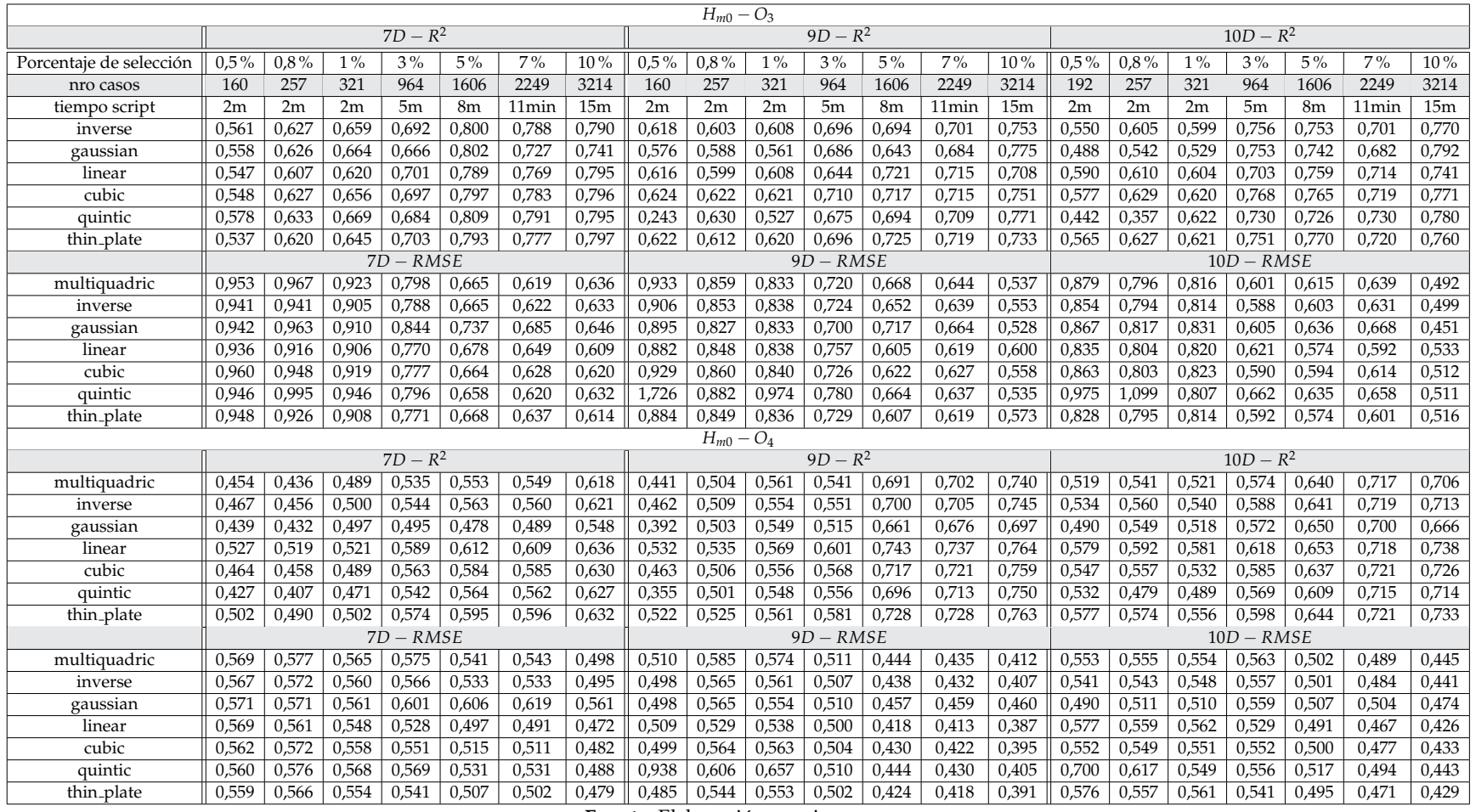

**Tabla 10.4.**´Indices de comparación de eventos bimodales: Señal  $H_{m0}$  obtenida con SWAN v/s Señal  $H_{m0}$  reconstruida con las diferentes funciones

**Fuente:** Elaboracion propia ´

115

| $T_m - O_3$             |         |       |       |             |       |                   |        |            |             |       |                |                |       |        |             |             |              |                |                |       |        |  |  |
|-------------------------|---------|-------|-------|-------------|-------|-------------------|--------|------------|-------------|-------|----------------|----------------|-------|--------|-------------|-------------|--------------|----------------|----------------|-------|--------|--|--|
|                         |         |       |       | $7D - R^2$  |       |                   |        |            |             |       | $9D - R^2$     |                |       |        | $10D - R^2$ |             |              |                |                |       |        |  |  |
| Porcentaje de selección | $0.5\%$ | 0,8%  | $1\%$ | $3\%$       | $5\%$ | $7\%$             | $10\%$ | $0.5\%$    | $0.8\%$     | $1\%$ | $3\%$          | $5\%$          | $7\%$ | $10\%$ | $0.5\%$     | 0,8%        | $1\%$        | $3\%$          | $5\%$          | $7\%$ | $10\%$ |  |  |
| nro casos               | 160     | 257   | 321   | 964         | 1606  | 2249              | 3214   | 160        | 257         | 321   | 964            | 1606           | 2249  | 3214   | 192         | 257         | 321          | 964            | 1606           | 2249  | 3214   |  |  |
| tiempo script           | 2m      | 2m    | 2m    | 5m          | 8m    | 11 <sub>min</sub> | 15m    | 2m         | 2m          | 2m    | 5 <sub>m</sub> | 8 <sub>m</sub> | 11min | 15m    | 2m          | 2m          | 2m           | 5 <sub>m</sub> | 8 <sub>m</sub> | 11min | 15m    |  |  |
| inverse                 | 0,20    | 0,31  | 0,34  | 0,51        | 0.64  | 0,66              | 0.64   | 0,50       | 0,58        | 0,62  | 0.66           | 0,71           | 0,68  | 0,79   | 0,26        | 0,50        | 0,49         | 0,64           | 0,72           | 0,75  | 0,75   |  |  |
| gaussian                | 0,26    | 0,21  | 0,24  | 0,27        | 0,52  | 0,61              | 0,39   | 0,37       | 0,55        | 0,57  | 0,56           | 0,65           | 0,43  | 0,52   | 0,13        | 0.44        | 0,43         | 0,64           | 0,68           | 0,55  | 0,46   |  |  |
| linear                  | 0,19    | 0,38  | 0,43  | 0.65        | 0,75  | 0,75              | 0,79   | 0,49       | 0,53        | 0,59  | 0.68           | 0,75           | 0,76  | 0,83   | 0,32        | 0,48        | 0,48         | 0,66           | 0,74           | 0,80  | 0,80   |  |  |
| cubic                   | 0,18    | 0,29  | 0,31  | 0,57        | 0.68  | 0,69              | 0,71   | 0,47       | 0,62        | 0,64  | 0,69           | 0,76           | 0,75  | 0,84   | 0,23        | 0,60        | 0,55         | 0,67           | 0,75           | 0,79  | 0,78   |  |  |
| quintic                 | 0,17    | 0,17  | 0,15  | 0,47        | 0,67  | 0,65              | 0,65   | 0,35       | 0,50        | 0,37  | 0,54           | 0,77           | 0,68  | 0,82   | 0,28        | 0,18        | 0,43         | 0,54           | 0,51           | 0,39  | 0,46   |  |  |
| thin_plate              | 0,18    | 0,33  | 0,38  | 0,60        | 0,70  | 0,70              | 0,74   | 0,42       | 0,52        | 0,58  | 0.69           | 0,76           | 0,76  | 0,84   | 0.05        | 0,43        | 0.43         | 0,66           | 0,74           | 0,80  | 0,79   |  |  |
|                         |         |       |       | $7D - RMSE$ |       |                   |        |            |             |       | $9D - RMSE$    |                |       |        |             |             | $10D - RMSE$ |                |                |       |        |  |  |
| multiquadric            | 1,53    | 1,40  | 1,34  | 1,28        | 1,04  | 1,08              | 1,18   | 1,33       | 1,17        | 1.12  | 1,10           | 0,87           | 1,02  | 0,79   | 1,26        | 1,18        | 1,30         | 0,95           | 0.93           | 0,85  | 0,82   |  |  |
| inverse                 | 1,46    | 1,29  | 1,21  | 1,17        | 1,03  | 1,06              | 1,13   | 1,18       | 1,12        | 1,07  | 0,98           | 0,88           | 0,96  | 0,73   | 1,28        | 1,20        | 1,26         | 0,96           | 0,92           | 0,79  | 0,76   |  |  |
| gaussian                | 1,48    | 1,64  | 1,58  | 2,00        | 1,38  | 1,12              | 2,02   | 1,28       | 1,12        | 1,11  | 1,27           | 1,05           | 1,36  | 1,39   | 1,56        | 1,32        | 1,43         | 1,00           | 1,15           | 1,24  | 1,35   |  |  |
| linear                  | 1,27    | 1,11  | 1,03  | 0,88        | 0,77  | 0,79              | 0,74   | 1,10       | 1,06        | 1,02  | 0,88           | 0,76           | 0,75  | 0,64   | 1,20        | 1,14        | 1,17         | 0,87           | 0,79           | 0,66  | 0,67   |  |  |
| cubic                   | 1,51    | 1,28  | 1,21  | 1,05        | 0,93  | 0,98              | 0,95   | 1,35       | 1,11        | 1,06  | 0,95           | 0,78           | 0,81  | 0,62   | 1,25        | 1,11        | 1,21         | 0,92           | 0,83           | 0,71  | 0,70   |  |  |
| quintic                 | 2,14    | 1,64  | 1,58  | 1,26        | 1,01  | 1,10              | 1,12   | 1,76       | 1,54        | 1,57  | 1,62           | 0,79           | 1,02  | 0,69   | 2,36        | 3,51        | 1,47         | 1,13           | 1,46           | 1,41  | 1,20   |  |  |
| thin_plate              | 1,43    | 1,20  | 1,10  | 0,99        | 0,88  | 0.91              | 0,86   | 1,26       | 1,14        | 1,07  | 0,90           | 0,78           | 0,77  | 0,62   | 1,52        | 1,22        | 1,27         | 0,88           | 0.81           | 0,68  | 0,67   |  |  |
|                         |         |       |       |             |       |                   |        |            | $T_m - O_4$ |       |                |                |       |        |             |             |              |                |                |       |        |  |  |
|                         |         |       |       | $7D - R^2$  |       |                   |        | $9D - R^2$ |             |       |                |                |       |        |             | $10D - R^2$ |              |                |                |       |        |  |  |
| multiquadric            | 0.518   | 0,615 | 0,639 | 0,568       | 0,674 | 0,675             | 0,669  | 0.684      | 0,613       | 0.631 | 0,746          | 0,745          | 0,769 | 0,751  | 0,675       | 0,618       | 0,611        | 0,649          | 0,704          | 0,683 | 0,722  |  |  |
| inverse                 | 0.549   | 0,638 | 0,653 | 0,595       | 0,687 | 0,694             | 0,681  | 0.695      | 0,635       | 0,670 | 0,760          | 0,766          | 0,783 | 0,771  | 0,687       | 0,653       | 0,640        | 0,673          | 0,718          | 0,703 | 0,737  |  |  |
| gaussian                | 0,475   | 0,578 | 0,608 | 0,484       | 0,557 | 0,497             | 0,523  | 0,663      | 0,636       | 0,641 | 0,728          | 0,679          | 0,706 | 0,609  | 0,633       | 0,624       | 0,605        | 0,619          | 0,650          | 0,622 | 0,637  |  |  |
| linear                  | 0,622   | 0,688 | 0,685 | 0,691       | 0,742 | 0,778             | 0,776  | 0,728      | 0,728       | 0,752 | 0,806          | 0,838          | 0,844 | 0,848  | 0,732       | 0,725       | 0,723        | 0,765          | 0,780          | 0,789 | 0,814  |  |  |
| cubic                   | 0,543   | 0,647 | 0,657 | 0,633       | 0,717 | 0,744             | 0,731  | 0,684      | 0,631       | 0,656 | 0,770          | 0,799          | 0,810 | 0,809  | 0,672       | 0,634       | 0,629        | 0,689          | 0,742          | 0,736 | 0,770  |  |  |
| quintic                 | 0,462   | 0,587 | 0,625 | 0,572       | 0,689 | 0,706             | 0,696  | 0,528      | 0,566       | 0,622 | 0,741          | 0,757          | 0,782 | 0,772  | 0,478       | 0,561       | 0,562        | 0,636          | 0,689          | 0,688 | 0,740  |  |  |
| thin_plate              | 0,588   | 0,670 | 0,669 | 0,661       | 0,729 | 0,761             | 0,752  | 0,700      | 0,665       | 0,698 | 0,786          | 0,820          | 0,826 | 0,827  | 0,718       | 0,676       | 0,668        | 0,723          | 0,755          | 0,759 | 0,790  |  |  |
|                         |         |       |       | $7D - RMSE$ |       |                   |        |            |             |       | $9D - RMSE$    |                |       |        |             |             |              | $10D - RMSE$   |                |       |        |  |  |
| multiquadric            | 2,01    | 1,87  | 1,76  | 1.98        | 1,82  | 1,85              | 1,78   | 1.66       | 1,73        | 1,70  | 1,51           | 1,56           | 1,48  | 1,54   | 1.73        | 1,87        | 1,87         | 1.71           | 1,61           | 1,72  | 1,66   |  |  |
| inverse                 | 1,935   | 1,777 | 1,709 | 1,895       | 1,752 | 1,761             | 1,735  | 1,635      | 1,690       | 1,619 | 1,460          | 1,475          | 1,424 | 1,463  | 1,763       | 1,751       | 1,773        | 1,640          | 1,556          | 1,636 | 1,595  |  |  |
| gaussian                | 2,147   | 2,054 | 1,910 | 2,304       | 2,399 | 2,861             | 2,556  | 1,858      | 1,740       | 1.717 | 1,616          | 1,851          | 1,800 | 2,061  | 2,287       | 1,957       | 1,965        | 1,860          | 1,849          | 2,059 | 2,008  |  |  |
| linear                  | 1,759   | 1,607 | 1,581 | 1,577       | 1,479 | 1,375             | 1,375  | 1,491      | 1,536       | 1,451 | 1,317          | 1,202          | 1,183 | 1,164  | 1,537       | 1,504       | 1,508        | 1,400          | 1,354          | 1,334 | 1,278  |  |  |
| cubic                   | 1,944   | 1,729 | 1,676 | 1,762       | 1,609 | 1,537             | 1,546  | 1,640      | 1,684       | 1,642 | 1,418          | 1,341          | 1,307 | 1,312  | 1,684       | 1,781       | 1,784        | 1,589          | 1,471          | 1,510 | 1,451  |  |  |
| quintic                 | 2,186   | 1,961 | 1,798 | 1,960       | 1,743 | 1,707             | 1,676  | 2,099      | 1,875       | 1,737 | 1,530          | 1,507          | 1,426 | 1,451  | 2,383       | 2,275       | 2,035        | 1,756          | 1,677          | 1,701 | 1,580  |  |  |
| thin_plate              | 1,835   | 1,660 | 1,630 | 1,669       | 1,545 | 1,454             | 1,465  | 1,577      | 1,623       | 1,552 | 1,367          | 1,262          | 1,244 | 1,243  | 1,582       | 1,637       | 1,651        | 1,498          | 1.423          | 1,429 | 1,371  |  |  |

Tabla 10.5. Índices de comparación de eventos bimodales: Señal  $T_m$  obtenida con SWAN v/s Señal  $T_m$  reconstruida con las diferentes funciones

Fuente: Elaboración propia

| $7D - R^2$<br>$9D - R^2$<br>$10D - R^2$<br>7%<br>$7\%$<br>$7\%$<br>$0.5\%$<br>$0.8\%$<br>$3\%$<br>$5\%$<br>10%<br>0,5%<br>$0.8\%$<br>$3\%$<br>$5\%$<br>10%<br>$0.5\%$<br>$0.8\%$<br>$3\%$<br>$5\%$<br>$1\%$<br>$1\%$<br>$1\%$<br>$10\%$<br>Porcentaje de selección<br>964<br>2249<br>3214<br>964<br>2249<br>3214<br>257<br>964<br>2249<br>257<br>321<br>1606<br>160<br>257<br>321<br>1606<br>192<br>321<br>1606<br>3214<br>160<br>nro casos<br>5m<br>15m<br>5m<br>15m<br>5m<br>2m<br>2m<br>2m<br>2m<br>2m<br>2m<br>15m<br>2m<br>2m<br>8 <sub>m</sub><br>11 <sub>min</sub><br>2m<br>11 <sub>min</sub><br>8 <sub>m</sub><br>11min<br>8 <sub>m</sub><br>tiempo script<br>0,443<br>0,324<br>0,548<br>0,633<br>0,649<br>0,550<br>0,622<br>0,706<br>0,668<br>0,622<br>0,590<br>0,608<br>0,583<br>0,760<br>0,894<br>0,868<br>0,550<br>0,500<br>0,628<br>0,682<br>0,438<br>multiquadric<br>0,544<br>0,658<br>0,674<br>0,877<br>0,546<br>0,378<br>0,634<br>0,603<br>0,645<br>0,635<br>0,693<br>0,706<br>0,693<br>0,564<br>0,609<br>0,612<br>0,649<br>0,779<br>0,906<br>0,606<br>0,491<br>inverse<br>0,554<br>0,572<br>0,190<br>0,534<br>0,645<br>0,635<br>0,565<br>0,527<br>0,379<br>0,781<br>0,693<br>0,429<br>0,134<br>0,148<br>0,149<br>0,372<br>0,616<br>0,307<br>0,333<br>0,499<br>0,430<br>gaussian<br>0,541<br>0,586<br>0,725<br>0,547<br>0,704<br>0,737<br>0,903<br>0,889<br>0,574<br>0,516<br>0,528<br>0,688<br>0,649<br>0,632<br>0,726<br>0,719<br>0,741<br>0,455<br>0,582<br>0,630<br>0,792<br>linear<br>0,878<br>0,577<br>0,429<br>0,558<br>0,659<br>0,698<br>0,553<br>0,622<br>0,633<br>0,700<br>0,704<br>0,702<br>0,712<br>0,510<br>0,583<br>0,606<br>0,791<br>0,903<br>cubic<br>0,469<br>0,529<br>0,606<br>0,551<br>0,636<br>0,667<br>$-0,105$<br>0,654<br>0,644<br>0,471<br>0,841<br>0,846<br>$-0,234$<br>0,521<br>0,494<br>0,306<br>$-0.422$<br>$-0,322$<br>0,703<br>0,667<br>$-0.476$<br>0,120<br>$-0.196$<br>0,694<br>quintic<br>0,563<br>0,674<br>0,598<br>0,719<br>0,711<br>0,722<br>0,799<br>0,908<br>0,885<br>0,517<br>0,445<br>0,539<br>0,463<br>0,715<br>0,298<br>0,461<br>0,500<br>0,732<br>0,471<br>0,569<br>0,567<br>thin_plate<br>$-RMSE$<br>$9D - RMSE$<br>$10D - RMSE$<br>7D<br>5,901<br>6,530<br>4,760<br>7,210<br>2,746<br>8,576<br>7,968<br>6,459<br>6,846<br>6,356<br>5,327<br>5,933<br>6,143<br>2,904<br>multiquadric<br>7,137<br>8,435<br>6,446<br>6,646<br>4,826<br>6,341<br>4.321<br>4,715<br>2,583<br>2,859<br>8,439<br>7,631<br>6,375<br>5,773<br>6,298<br>5,471<br>6,483<br>6,594<br>6,496<br>4,744<br>5,091<br>6,173<br>6,108<br>6,507<br>5,597<br>4,053<br>7,114<br>8,300<br>inverse<br>8,827<br>8,647<br>5,950<br>8,423<br>15,447<br>13,353<br>6,965<br>8,943<br>21,317<br>18,484<br>19,896<br>14,981<br>9,588<br>9,140<br>10,100<br>24,513<br>18,134<br>9,866<br>7,973<br>14,383<br>18,461<br>gaussian<br>2,674<br>7,732<br>7,649<br>6,623<br>5,919<br>5,144<br>5,189<br>6,672<br>6,346<br>4,471<br>4,460<br>6,715<br>4,375<br>3,776<br>2,489<br>linear<br>7,296<br>6,348<br>5,494<br>4,199<br>5,819<br>5,819<br>5,402<br>2,545<br>2,763<br>7,328<br>8,339<br>8,084<br>7,287<br>6,117<br>5,668<br>6,410<br>6,884<br>6,755<br>4,742<br>4,574<br>4,511<br>6,982<br>6,947<br>6,300<br>4,052<br>cubic<br>6,301<br>6,189<br>25,895<br>8,786<br>5,727<br>14,432<br>6,743<br>4,955<br>4,942<br>5,055<br>36,686<br>5,520<br>3,106<br>17,026<br>8,625<br>8,060<br>6,305<br>6,156<br>77,644<br>10,139<br>14,903<br>6,968<br>3,421<br>quintic<br>9,601<br>7,140<br>5,250<br>16,671<br>11,094<br>10,372<br>7,455<br>4,651<br>4,583<br>4,355<br>10,529<br>5,122<br>4,166<br>2,543<br>2,710<br>thin_plate<br>11,667<br>8,703<br>6,053<br>5,436<br>18,910<br>9,013<br>$D_m - O_4$<br>$7D - R^2$<br>$9D - R^2$<br>$10D - R^2$<br>0,763<br>0,785<br>0,787<br>0,781<br>0,826<br>0,867<br>0,804<br>0,859<br>0,868<br>0,880<br>0,862<br>0,854<br>0,847<br>0,783<br>0,792<br>0,814<br>0,824<br>multiquadric<br>0,775<br>0,827<br>0,840<br>0,861<br>0,781<br>0,787<br>0,834<br>0,789<br>0,802<br>0,834<br>0,874<br>0,853<br>0,871<br>0,877<br>0,889<br>0,882<br>0,844<br>0,809<br>0,810<br>0,830<br>0,837<br>0,793<br>0,890<br>0,844<br>0,856<br>inverse<br>0,767<br>0,765<br>0,635<br>0,680<br>0,585<br>0,697<br>0,664<br>0,744<br>0,812<br>0,812<br>0,810<br>0,590<br>0,556<br>0,618<br>0,716<br>0,715<br>0,452<br>0,619<br>0,485<br>0,615<br>0,665<br>gaussian<br>0,893<br>0,827<br>0,837<br>0,870<br>0,853<br>0,882<br>0,881<br>0,870<br>0,860<br>0,899<br>0,912<br>0,916<br>0,872<br>0,871<br>0,877<br>0,872<br>0,872<br>0,883<br>linear<br>0,821<br>0,891<br>0,893<br>0,872<br>0,895<br>0,902<br>0,826<br>0,861<br>cubic<br>0,802<br>0,788<br>0,799<br>0,848<br>0,819<br>0,848<br>0,857<br>0,826<br>0,869<br>0,864<br>0,884<br>0,868<br>0,855<br>0,846<br>0,834<br>0,853<br>0,726<br>0,767<br>0,834<br>0,797<br>0,841<br>0,680<br>0,876<br>0,775<br>0,790<br>0,823<br>0,837<br>0,690<br>0,816<br>0,182<br>0,670<br>0,834<br>0,862<br>0,889<br>0,606<br>0,852<br>0,841<br>quintic<br>0,796<br>0,854<br>0,832<br>0,783<br>0,877<br>0,847<br>0,855<br>0,877<br>0,810<br>0,864<br>0,867<br>0,726<br>0,868<br>0,892<br>0,902<br>0,908<br>0,761<br>0,830<br>0,812<br>0,869<br>thin_plate<br>0,685<br>$-RMSE$<br>$9D - RMSE$<br>$10D - RMSE$<br>7D<br>4,945<br>5,265<br>5,689<br>5,665<br>5,068<br>5,568<br>5,496<br>4,985<br>4,273<br>4,711<br>4,552<br>4,255<br>4,081<br>5,245<br>4,687<br>4,527<br>5,256<br>5,285<br>4,960<br>4,887<br>multiquadric<br>4,695<br>4,937<br>5,286<br>3,803<br>4,492<br>4,353<br>4,102<br>3,919<br>4,600<br>4,940<br>4,739<br>4,692<br>5,501<br>5,573<br>5,460<br>4,853<br>4,441<br>4,294<br>4,569<br>4,690<br>5,003<br>5,120<br>inverse<br>6,297<br>7,426<br>6,707<br>11,854<br>8,807<br>8,807<br>6,891<br>8,083<br>20,549<br>12,494<br>10,349<br>5,462<br>5,284<br>5,240<br>30,716<br>16,211<br>13,643<br>8,144<br>6,526<br>6,606<br>5,865<br>gaussian<br>3,737<br>4,929<br>4,754<br>4,150<br>4,032<br>3,990<br>4,472<br>3,730<br>3,415<br>3,329<br>linear<br>4,933<br>4,424<br>4,348<br>4,116<br>3,658<br>4,499<br>4,094<br>3,982<br>4,082<br>4,046<br>3,883<br>5,360<br>5,341<br>4,998<br>4,618<br>4,428<br>4,715<br>3,750<br>3,634<br>5,103<br>4,501<br>4,365<br>4,281<br>5,019<br>4,616<br>4,158<br>4,512<br>4,260<br>4,053<br>4,584<br>4,685<br>4,635<br>cubic<br>4,707<br>7,471<br>5,670<br>4,929<br>5,325<br>5,081<br>7,181<br>11,585<br>4,784<br>4,121<br>3,925<br>12,239<br>5,590<br>5,429<br>4,835<br>4,686<br>6,068<br>30,015<br>4,508<br>4,965<br>5,347<br>quintic<br>5,353<br>4,789<br>4,254<br>5,363<br>3,625<br>3,519<br>9.109<br>5,273<br>4,437<br>7.146<br>5,468<br>4,484<br>4,361<br>7,289<br>4,502<br>4,029<br>3,867<br>5,110<br>4,303<br>4,116<br>4,009<br>thin_plate | $D_m - O_3$ |  |  |  |  |  |  |  |  |  |  |  |  |  |  |  |  |  |  |  |  |  |  |
|----------------------------------------------------------------------------------------------------|-------------|--|--|--|--|--|--|--|--|--|--|--|--|--|--|--|--|--|--|--|--|--|--|
|                                                                                                    |             |  |  |  |  |  |  |  |  |  |  |  |  |  |  |  |  |  |  |  |  |  |  |
|                                                                                                    |             |  |  |  |  |  |  |  |  |  |  |  |  |  |  |  |  |  |  |  |  |  |  |
|                                                                                                    |             |  |  |  |  |  |  |  |  |  |  |  |  |  |  |  |  |  |  |  |  |  |  |
|                                                                                                    |             |  |  |  |  |  |  |  |  |  |  |  |  |  |  |  |  |  |  |  |  |  |  |
|                                                                                                    |             |  |  |  |  |  |  |  |  |  |  |  |  |  |  |  |  |  |  |  |  |  |  |
|                                                                                                    |             |  |  |  |  |  |  |  |  |  |  |  |  |  |  |  |  |  |  |  |  |  |  |
|                                                                                                    |             |  |  |  |  |  |  |  |  |  |  |  |  |  |  |  |  |  |  |  |  |  |  |
|                                                                                                    |             |  |  |  |  |  |  |  |  |  |  |  |  |  |  |  |  |  |  |  |  |  |  |
|                                                                                                    |             |  |  |  |  |  |  |  |  |  |  |  |  |  |  |  |  |  |  |  |  |  |  |
|                                                                                                    |             |  |  |  |  |  |  |  |  |  |  |  |  |  |  |  |  |  |  |  |  |  |  |
|                                                                                                    |             |  |  |  |  |  |  |  |  |  |  |  |  |  |  |  |  |  |  |  |  |  |  |
|                                                                                                    |             |  |  |  |  |  |  |  |  |  |  |  |  |  |  |  |  |  |  |  |  |  |  |
|                                                                                                    |             |  |  |  |  |  |  |  |  |  |  |  |  |  |  |  |  |  |  |  |  |  |  |
|                                                                                                    |             |  |  |  |  |  |  |  |  |  |  |  |  |  |  |  |  |  |  |  |  |  |  |
|                                                                                                    |             |  |  |  |  |  |  |  |  |  |  |  |  |  |  |  |  |  |  |  |  |  |  |
|                                                                                                    |             |  |  |  |  |  |  |  |  |  |  |  |  |  |  |  |  |  |  |  |  |  |  |
|                                                                                                    |             |  |  |  |  |  |  |  |  |  |  |  |  |  |  |  |  |  |  |  |  |  |  |
|                                                                                                    |             |  |  |  |  |  |  |  |  |  |  |  |  |  |  |  |  |  |  |  |  |  |  |
|                                                                                                    |             |  |  |  |  |  |  |  |  |  |  |  |  |  |  |  |  |  |  |  |  |  |  |
|                                                                                                    |             |  |  |  |  |  |  |  |  |  |  |  |  |  |  |  |  |  |  |  |  |  |  |
|                                                                                                    |             |  |  |  |  |  |  |  |  |  |  |  |  |  |  |  |  |  |  |  |  |  |  |
|                                                                                                    |             |  |  |  |  |  |  |  |  |  |  |  |  |  |  |  |  |  |  |  |  |  |  |
|                                                                                                    |             |  |  |  |  |  |  |  |  |  |  |  |  |  |  |  |  |  |  |  |  |  |  |
|                                                                                                    |             |  |  |  |  |  |  |  |  |  |  |  |  |  |  |  |  |  |  |  |  |  |  |
|                                                                                                    |             |  |  |  |  |  |  |  |  |  |  |  |  |  |  |  |  |  |  |  |  |  |  |
|                                                                                                    |             |  |  |  |  |  |  |  |  |  |  |  |  |  |  |  |  |  |  |  |  |  |  |
|                                                                                                    |             |  |  |  |  |  |  |  |  |  |  |  |  |  |  |  |  |  |  |  |  |  |  |
|                                                                                                    |             |  |  |  |  |  |  |  |  |  |  |  |  |  |  |  |  |  |  |  |  |  |  |
|                                                                                                    |             |  |  |  |  |  |  |  |  |  |  |  |  |  |  |  |  |  |  |  |  |  |  |
|                                                                                                    |             |  |  |  |  |  |  |  |  |  |  |  |  |  |  |  |  |  |  |  |  |  |  |
|                                                                                                    |             |  |  |  |  |  |  |  |  |  |  |  |  |  |  |  |  |  |  |  |  |  |  |
|                                                                                                    |             |  |  |  |  |  |  |  |  |  |  |  |  |  |  |  |  |  |  |  |  |  |  |
|                                                                                                    |             |  |  |  |  |  |  |  |  |  |  |  |  |  |  |  |  |  |  |  |  |  |  |
|                                                                                                    |             |  |  |  |  |  |  |  |  |  |  |  |  |  |  |  |  |  |  |  |  |  |  |
|                                                                                                    |             |  |  |  |  |  |  |  |  |  |  |  |  |  |  |  |  |  |  |  |  |  |  |
|                                                                                                    |             |  |  |  |  |  |  |  |  |  |  |  |  |  |  |  |  |  |  |  |  |  |  |

**Tabla 10.6.** Indices de comparación de eventos bimodales: Señal  $D_m$  obtenida con SWAN v/s Señal  $D_m$  reconstruida con las diferentes funciones

**Fuente:** Elaboracion propia ´

´